Department of Statistics and Operations Research

College of Science

King Saud University

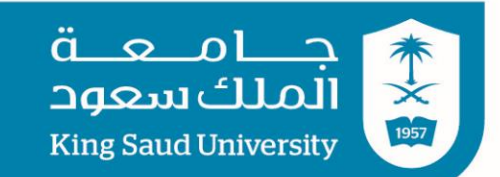

**Exercises** 

# **STAT 328 (Statistical Packages)**

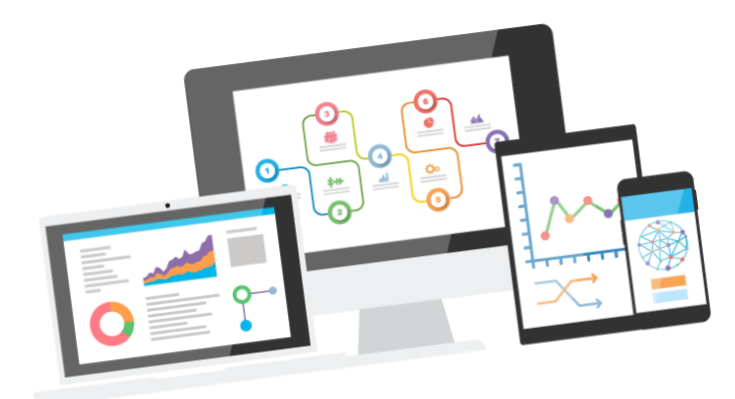

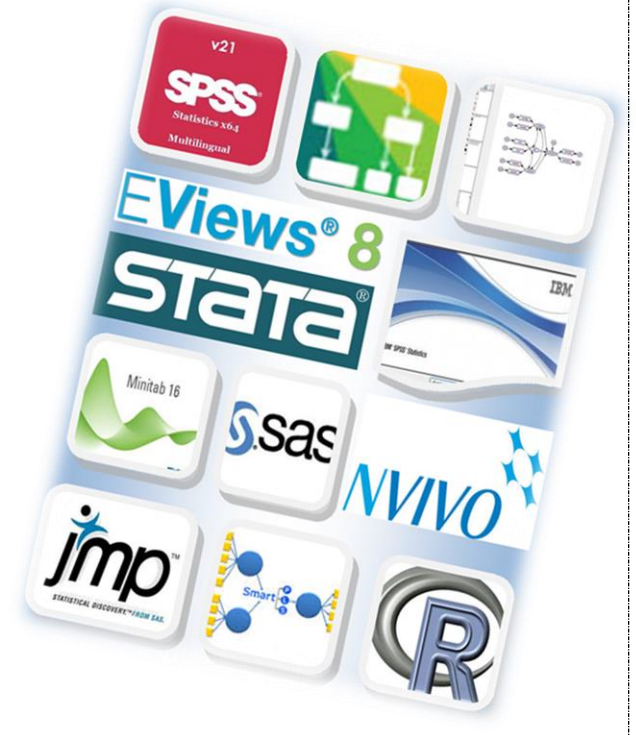

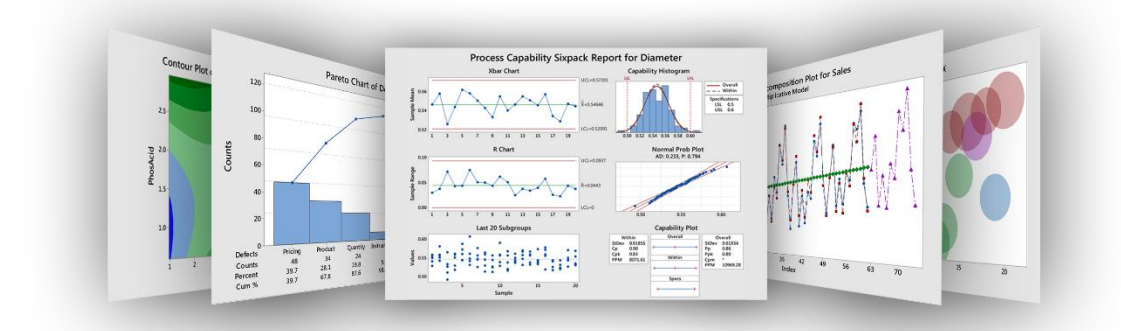

nashmiah r. alshammari  $\wedge$ 

# Excel<br>and<br>Minitab

## **MATHEMATICAL FUNCTIONS**

Write the commands of the following:

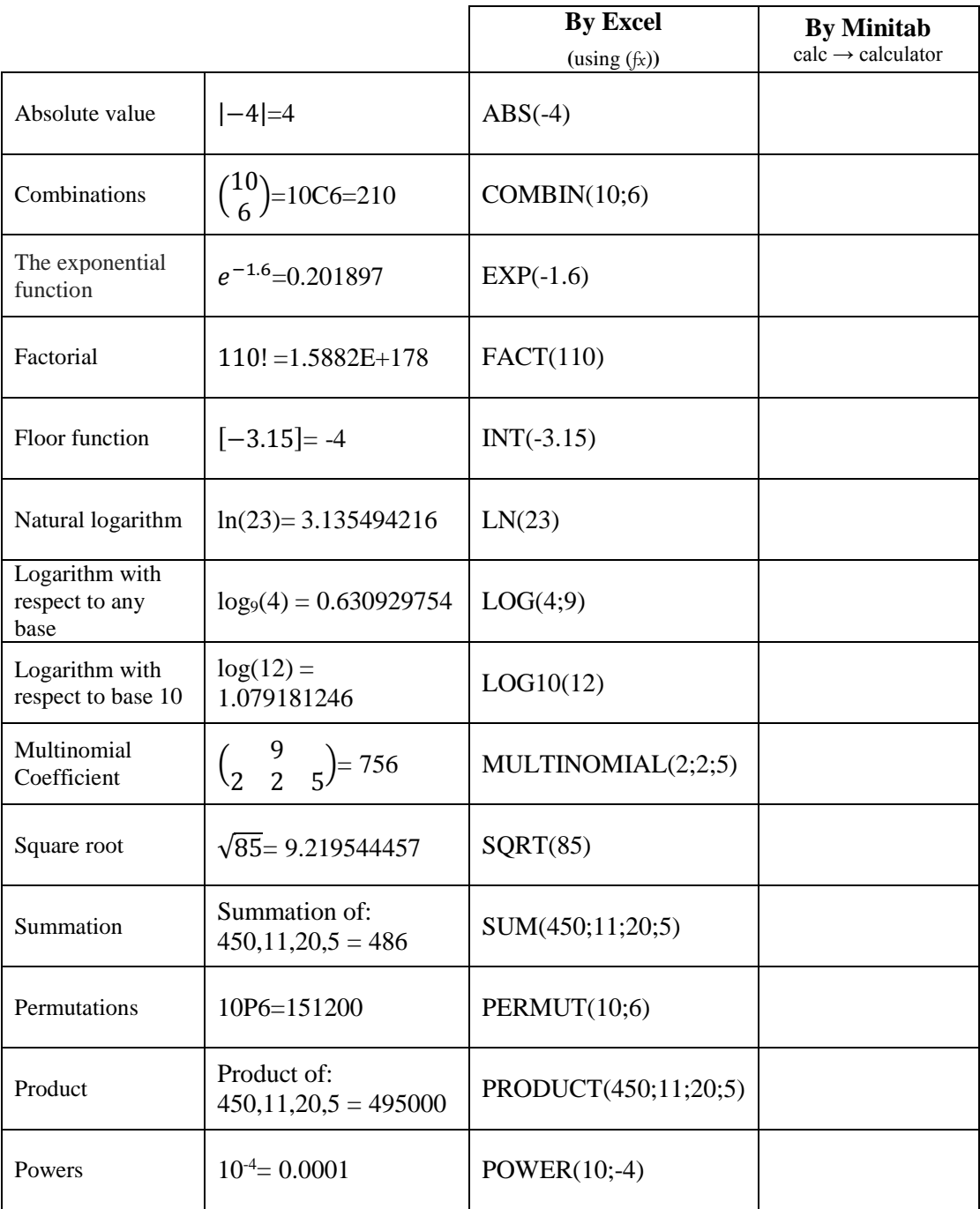

- 2 -

## **MATRICES**

Write the commands of the following:

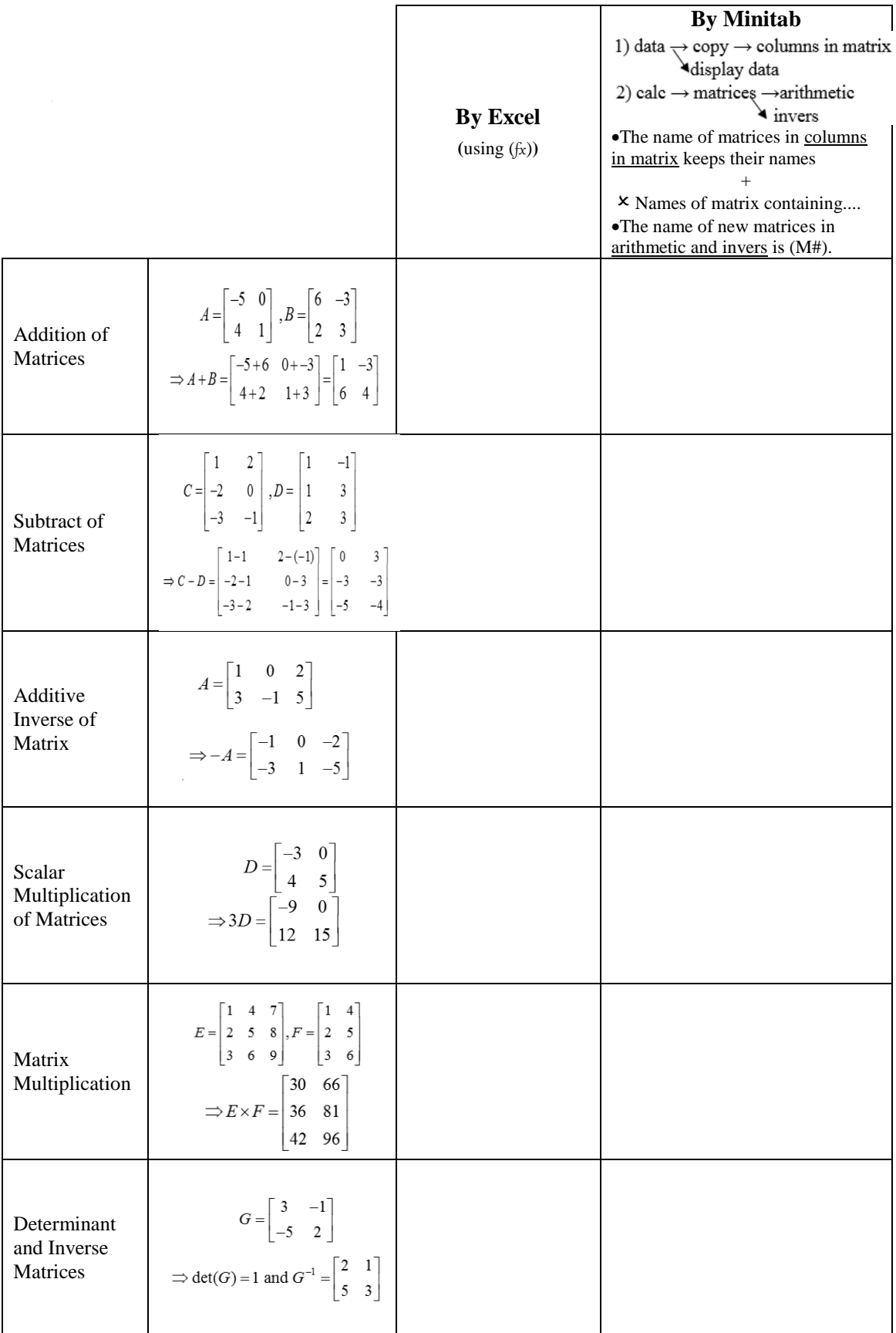

- 3 -

# **CONDITIONAL FUNCTION (IF) AND COUNT CONDITIONAL FUNCTION**

### **By Excel**

**(**using (fx)**)**

We have grades of 10 students

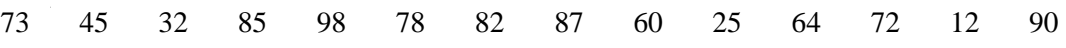

1. Print student case being successful (Mark  $>= 60$ ) and being a failure (Mark  $< 60$ ).

2. How many successful students?

3. How many students whose grades are less than or equal to 80?

### **DESCRIPTIVE STATISTICS**

We have students' weights as follows: 44, 40, 42,48,46,44. Find:

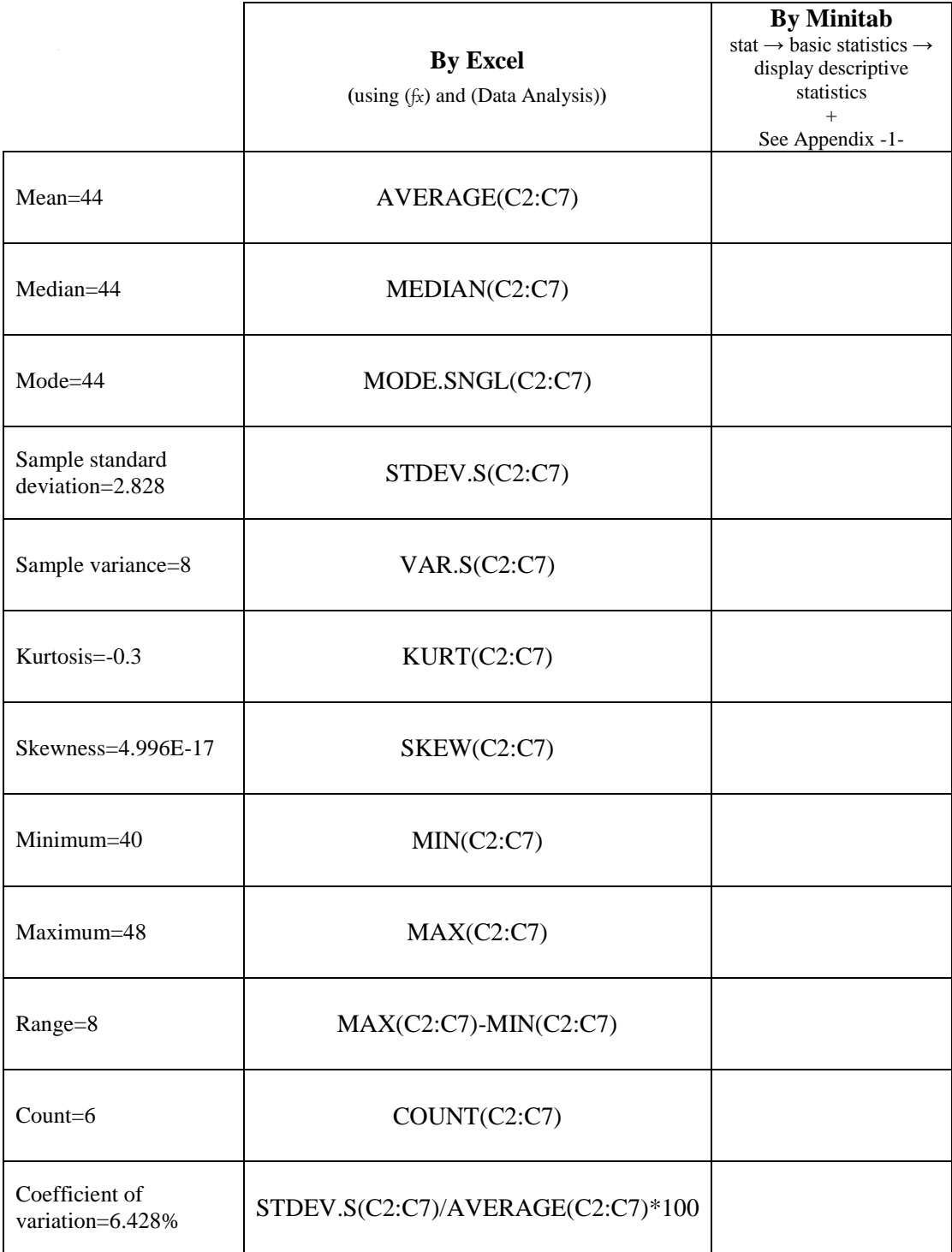

- ٭ Range= Maximum-Minimum
- \*\* Coefficient of variation= $\frac{\text{Sample standard deviation}}{\text{Mean}} \times 100\%$

## **PEARSON CORRELATION COEFFICIENT**

We have the table illustrates the age X and blood pressure Y for eight female.

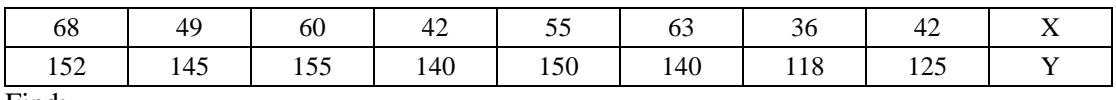

Find:

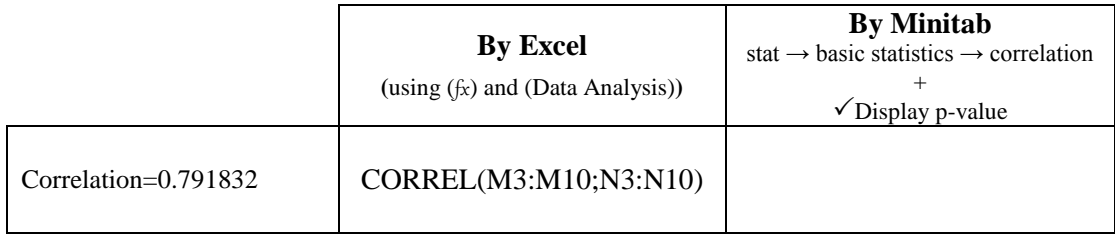

### **PROBABILITY DISTRIBUTION FUNCTIONS**

### **Discrete Distributions**

and so, if

# **Notes** If X is discrete random variable, then 1)  $P(a < X \le b) = P(X \le b) - P(X \le a)$  $P(a \le X < b) = P((a-1) < X \le (b-1)) = P(X \le (b-1)) - P(X \le (a-1))$  or

 $P(a \le X \le b) = P((a-1) < X \le b) = P(X \le b) - P(X \le (a-1))$  or

 $P(a < X < b) = P(a < X \le (b-1)) = P(X \le (b-1)) - P(X \le a).$ 

### 1. Binomial Distribution

2)  $P(X > a) = 1 - P(X \le a),$ 

 $P(X < a) = P(X \leq (a-1))$ 

A biased coin is tossed 6 times. The probability of heads on any toss is 0.3. Let  $X$  denote the number of heads that come up. Calculate:

 $P(X \ge a) = 1 - P(X < a) = 1 - P(X \le (a - 1)),$ 

(i) If we call heads a success then this  $X$  has a binomial distribution with parameters  $n = 6$  and  $p = 0.3$ .

$$
P(X=2) = {6 \choose 2} (0.3)^2 (0.7)^4 = 0.324135
$$

 $(ii)$ 

$$
P(X = 3) = {6 \choose 3} (0.3)^3 (0.7)^3 = 0.18522.
$$

(iii) We need  $P(1 < X \leq 5)$ 

 $P(X = 2) + P(X = 3) + P(X = 4) + P(X = 5)$  $= 0.324 + 0.185 + 0.059 + 0.01$ 0.578

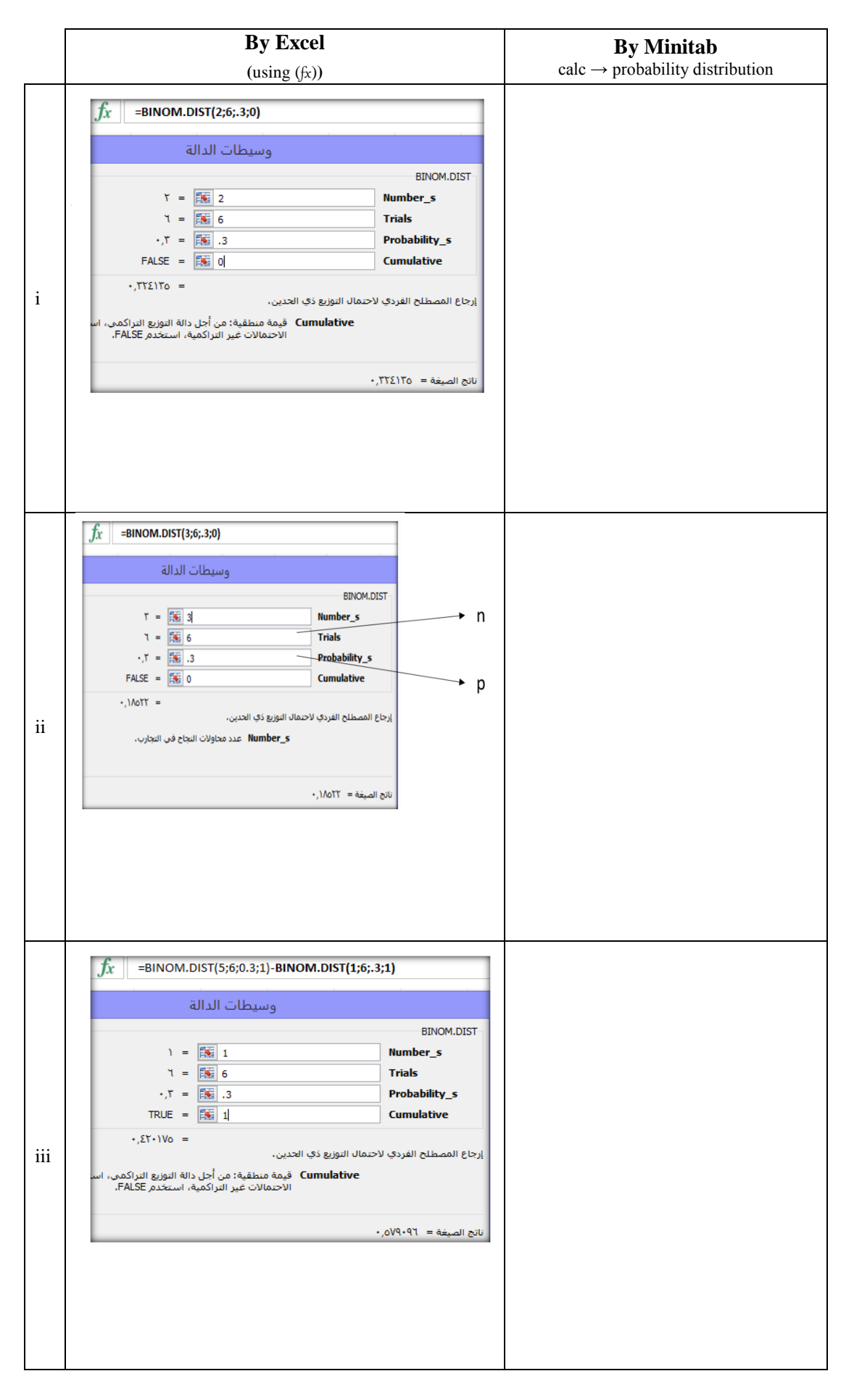

- 8 -

### 2. Poisson Distribution

Births in a hospital occur randomly at an average rate of 1.8 births per hour.

What is the probability of observing 4 births in a given hour at the hospital?

Let  $X = No$ . of births in a given hour

(i) Events occur randomly  $\Rightarrow X \sim Po(1.8)$ (ii) Mean rate  $\lambda = 1.8$ 

We can now use the formula to calculate the probability of observing exactly 4 births in a given hour

 $P(X = 4) = e^{-1.8} \frac{1.8^4}{4!} = 0.0723$ 

What about the probability of observing more than or equal to 2 births in a given hour at the hospital?

We want  $P(X \ge 2) = P(X = 2) + P(X = 3) + ...$ 

i.e. an infinite number of probabilities to calculate

but

$$
P(X \ge 2) = P(X = 2) + P(X = 3) + \dots
$$
  
= 1 - P(X < 2)  
= 1 - (P(X = 0) + P(X = 1))  
= 1 - (e<sup>-1.8</sup> \frac{1.8^0}{0!} + e<sup>-1.8</sup> \frac{1.8^1}{1!})  
= 1 - (0.16529 + 0.29753)  
= 0.537

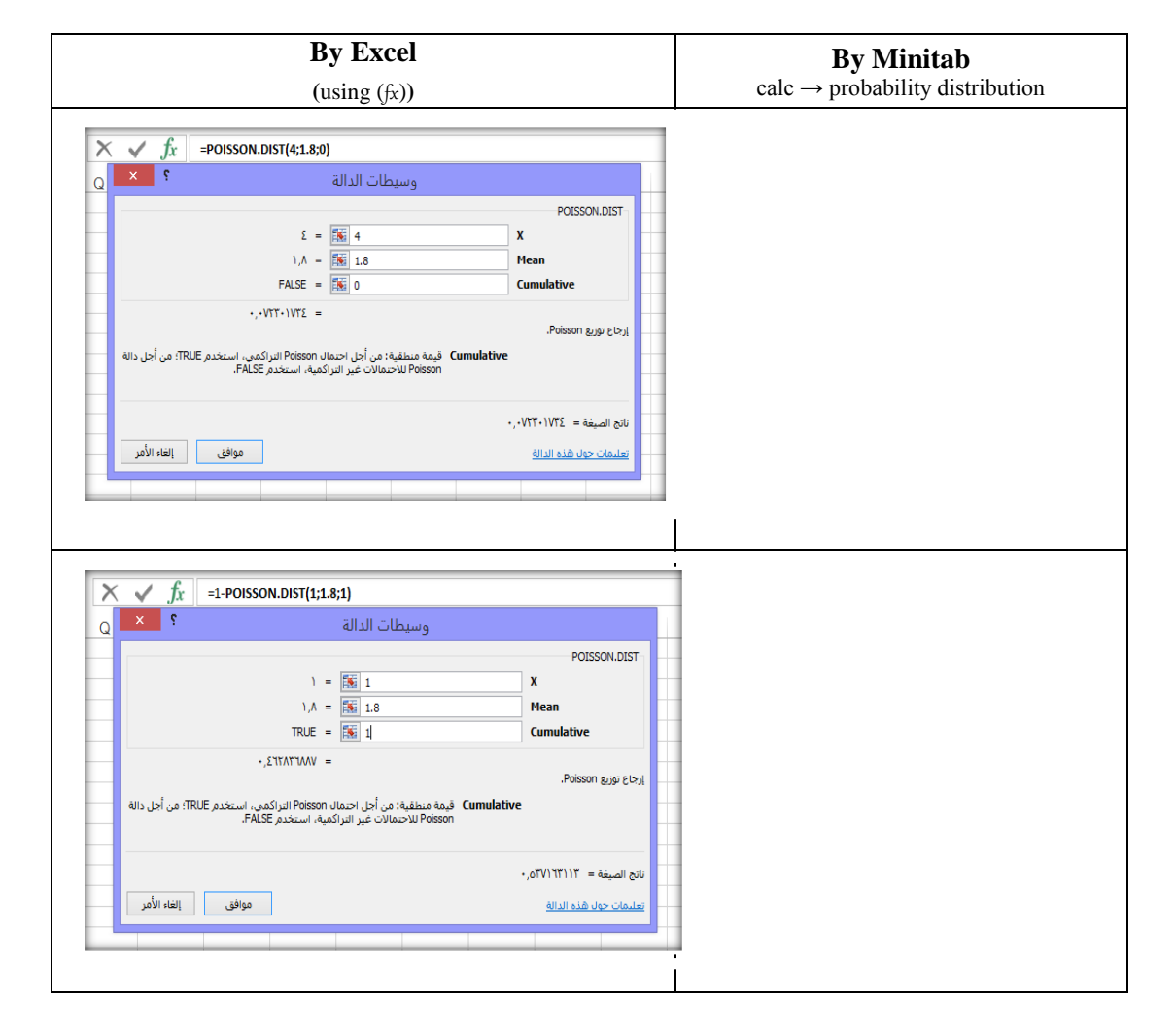

 $-9-$ 

### **Continuous Distributions**

### **Notes**

If X is continuous symmetric random variable (as Normal distribution and Student's tdistribution), then

1)  $P(X \ge x) = 1 - P(X \le x)$  and  $P(X \le x) = 1 - P(X \ge x)$ 2)  $P(X \le x) = 1 - P(X \le -x)$  and  $P(X \ge x) = 1 - P(X \ge -x)$ 

### 1. Exponential Distribution

On the average, a certain computer part lasts 10 years. The length of time the computer part lasts is exponentially distributed.

What is the probability that a computer part lasts more than 7 years?

### Solution

Let  $X =$  the amount of time (in years) a computer part lasts.

$$
\mu = 10
$$
 so  $m = \frac{1}{\mu} = \frac{1}{10} = 0.1$ 

$$
P(X > 7) = 1 - P(X < 7).
$$

 $P(X > 7) = e^{-0.1 \cdot 7} = 0.4966$ . The probability that a computer part lasts more than 7 years is 0.4966.

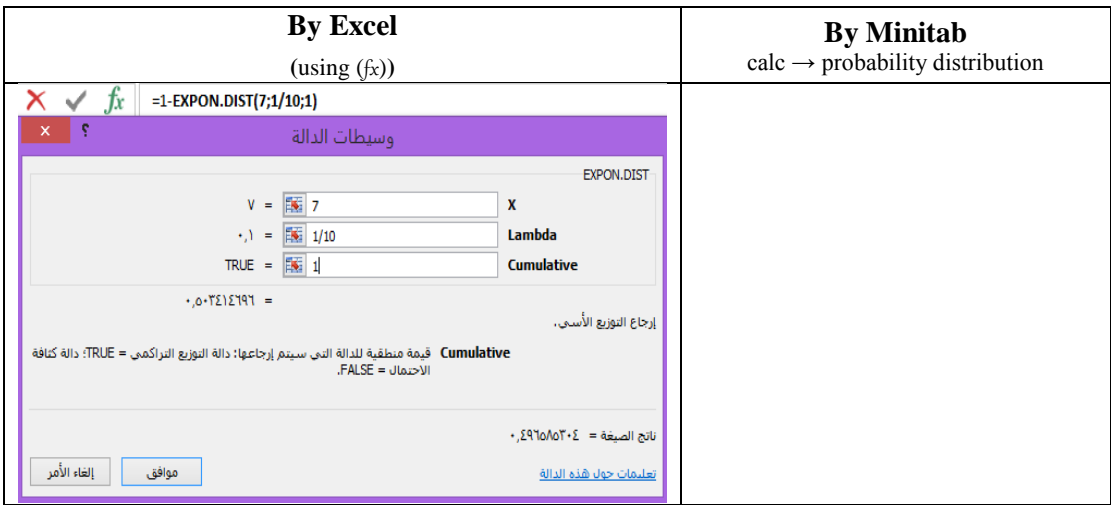

### 2. Normal Distribution

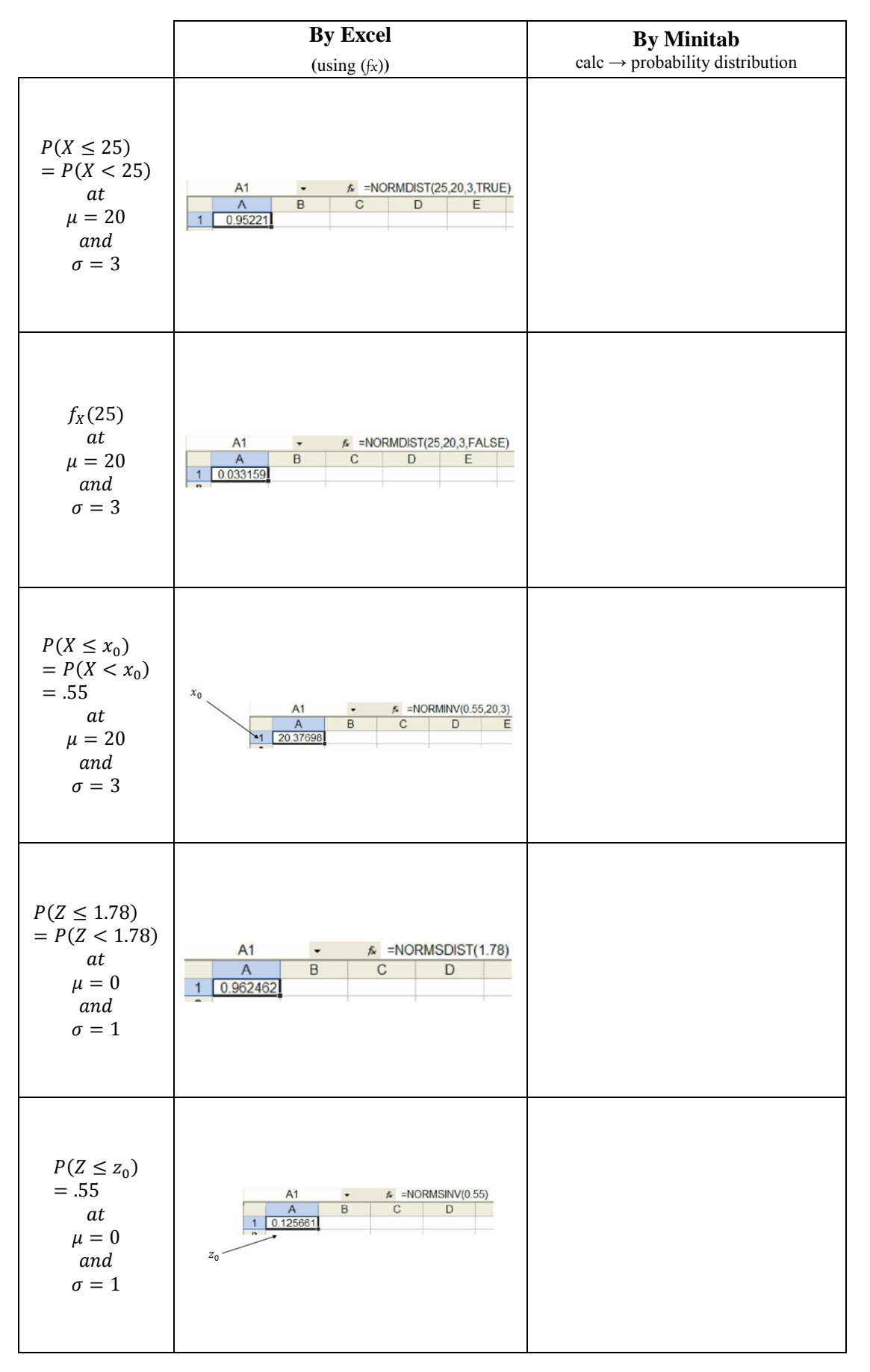

- 11 -

3. Student's t Distribution

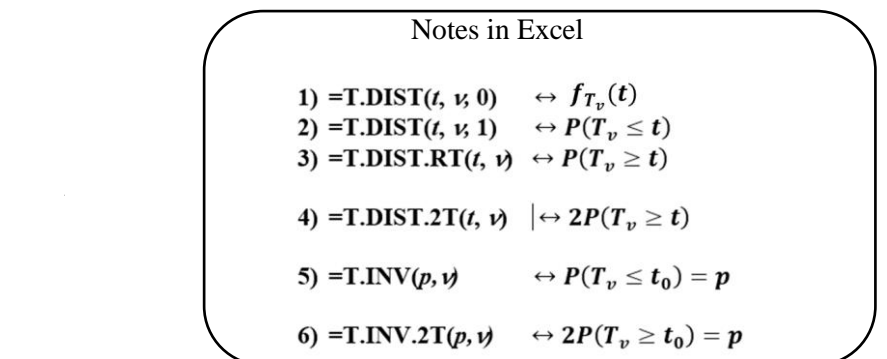

Find:

 $(a)t_{0.025}$  when  $v = 14$ 

(*b*) $t_{0.01}$  when  $v = 10$ 

(c) $t_{0.995}$  when  $v = 7$ 

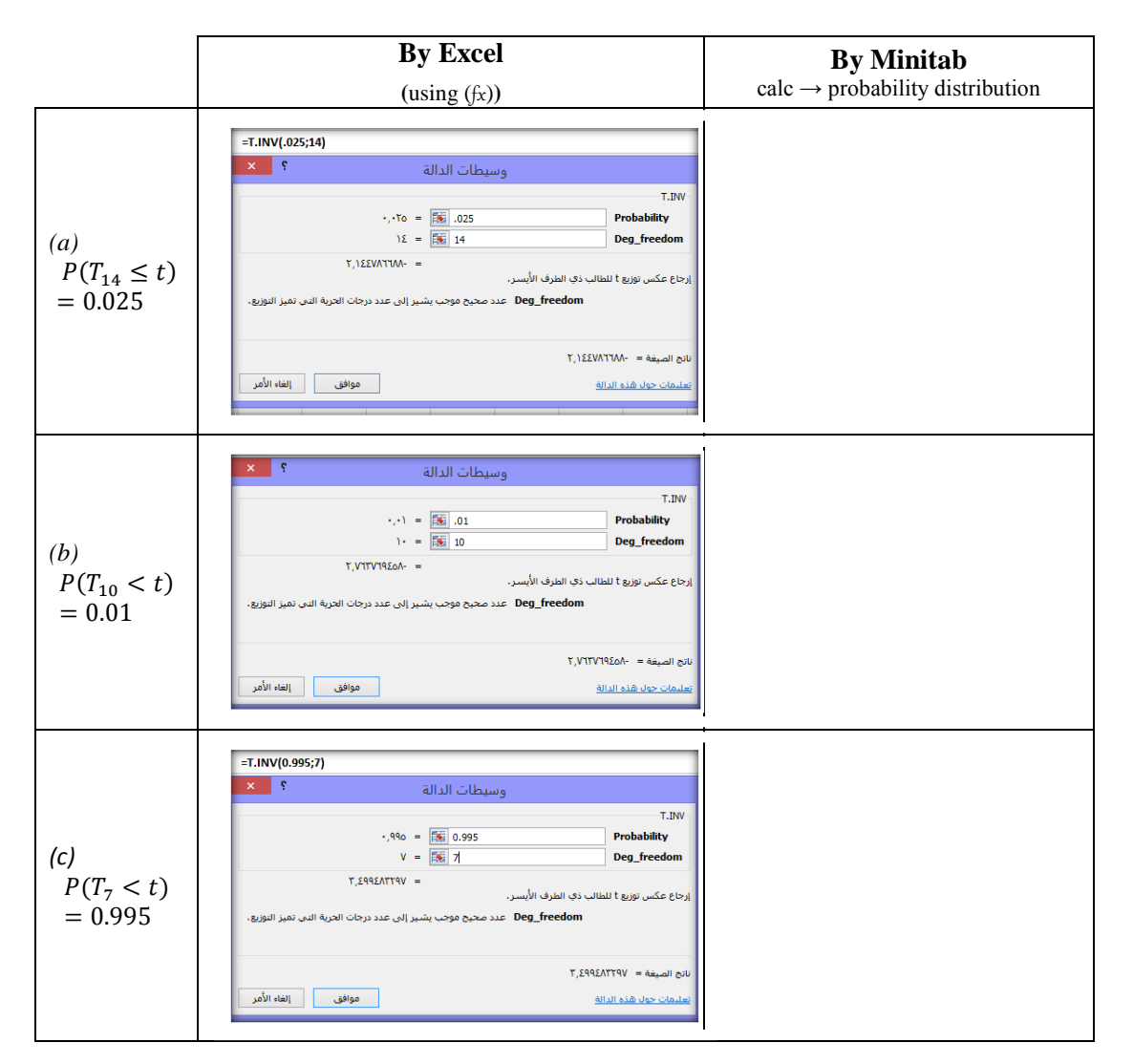

- 12 -

Given a random sample of size  $24$  from a normal distribution, find **k** such that:

$$
(a)P(-1.7139 < T < k) = 0.90
$$
\n
$$
(b)P(k < T < 2.807) = 0.95
$$
\n
$$
(c)P(-k < T < k) = 0.90
$$

 $(a)$ 

 $P(-1.7139 < T_{23} < k) = 0.9$ <br>  $\leftrightarrow P(T_{23} < k) - P(T_{23} < -1.7139) = 0.9$ <br>  $\leftrightarrow P(T_{23} < k) = 0.9 + P(T_{23} < -1.7139)$  $\leftrightarrow P(T_{23} < k) = 0.949997$ 

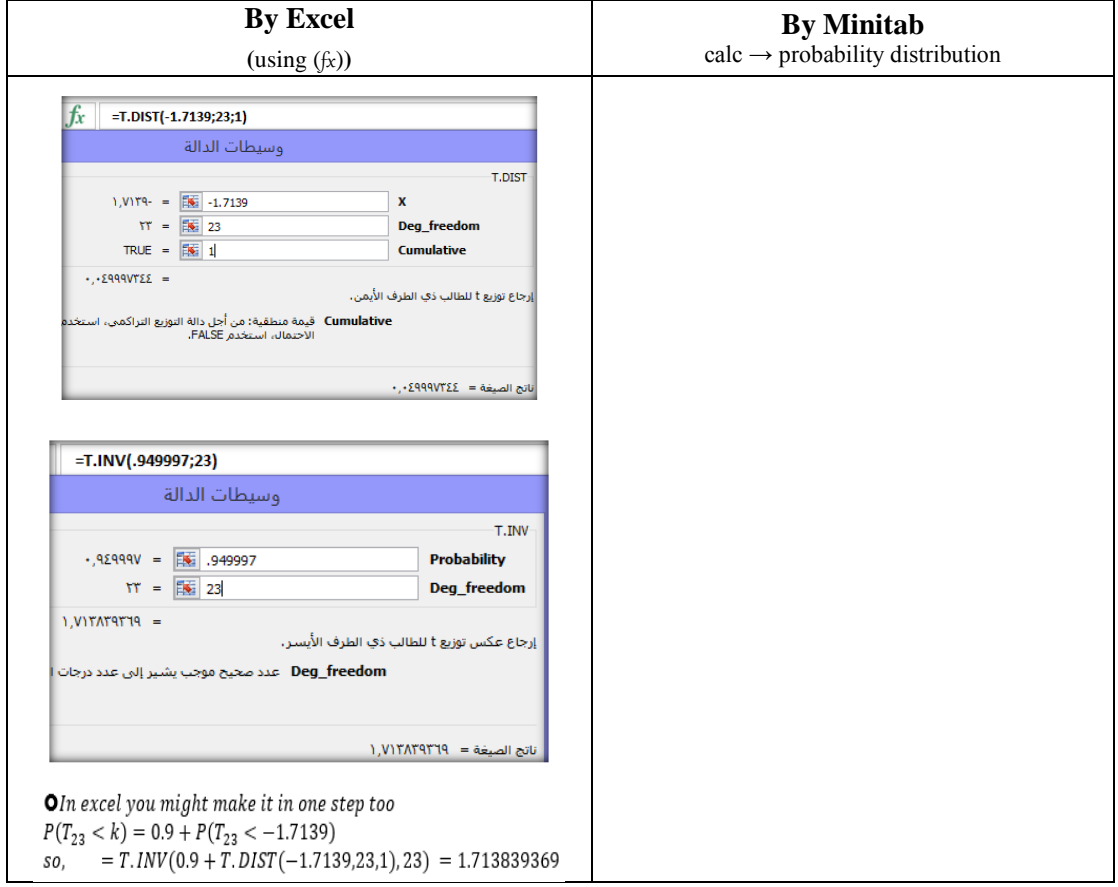

### *(b)*

 $P(k < T_{23} < 2.807) = 0.95$ <br>  $\leftrightarrow P(T_{23} < 2.807) - P(T_{23} < k) = 0.95$ <br>  $\leftrightarrow P(T_{23} < k) = (T_{23} < 2.807) - 0.95$ <br>  $\leftrightarrow P(T_{23} < k) = 0.044996$ 

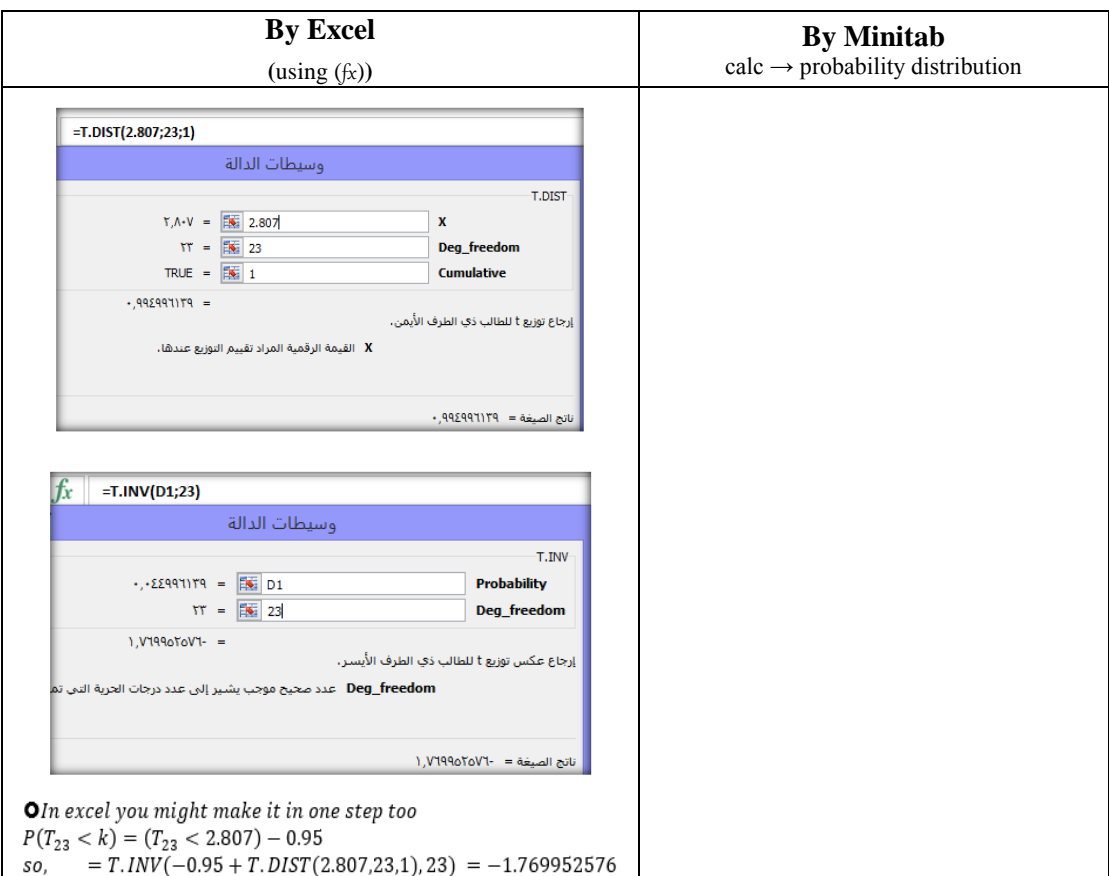

 $(c)$ 

(i) 
$$
P(T_{23} < k) - P(T_{23} < -k) = .9
$$
  
\n⇒  $P(T_{23} < k) - \{1 - P(T_{23} < k)\} = 0.9$   
\n⇒  $2P(T_{23} < k) - 1 = 0.9$   
\n⇒  $2P(T_{23} < k) = 1.9$   
\n⇒  $P(T_{23} < k) = 0.95$   
\nso,  $= T \cdot inv(0.95, 23) = 1.71387$   
\n(ii)  $P(T_{23} < k) - P(T_{23} < -k) = .9$   
\n⇒  $1 - P(T_{23} > k) - P(T_{23} < -k) = 0.9$   
\n⇒  $1 - P(T_{23} > k) - \{1 - P(T_{23} > -k)\} = 0.9$   
\n⇒  $1 - P(T_{23} > k) - \{1 - [1 - P(T_{23} > k)]\} = 0.9$   
\n⇒  $1 - P(T_{23} > k) - \{1 - 1 + P(T_{23} > k)\} = 0.9$   
\n⇒  $1 - P(T_{23} > k) - P(T_{23} > k) = 0.9$   
\n⇒  $1 - 2P(T_{23} > k) = 0.9$   
\n⇒  $2P(T23 > k) = 0.1$   
\nso,  $= T \cdot inv \cdot 2t(0.1, 23) = 1.71387$ 

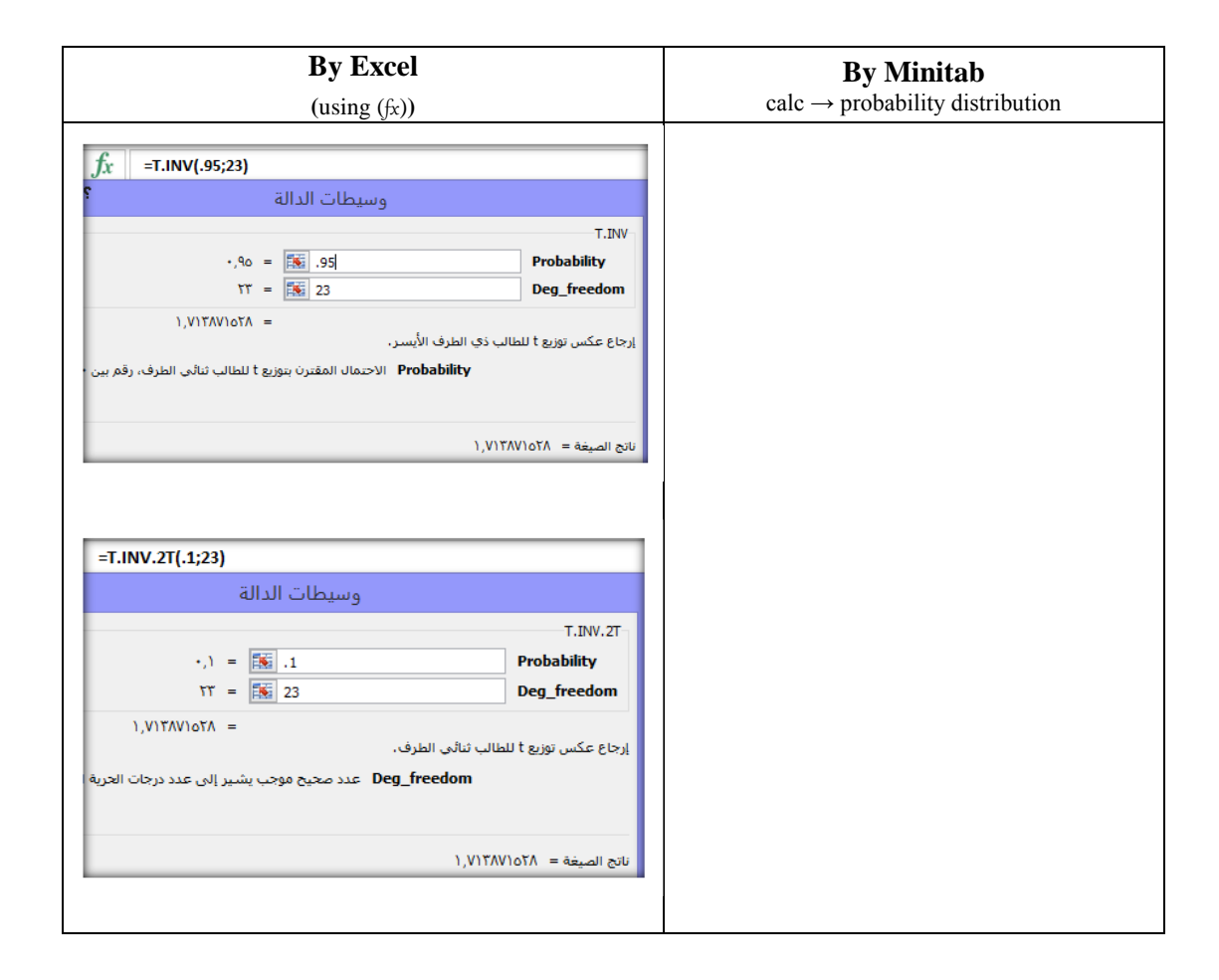

Chi-Square Distribution  $\overline{4}$ .

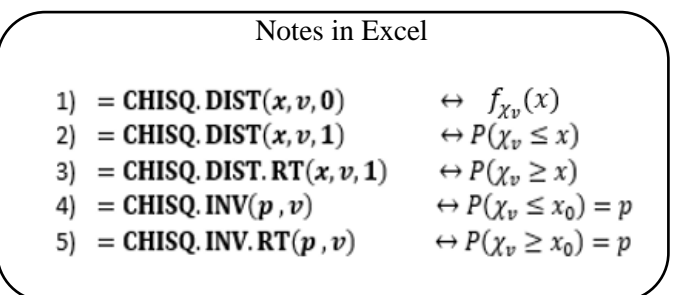

By using chi-square distribution ,Find:

 $\chi^{2}_{0.995}$  when  $v = 19$ 

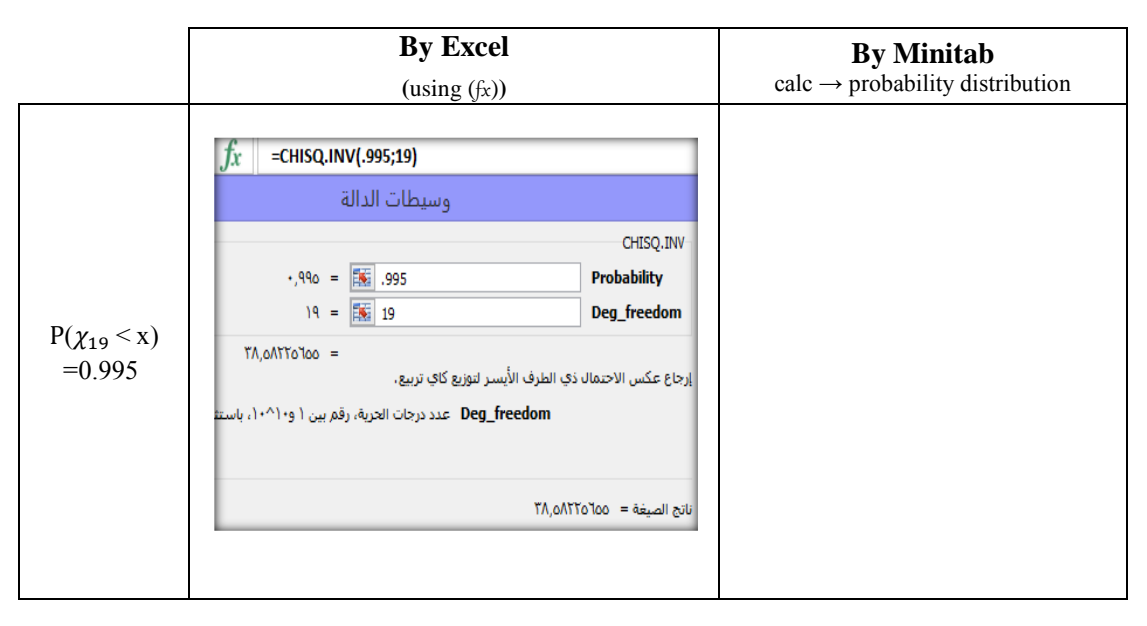

5. F Distribution

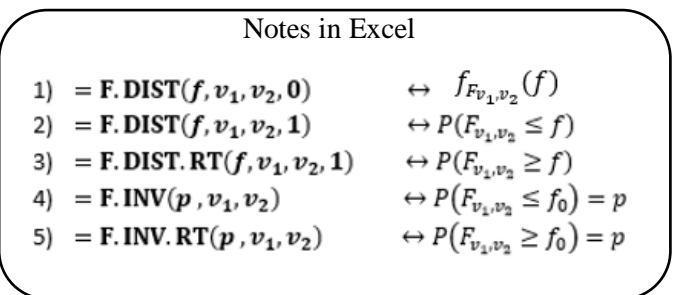

From the tables of F- distribution , Find:

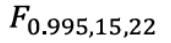

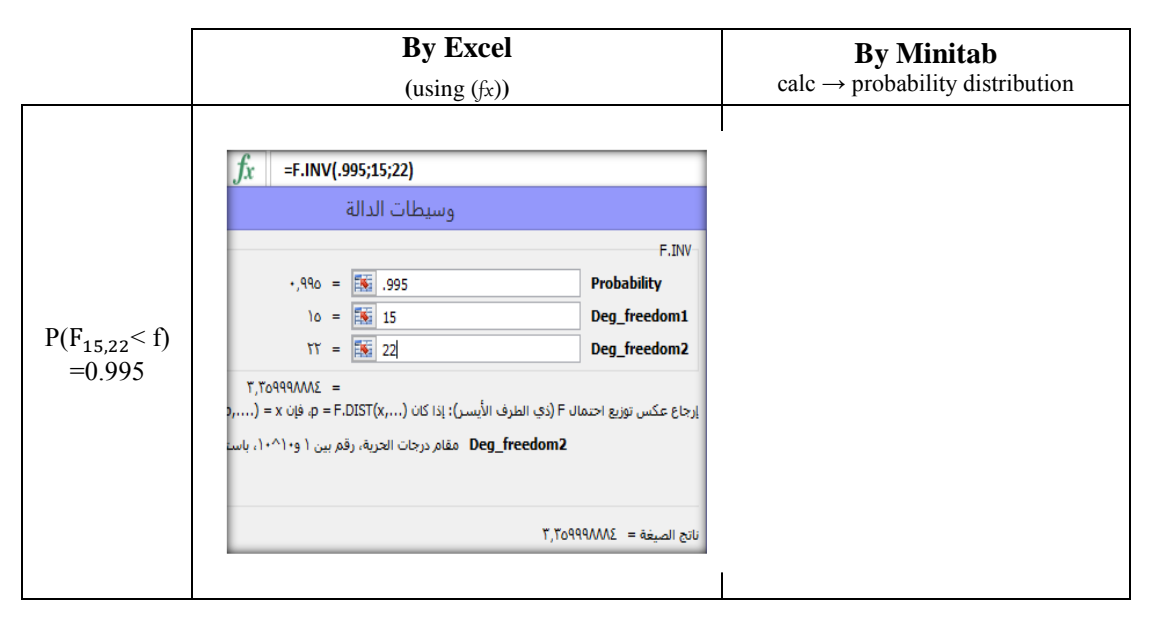

### **HYPOTHESIS TESTING STATISTICS AND CONFIDENCES INTERVAL**

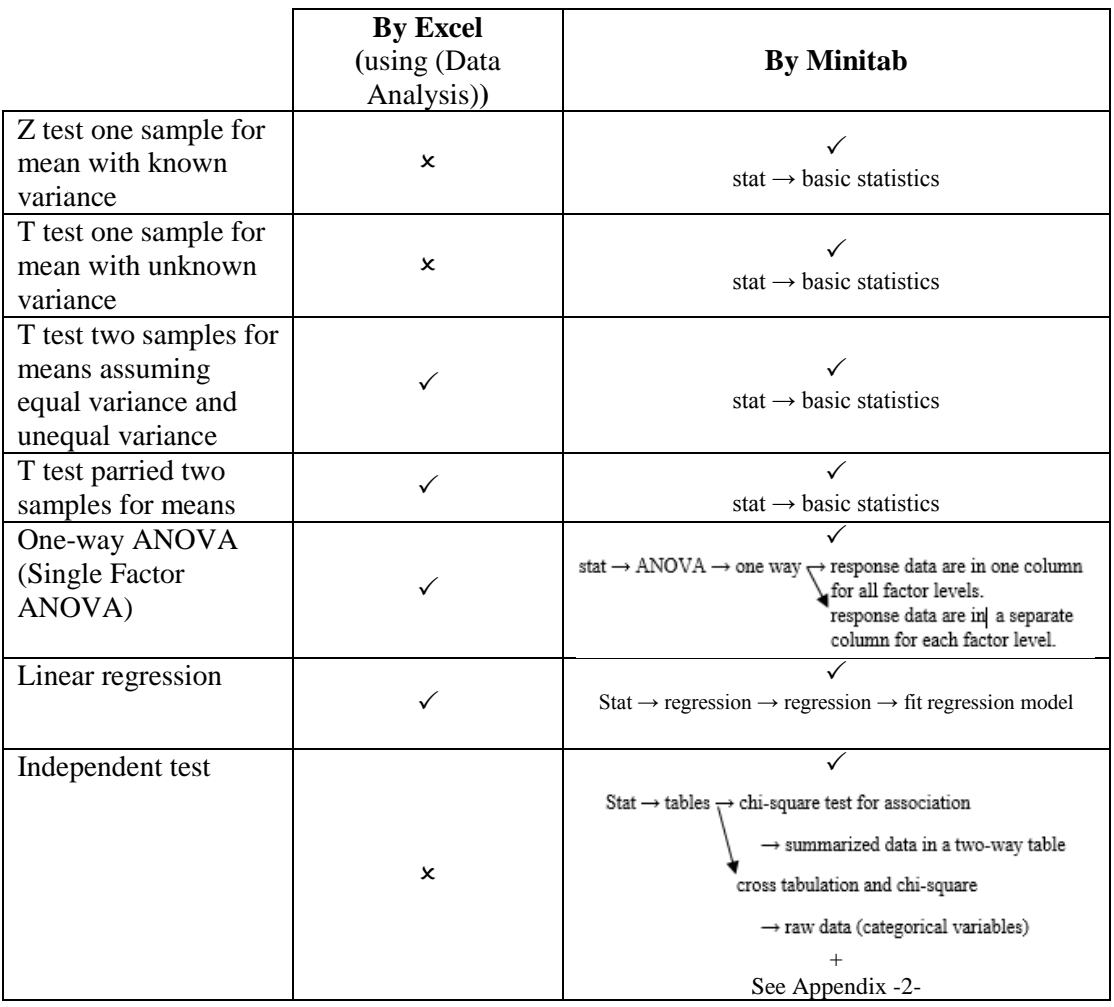

### **Notes**

### **p-value**

(1)  $H_1: \theta \neq \theta_0 \rightarrow p$  – value<sub>two tail</sub> = 2P(distribution of test statistical > |test statistical|) (2)  $H_1: \theta > \theta_0 \to p - value_{one tail} \geqslant P(distribution of test statistical > test statistical)$ 

(3)  $H_1: \theta < \theta_0 \to p$  – value<sub>one tail</sub>  $\epsilon$  = P(distribution of test statistical  $\epsilon$  test statistical)

In the programs (Excel and Spss for symmetric distribution), how to find p-value for the one tail from p-value for two tail?

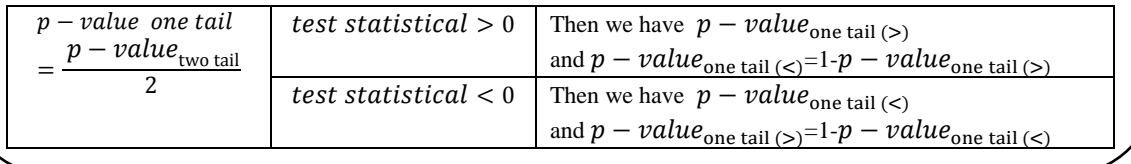

### $1)$

For a sample of 10 fruits from thirteen-year-old acidless orange trees, the fruit shape (determined as adiameter divided by height) wae measured [ Shaheen and Hamouda (1984b)]: 1.066 1.084 1.076 1.051 1.059 1.020 1.035 1.052 1.046 0.976 Assuming that fruit shapes are approximately normally distributed, find and interpret a 90% confidence interval for the average fruit shape.

### (T test one sample for mean with unknown variance By Minitab)

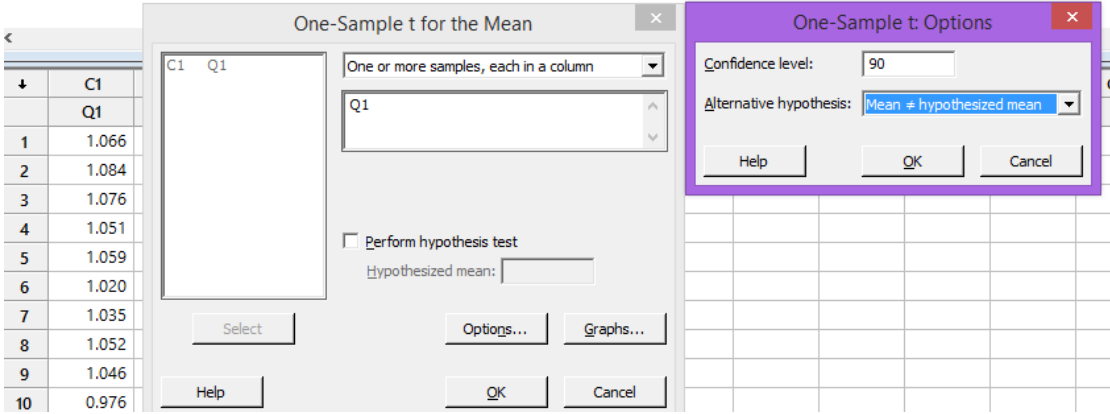

### One-Sample T: Q1

N Mean StDev SE\_Mean 90% CI<br>10 1.04650 0.03103 0.00981 (1.02851; 1.06449) Variable N  $Q1$ 

 $2)$ 

[In a sample of 185 people in the Western Region who had a particular bacterial infection, the mean egg count (per gram of stool) was 141 [Ghandour et. al. (1991)]. Assume that egg counts of such people are normally distributed with a variance of 3025.1

Find and interpret a 90% confidence interval for the average egg count.

\*\* In a sample of 185 people in the Western Region who had a particular bacterial infection, the mean egg count (per gram of stool) was 141. Assume that egg counts of such people are normally distributed with a variance of 3025. Can we conclude that the true mean egg count is different from 130. Use  $\alpha$ =0.10.

(Z test one sample for mean with known variance By Minitab)

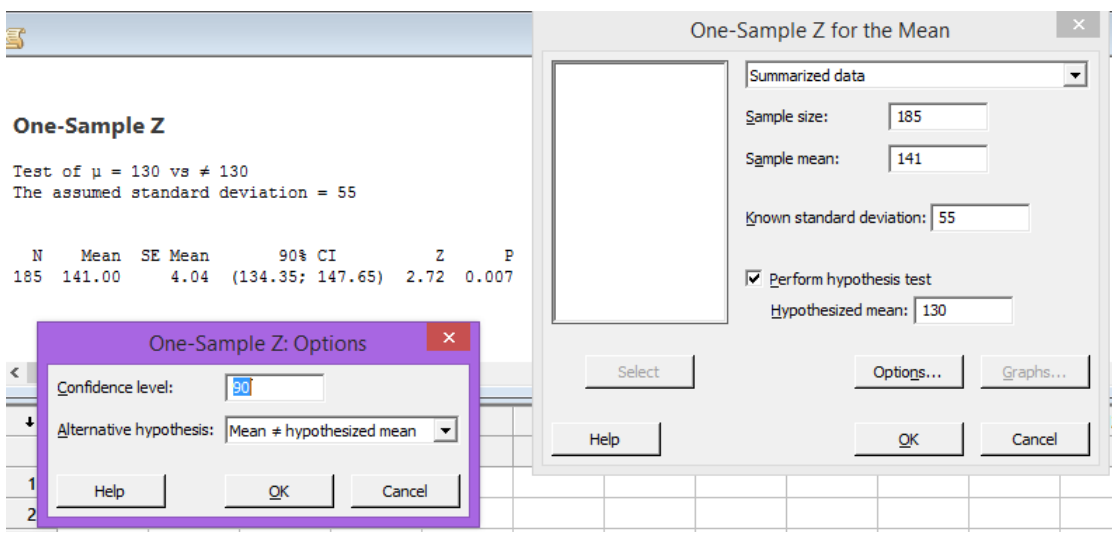

 $-20-$ 

 $3)$ 

The phosphorus content was measured for independent samples of skim and whole

Whole: 94.95 95.15 94.85 94.55 94.55 93.40 95.05 94.35 94.70 94.90 Skim: 91.25 91.80 91.50 91.65 91.15 90.25 91.90 91.25 91.65 91.00 Assuming normal populations with equal variances

- a) Test whether the average phosphorus content of skim milk is less than the average phosphorus content of whole milk. Use  $\alpha$ =0.01
- b) Find and interpret a 99% confidence interval for the difference in average phosphorus contents of whole and skim milk

(T test two samples for means assuming equal variance By Minitab)

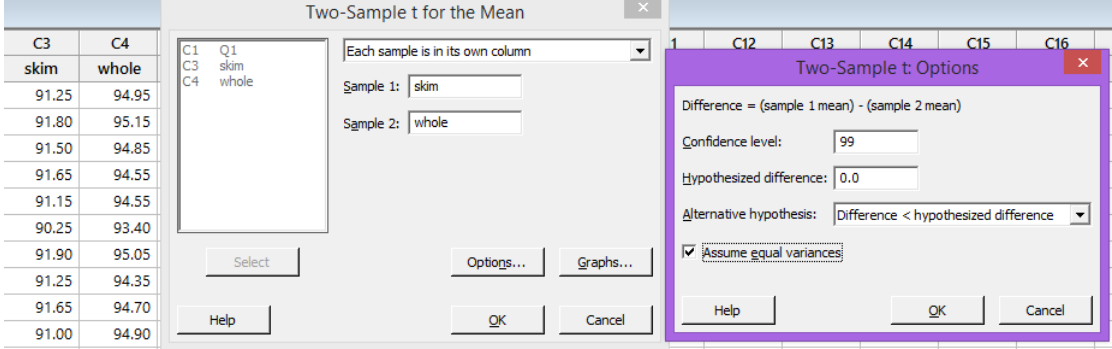

### Two-Sample T-Test and CI: skim; whole

Two-sample T for skim vs whole

 $N$ Mean StDev SE Mean skim 10 91.340 0.483<br>whole 10 94.645 0.503  $0.15$  $0.16$ Difference =  $\mu$  (skim) -  $\mu$  (whole)

```
Estimate for difference: -3.305
99% upper bound for difference: -2.742<br>T-Test of difference = 0 (vs <): T-Value = -14.99 P-Value = 0.000 DF = 18
Both use Pooled StDev = 0.4931
```
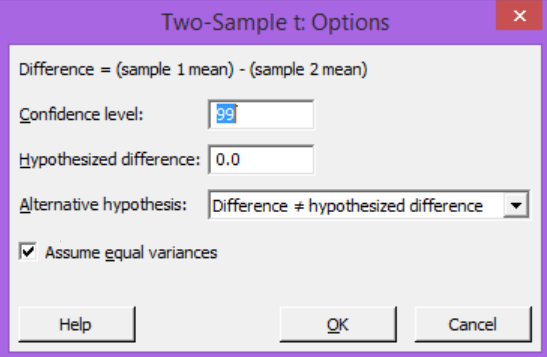

### Two-Sample T-Test and CI: skim; whole

Two-sample T for skim vs whole

N Mean StDev SE Mean<br>skim 10 91.340 0.483 0.15<br>whole 10 94.645 0.503 0.16

Difference =  $\mu$  (skim) -  $\mu$  (whole)<br>Estimate for difference: -3.305<br>99% CI for difference: (-3.940; -2.670)<br>T-Test of difference = 0 (vs  $\neq$ ): T-Value = -14.99 P-Value = 0.000 DF = 18

```
Both use Pooled StDev = 0.4931
```
 $Or$ 

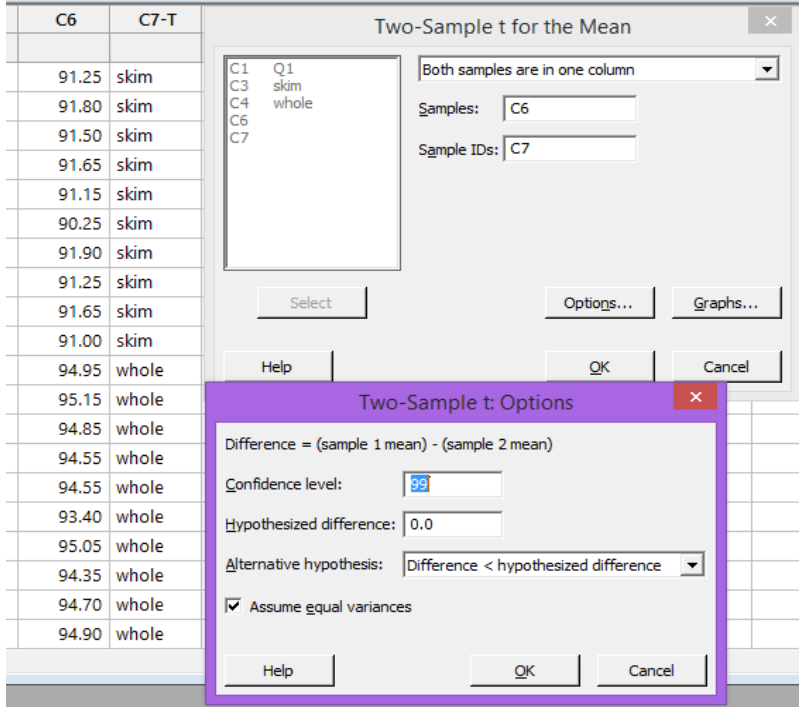

### Two-Sample T-Test and CI: C6; C7

Two-sample T for C6

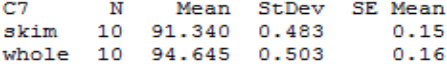

Difference =  $\mu$  (skim) -  $\mu$  (whole)<br>Estimate for difference: -3.305<br>99% upper bound for difference: -2.742<br>T-Test of difference = 0 (vs <): T-Value = -14.99 P-Value = 0.000 DF = 18<br>Both use Pooled StDev = 0.4931

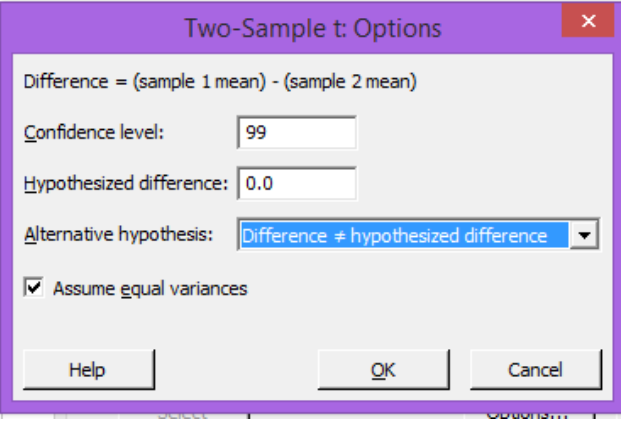

### Two-Sample T-Test and CI: C6; C7

Two-sample T for C6

C7 Mean StDev SE Mean  $N$ skim 10 91.340 0.483<br>whole 10 94.645 0.503  $0.15$  $0.16$ 

```
Difference = \mu (skim) - \mu (whole)
Estimate for difference: -3.305
29\% CI for difference: (-3.940; -2.670)<br>T-Test of difference = 0 (vs \neq): T-Value = -14.99 P-Value = 0.000 DF = 18
Both use Pooled StDev = 0.4931
```
(T test two samples for means assuming equal variance By Excel)

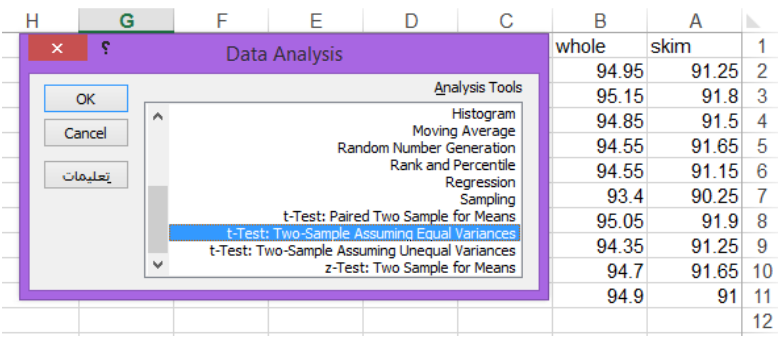

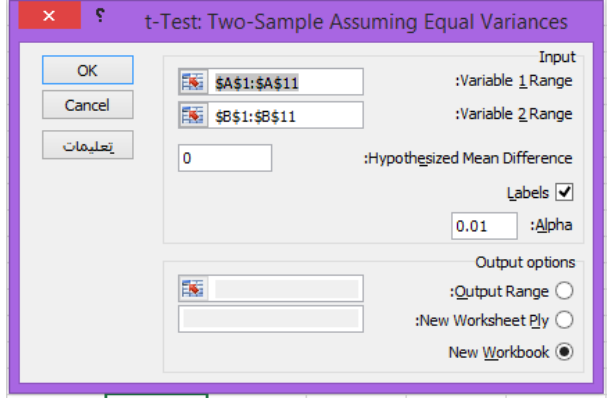

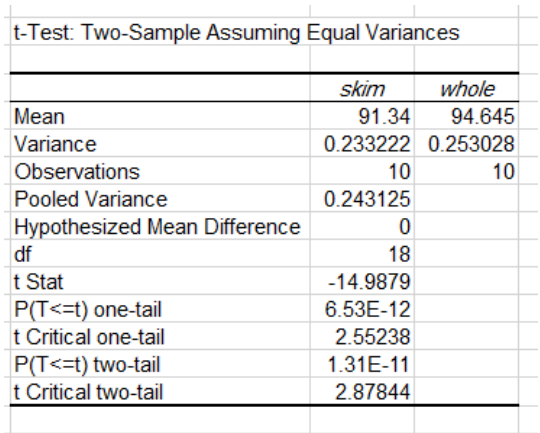

### $4)$

In an experiment comparing 2 feeding methods for caves, eight pairs of twins were used one twin receiving Method A and other twin receiving Method B. At the end of a given time, the calves were slaughtered and cooked, and the meat was rated for its taste (with a higher number indicating a better taste):

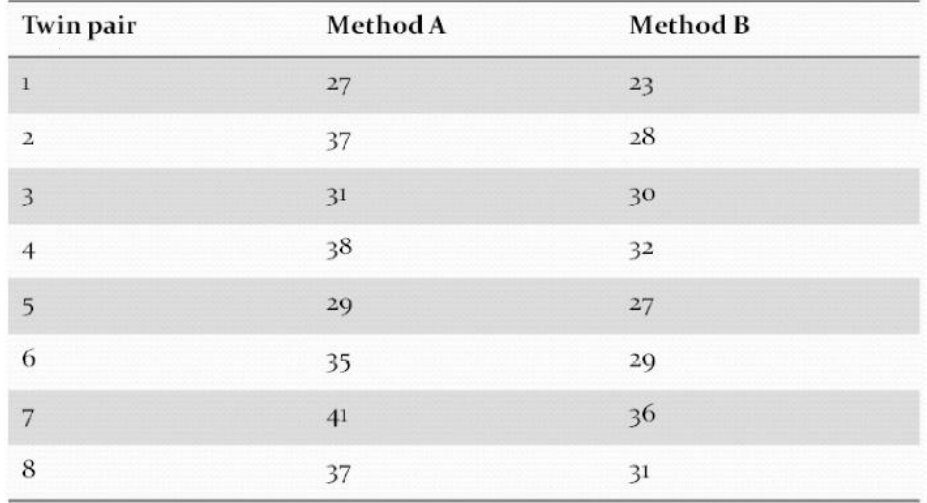

Assuming approximate normality, test if the average taste score for calves fed by Method B is less than the average taste foe calves fed by Method A. Use  $\alpha$ =0.05.

(T test parried two samples for means By Minitab)

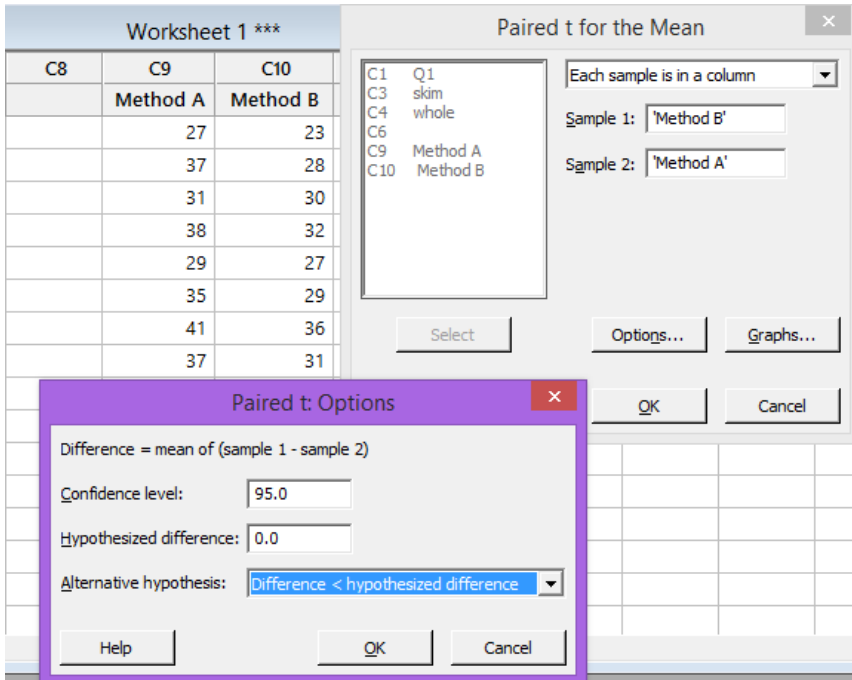

 $-25-$ 

### Paired T-Test and CI: Method B; Method A

Paired T for Method B - Method A

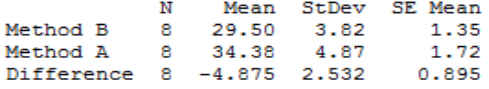

95% upper bound for mean difference: -3.179<br>T-Test of mean difference = 0 (vs < 0): T-Value = -5.45 P-Value = 0.000

(T test parried two samples for means By Excel)

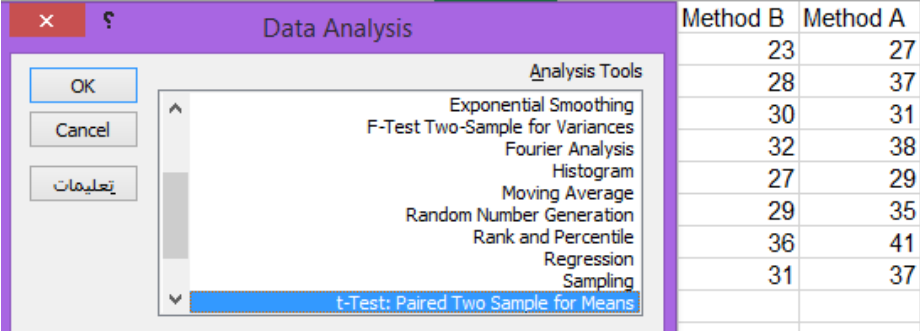

### $\mathbf{x} \in \mathbb{R}^n$ t-Test: Paired Two Sample for Means

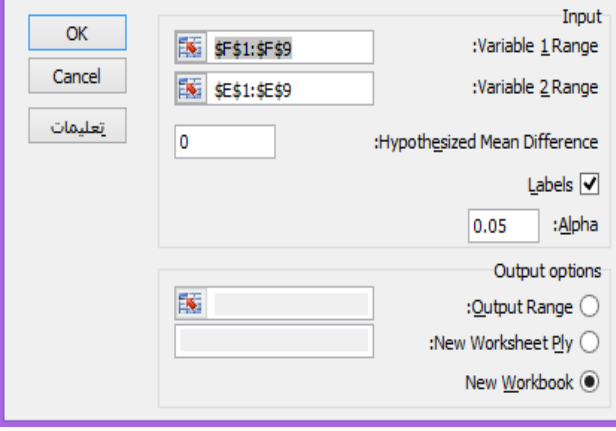

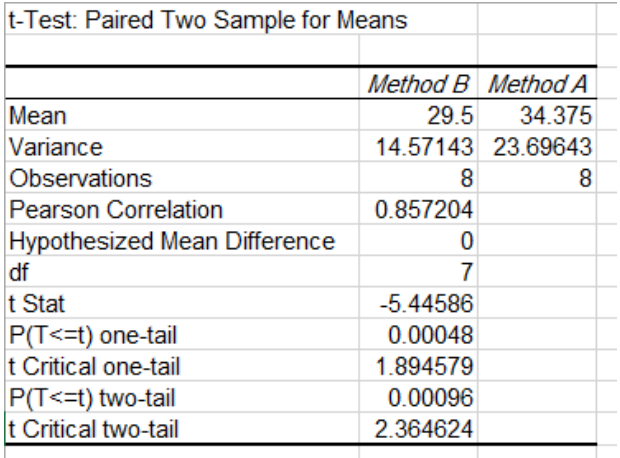

### $5)$

Two independent samples of dates were taken-one from dates in the Khalal stage and one from dates at the Tamr stage. The calcium (in mg/100g) was measured [Sawaya  $(1986)$ :

Khalal:30,57,29,23,55,50,49,74,101,97,79,158,112,107,93,63,70,90,98,48,75,64,71,72,146,37, 82,19,115,36,34,27,38,42,18,21,75,37,80,72,73,198,107,107,35,56,25,35,26,40,75,109,27,101 Tamr:14,25,21,18,28,14,19,20,44,18,24,47,19,52,31,38,41,39,35,16,47,26,26,30,81,18,42,9,49,2 3, 27, 14, 15, 17, 10, 16, 18, 14, 13, 32, 42, 55, 42, 27, 30, 17, 24, 14, 20, 17, 48, 20, 76

Assuming normal populations with unequal variances ( $\alpha$ =0.05)

- a) Test whether the average calcium of dates at the khalal stage is more than this average for Tamar stage dates
- b) Find the confidence interval for the difference in the average calcium of dates at the two stage

(T test two samples for means assuming unequal variance By Minitab)

J.

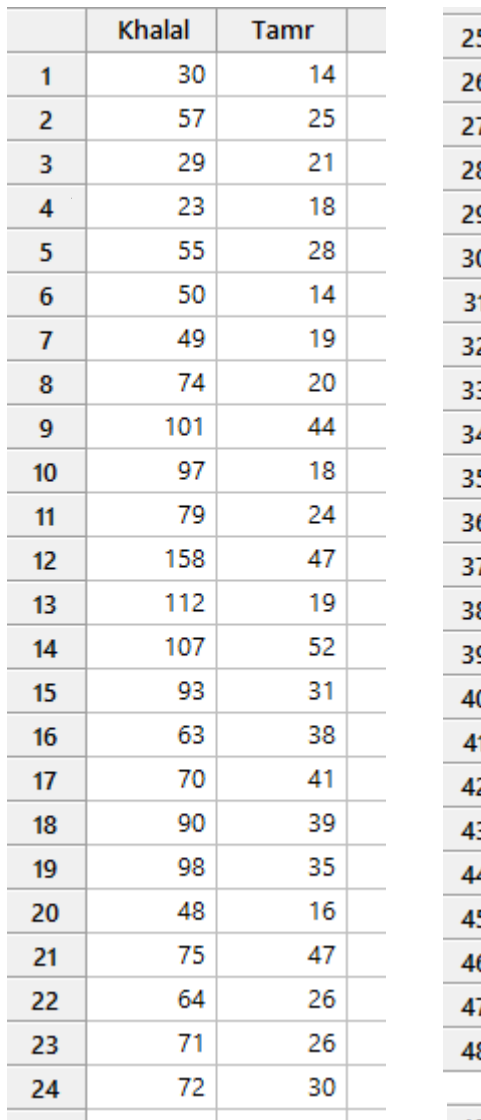

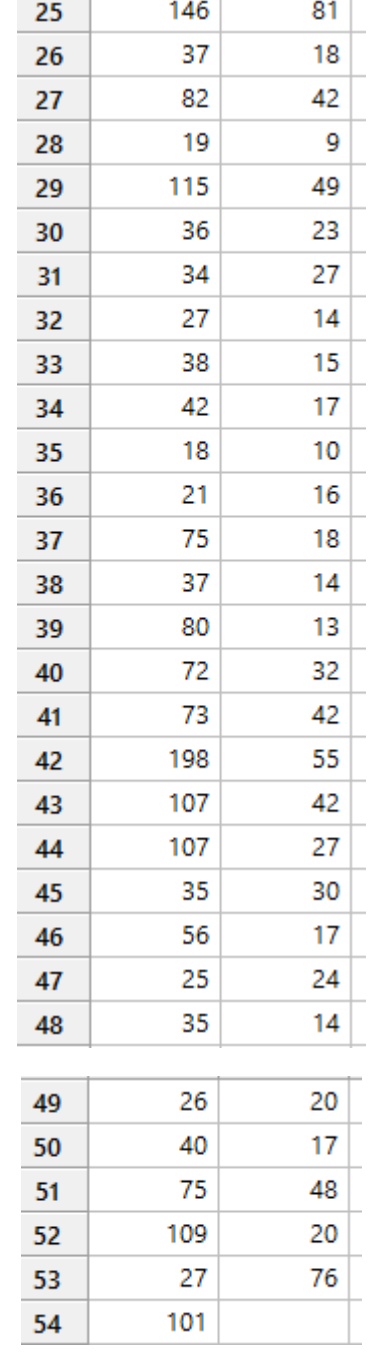

 $\overline{\phantom{0}}$ 

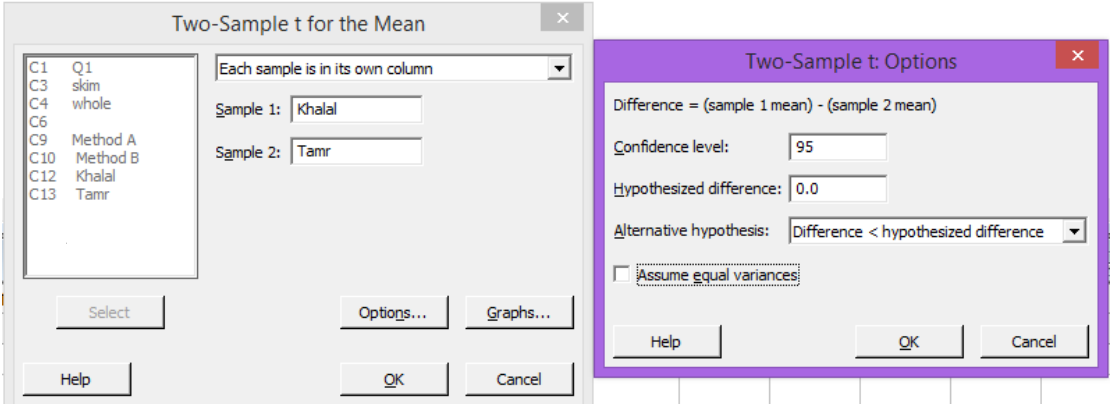

### Two-Sample T-Test and CI: Khalal; Tamr

Two-sample T for Khalal vs Tamr

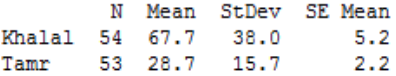

```
Difference = \mu (Khalal) - \mu (Tamr)<br>Estimate for difference: 39.02
95% upper bound for difference: 48.36
T-Test of difference = 0 (vs <): T-Value = 6.97 P-Value = 1.000 DF = 70
```
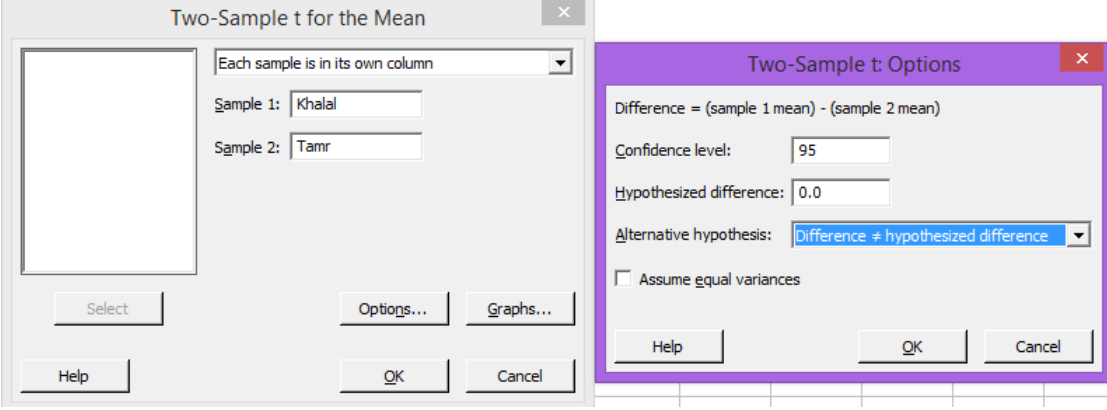

### Two-Sample T-Test and CI: Khalal; Tamr

Two-sample T for Khalal vs Tamr

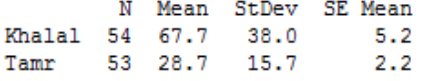

Difference =  $\mu$  (Khalal) -  $\mu$  (Tamr)<br>Estimate for difference: 39.02 95% CI for difference: (27.85; 50.20) T-Test of difference = 0 (vs  $\neq$ ): T-Value = 6.97 P-Value = 0.000 DF = 70

### (T test two samples for means assuming unequal variance By Excel)

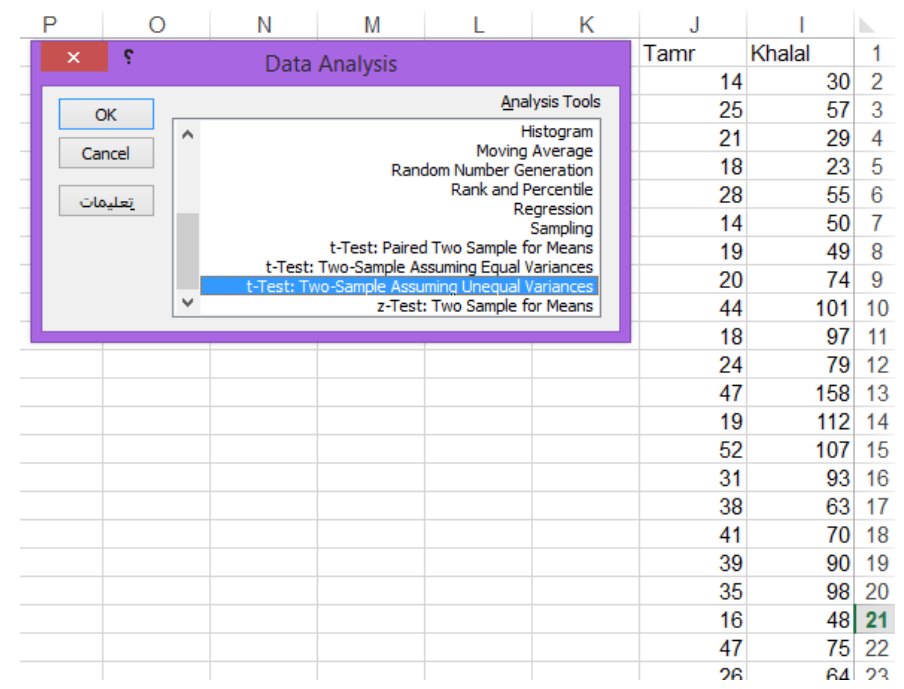

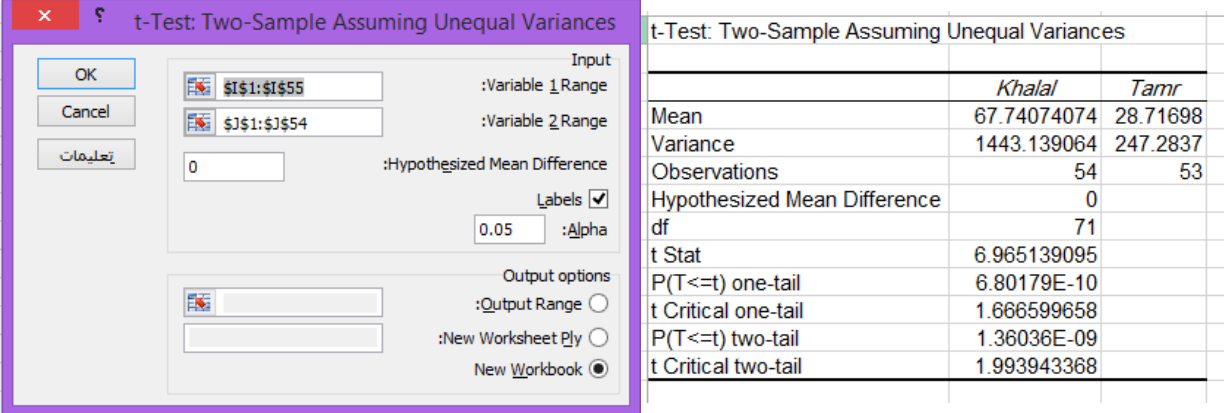

### $6)$

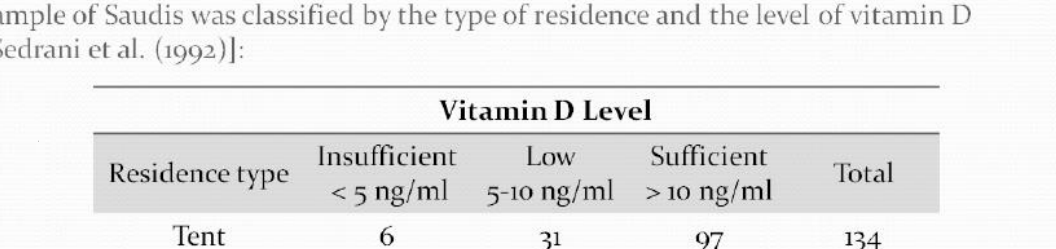

 $3<sup>1</sup>$ 

73

174

323

250

 $8_{51}$ 

 $16$ 

45

64

51

 $182$ 

97

349

652

1061

886

3045

134

438

871

1448

 $1187$ 

4078

Formation of vitamin D depends on exposure to ultraviolet radiation in sunlight. A sa  $[<sub>S</sub>]$ 

Test whether the Vitamin D level of Saudis is related to the type of residence. Use a level of significance of 0.05.

### (Independent test By Minitab)

Mud house

Flat

Villa

**Brick** house

Total

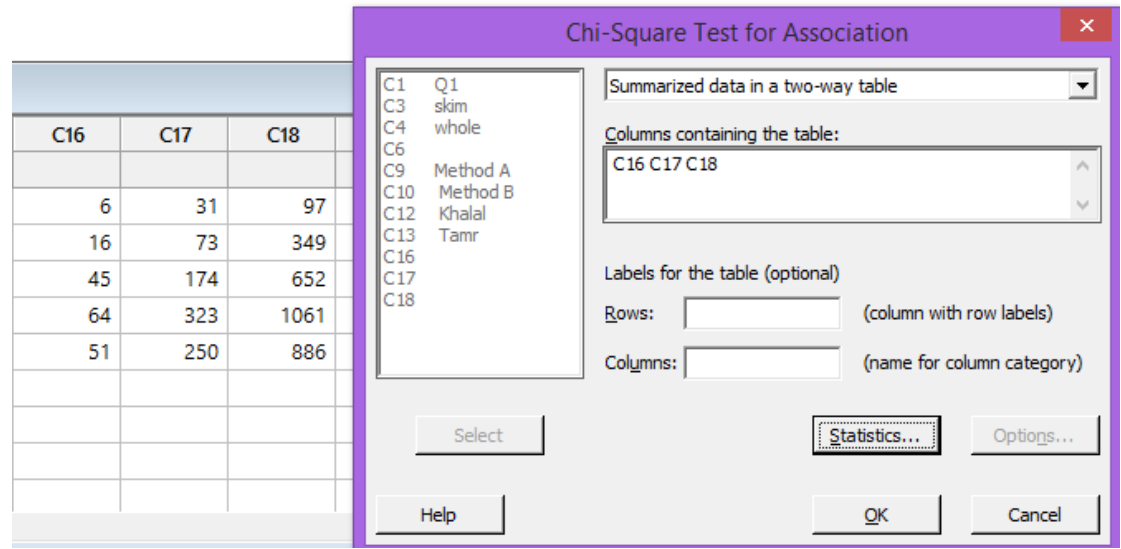

### Chi-Square Test for Association: Worksheet rows; Worksheet columns

Rows: Worksheet rows Columns: Worksheet columns

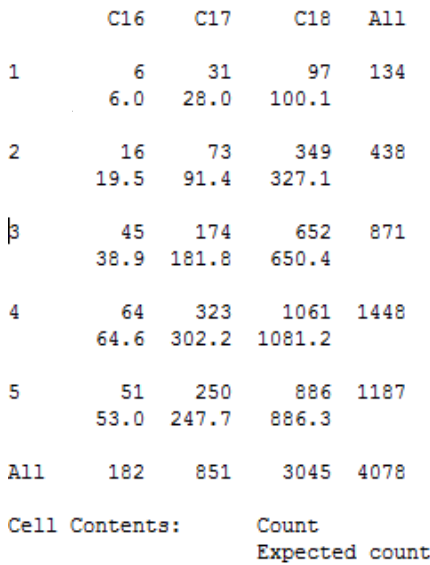

Pearson Chi-Square =  $9.461$ ; DF = 8; P-Value = 0.305<br>Likelihood Ratio Chi-Square =  $9.668$ ; DF = 8; P-Value = 0.289

 $Or$ 

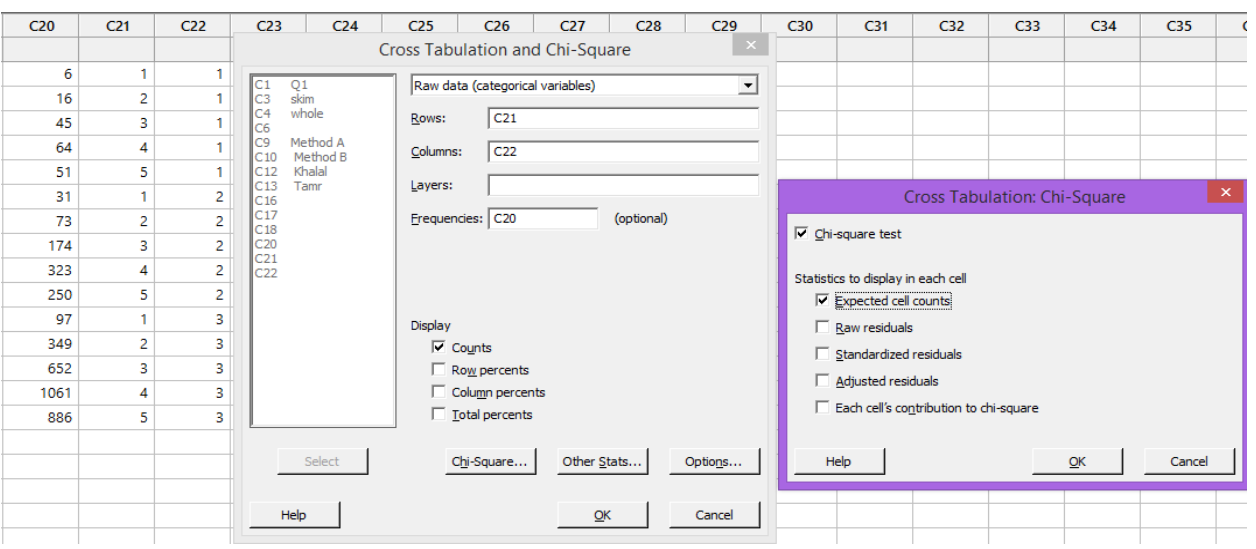

### **Tabulated Statistics: C21; C22**

Using frequencies in C20

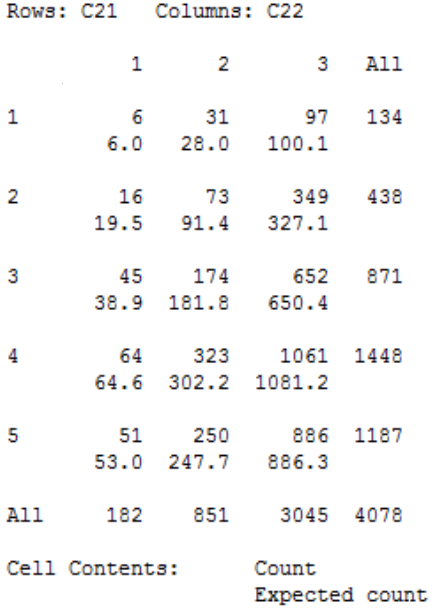

Pearson Chi-Square =  $9.461$ ; DF = 8; P-Value = 0.305<br>Likelihood Ratio Chi-Square =  $9.668$ ; DF = 8; P-Value = 0.289

 $-33-$ 

### 7)

A firm wishes to compare four programs for training workers to perform a certain manual task. Twenty new employees are randomly assigned to the training programs, with 5 in each program. At the end of the training period, a test is conducted to see how quickly trainees can perform the task. The number of times the task is performed per minute is recorded for each trainee, with the following results:

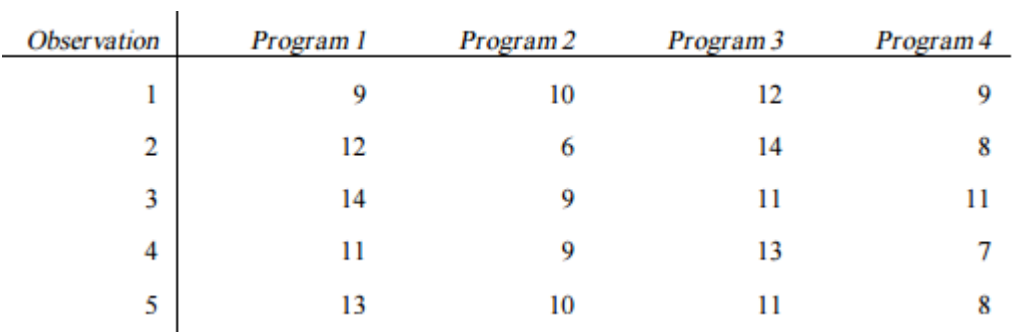

### (One-way ANOVA by Minitab)

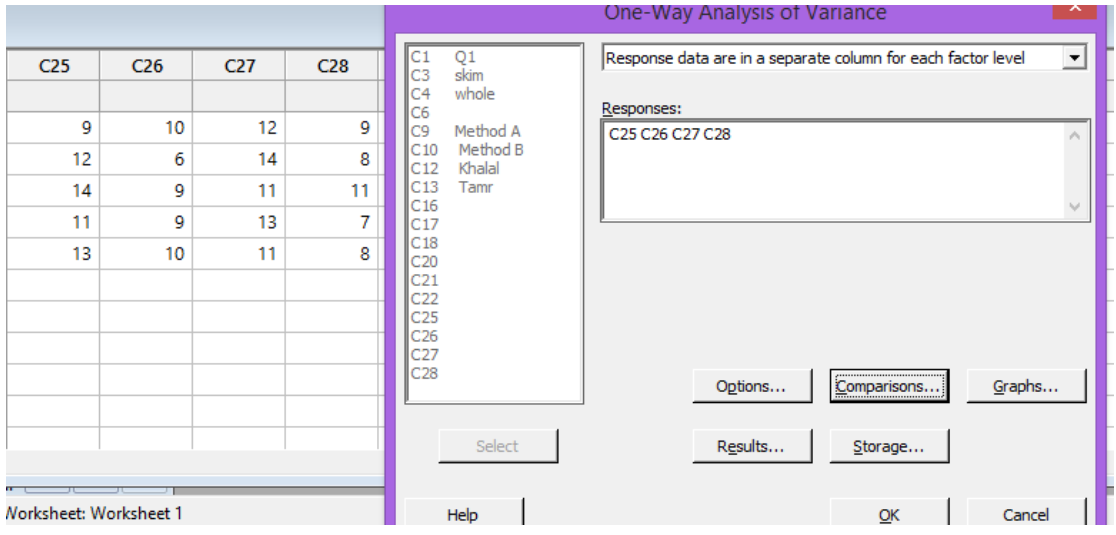

- 34 -

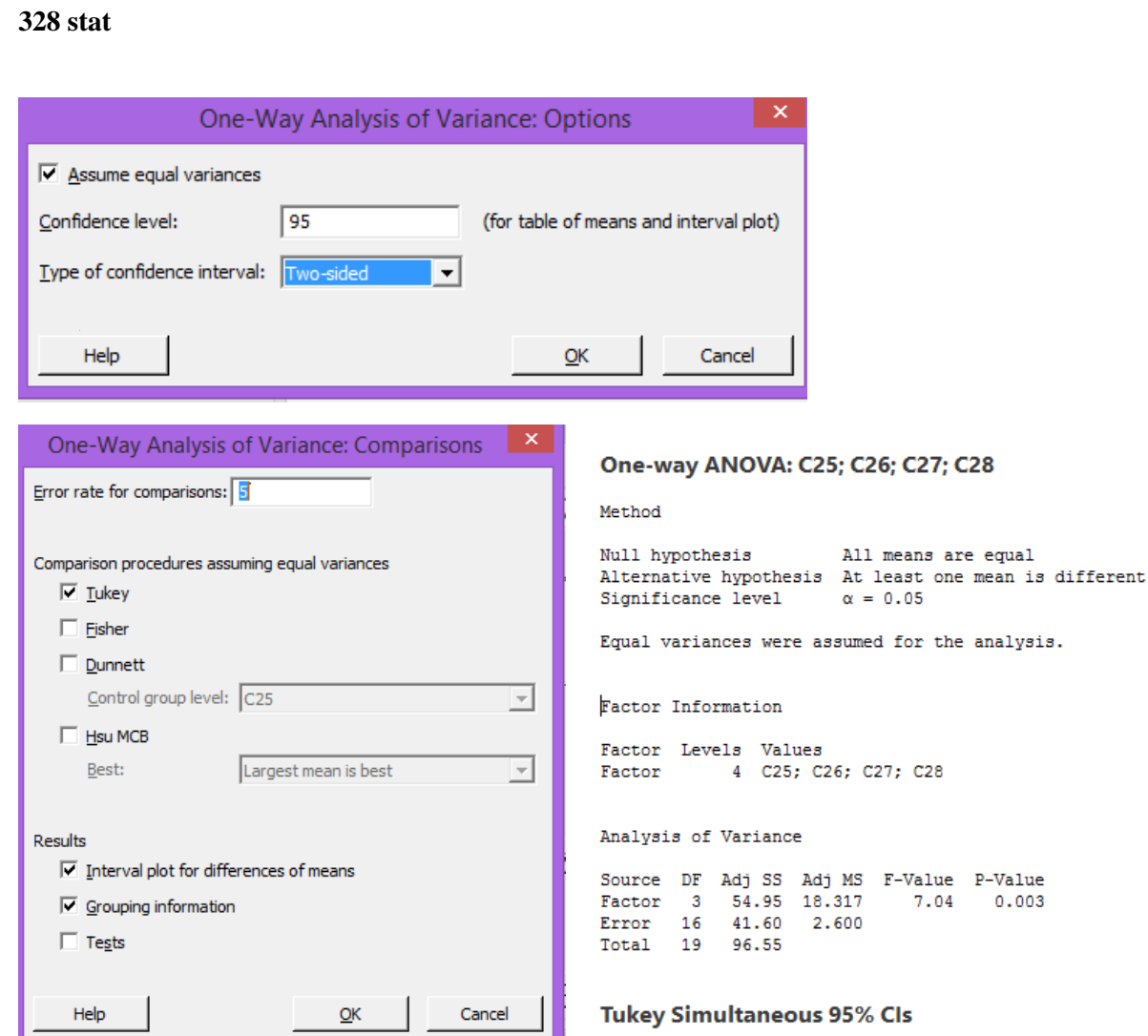

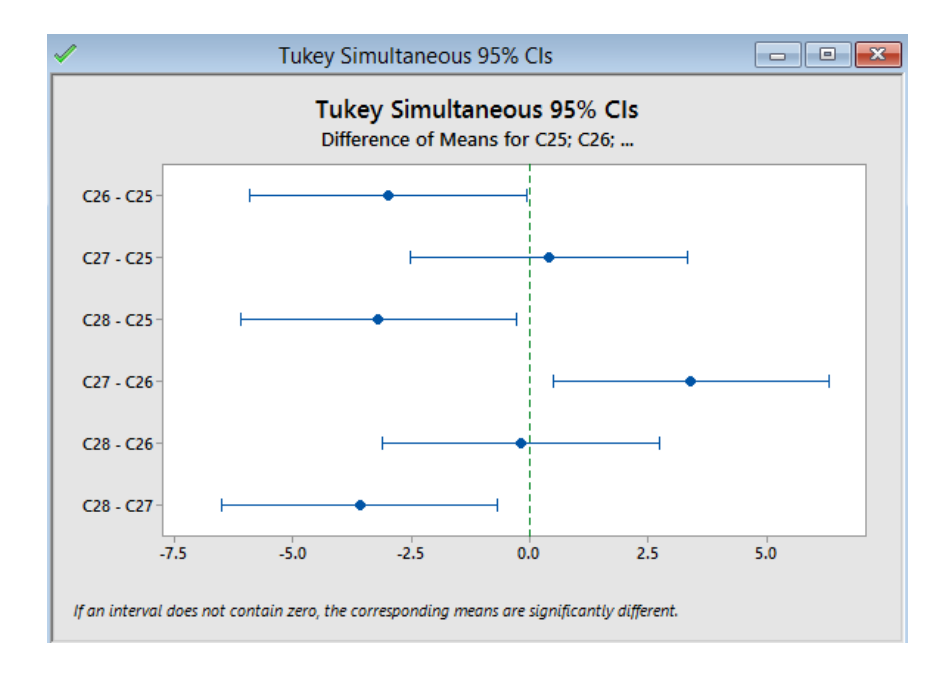
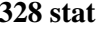

 $Or$ 

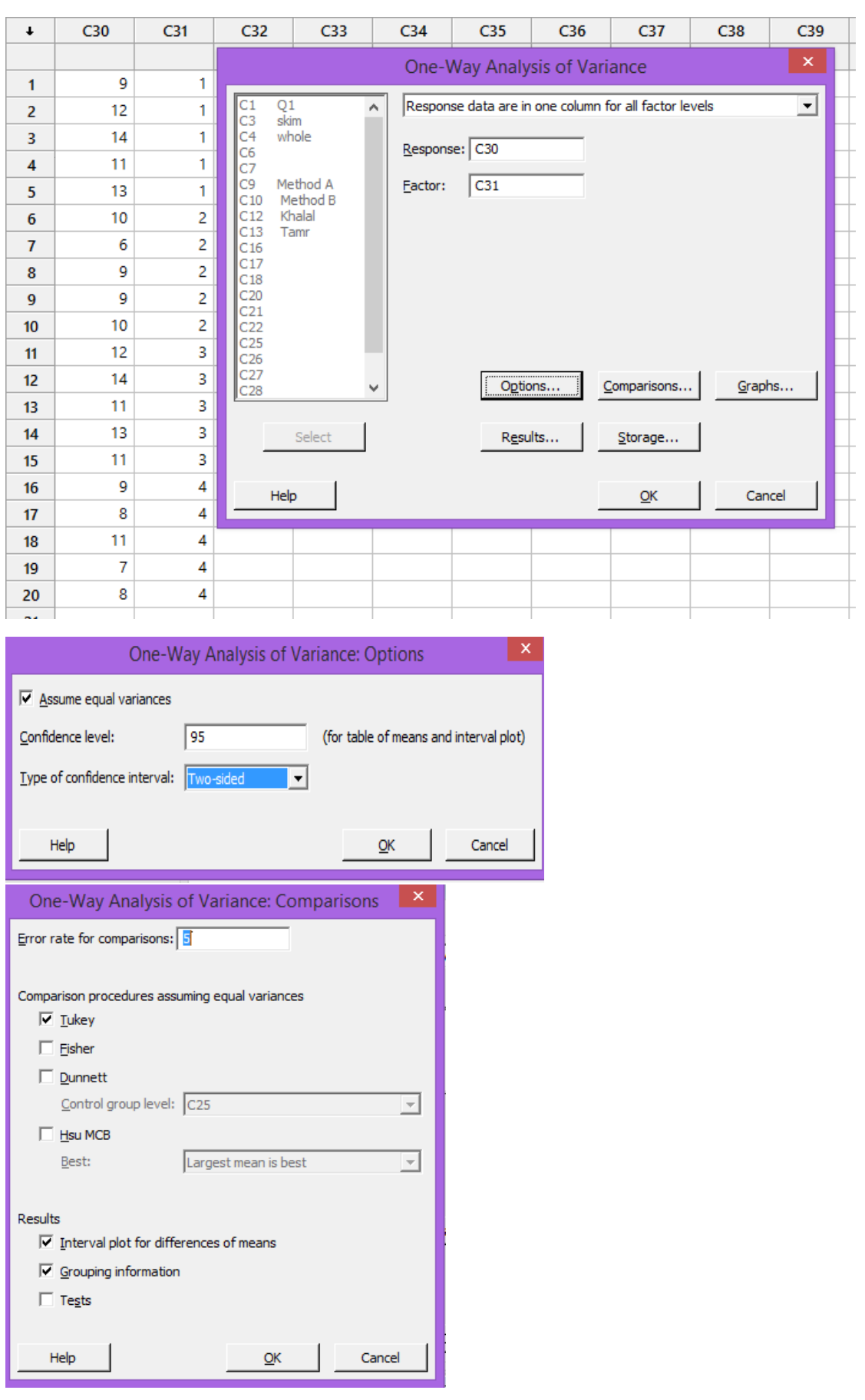

 $-36-$ 

#### One-way ANOVA: C30 versus C31

#### Method

Null hypothesis All means are equal Alternative hypothesis At least one mean is different Significance level  $\alpha = 0.05$ 

Equal variances were assumed for the analysis.

#### Factor Information

Factor Levels Values  $4$  1; 2; 3; 4  $C31$ 

#### Analysis of Variance

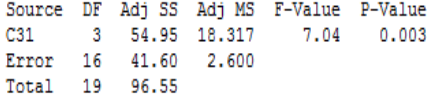

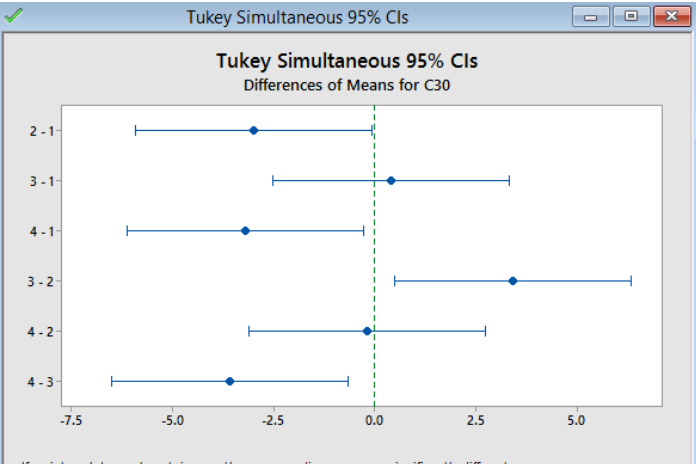

If an interval does not contain zero, the corresponding means are significantly different.

### **Tukey Simultaneous 95% Cls**

#### (One-way ANOVA by Excel)

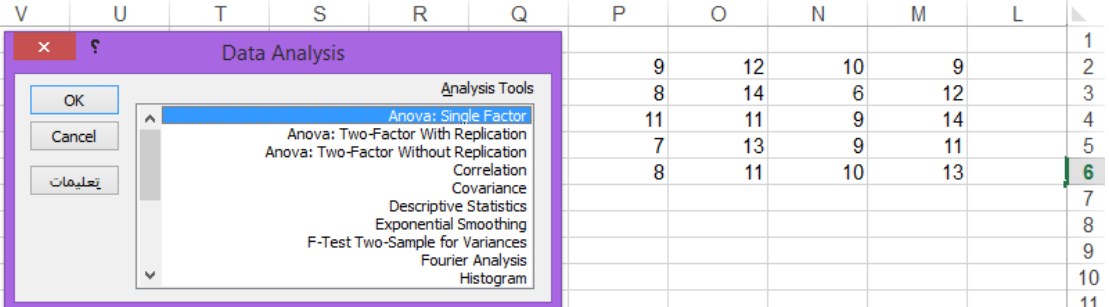

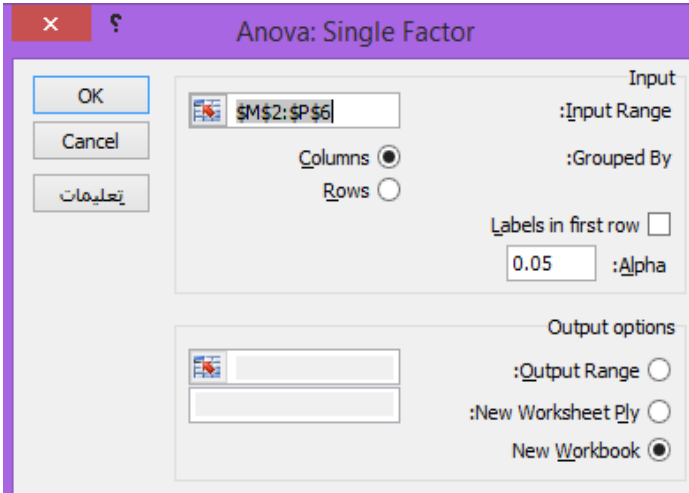

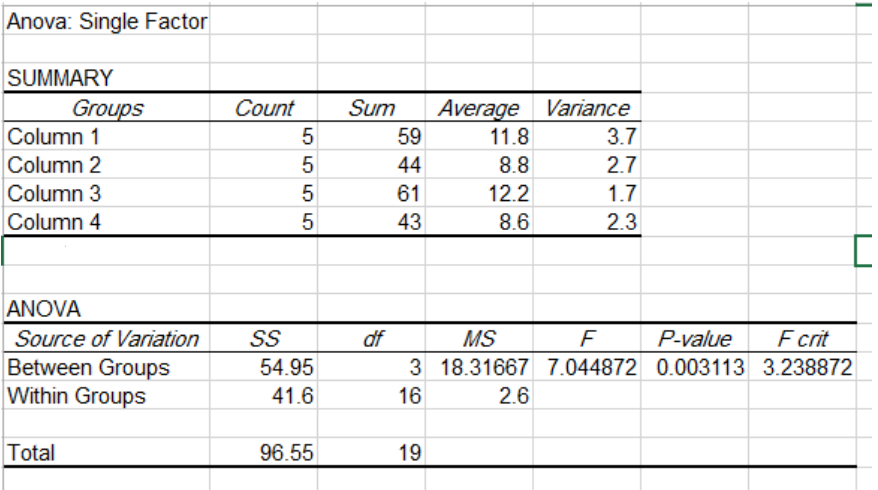

8)

Ten Corvettes between 1 and 6 years old were randomly selected from last year's sales records in Virginia Beach, Virginia. The following data were obtained, where x denotes age, in years, and y denotes sales price, in hundreds of dollars.

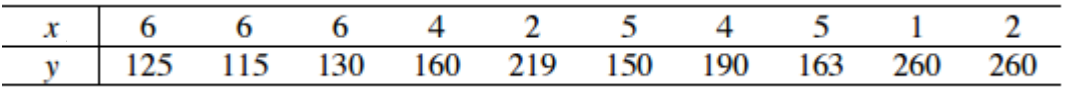

a) Determine the regression equation for the data.

- b) Compute and interpret the coefficient of determination,  $r^2$ .
- c) Obtain a point estimate for the mean sales price of all 4-year-old Corvettes.

#### (Linear regression by Minitab)

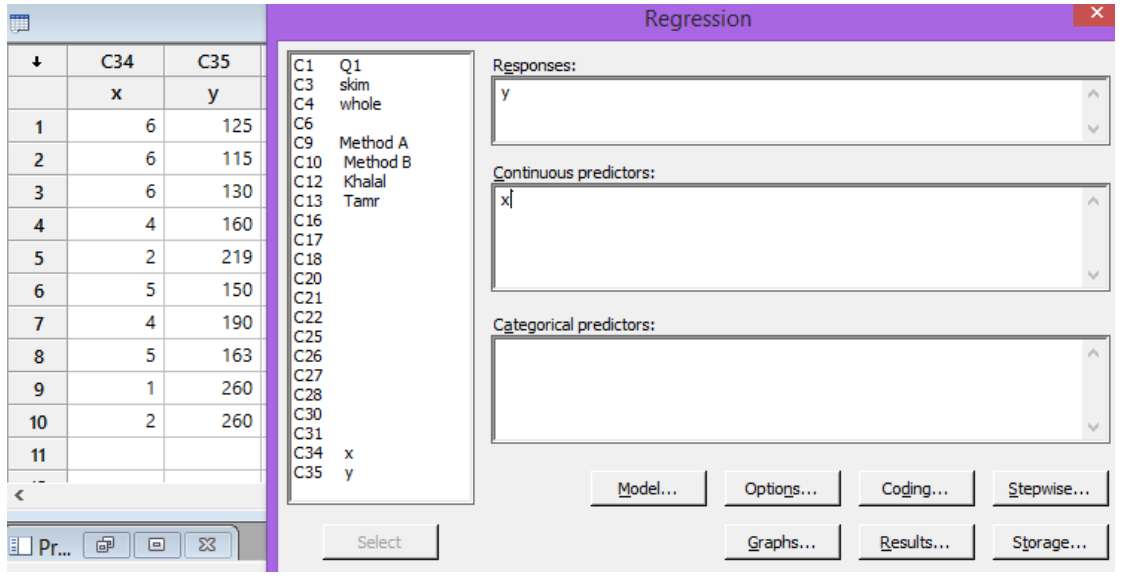

# **Regression Analysis: y versus x**

 $\overline{1}$ 

## Model Summary

 $S$  R-sq R-sq(adj) R-sq(pred)  $90.16%$ 14.2465 93.68% 92.89%

#### Coefficients

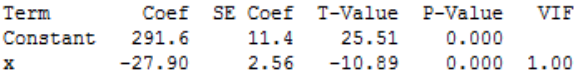

#### Regression Equation

 $y = 291.6 - 27.90 x$ 

(Linear regression by Excel)

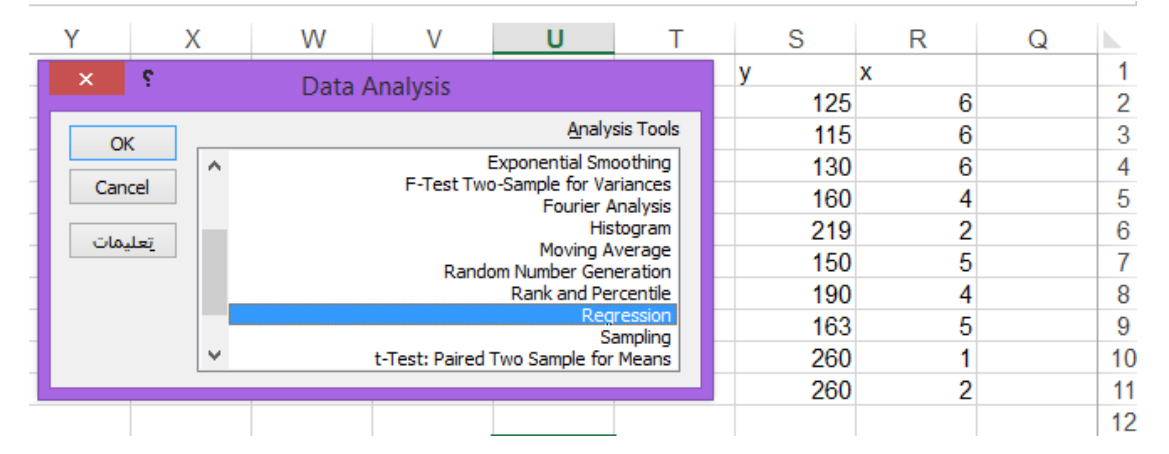

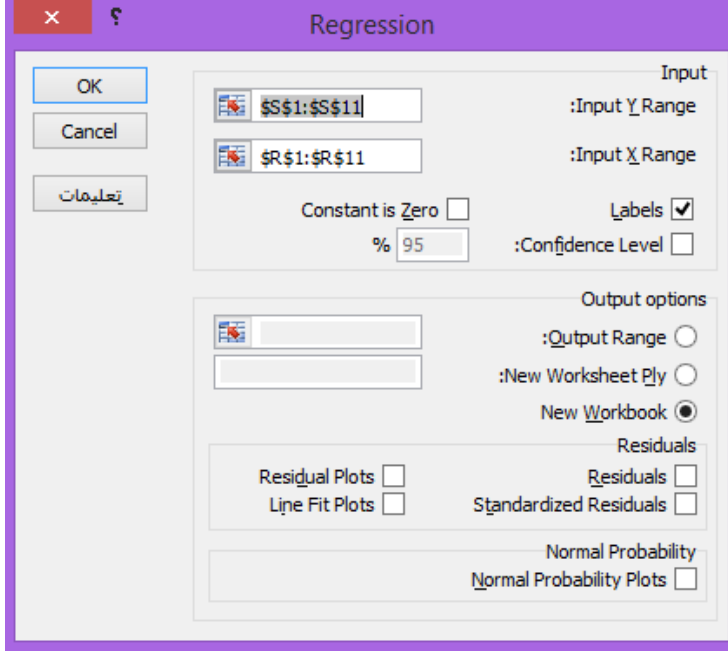

 $-40-$ 

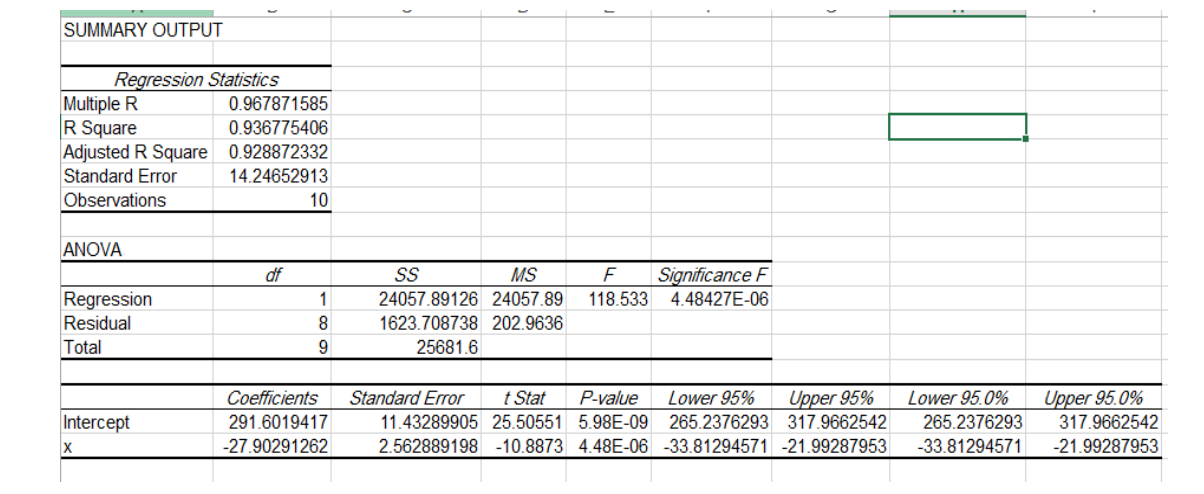

**328 stat** Spss  $-42-$ 

# Q1)

For a sample of 10 fruits from thirteen-year-old acidless orange trees, the fruit shape (determined as adiameter divided by height) wae measured [ Shaheen and Hamouda (1984b)]: 1.066 1.084 1.076 1.051 1.059 1.020 1.035 1.052 1.046 0.976 Assuming that fruit shapes are approximately normally distributed, find and interpret a 90% confidence interval for the average fruit shape.

# Q2)

The phosphorus content was measured for independent samples of skim and whole

Whole: 94.95 95.15 94.85 94.55 94.55 93.40 95.05 94.35 94.70 94.90 Skim: 91.25 91.80 91.50 91.65 91.15 90.25 91.90 91.25 91.65 91.00 Assuming normal populations with equal variances

- a) Test whether the average phosphorus content of skim milk is less than the average phosphorus content of whole milk. Use  $\alpha$ =0.01
- b) Find and interpret a 99% confidence interval for the difference in average phosphorus contents of whole and skim milk

# Q3)

What is the relationship between the gender of the students and the assignment of a Pass or No Pass test grade? (Pass = score 70 or above).

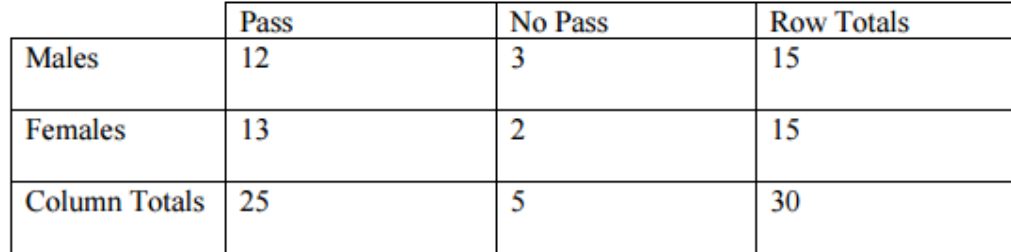

# Q4)

A firm wishes to compare four programs for training workers to perform a certain manual task. Twenty new employees are randomly assigned to the training programs, with 5 in each program. At the end of the training period, a test is conducted to see how quickly trainees can perform the task. The number of times the task is performed per minute is recorded for each trainee, with the following results:

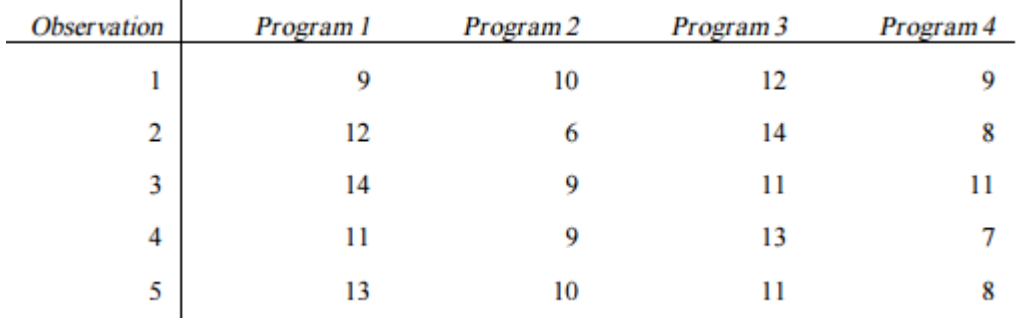

- 43 -

Q5)

Ten Corvettes between 1 and 6 years old were randomly selected from last year's sales records in Virginia Beach, Virginia. The following data were obtained, where x denotes age, in years, and y denotes sales price, in hundreds of dollars.

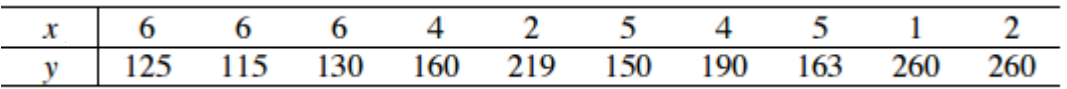

a) Compute and interpret the linear correlation coefficient, r.

b) Determine the regression equation for the data.

c) Compute and interpret the coefficient of determination,  $r^2$ .

d) Obtain a point estimate for the mean sales price of all 4-year-old Corvettes.

**Q1)** to use the T- test, we need to make sure that the population follows a normal distribution (i.e.

# $H_0$ : the population follows a normal distribution

 $V_s$ 

 $H_1$ : the population does not follow a normal distribution

However, we find the question he said that the population follows a normal distribution, so is not necessary to make this test.

# **Now, 90% Confidence interval of the mean can be found in two ways:**

1) The first method:

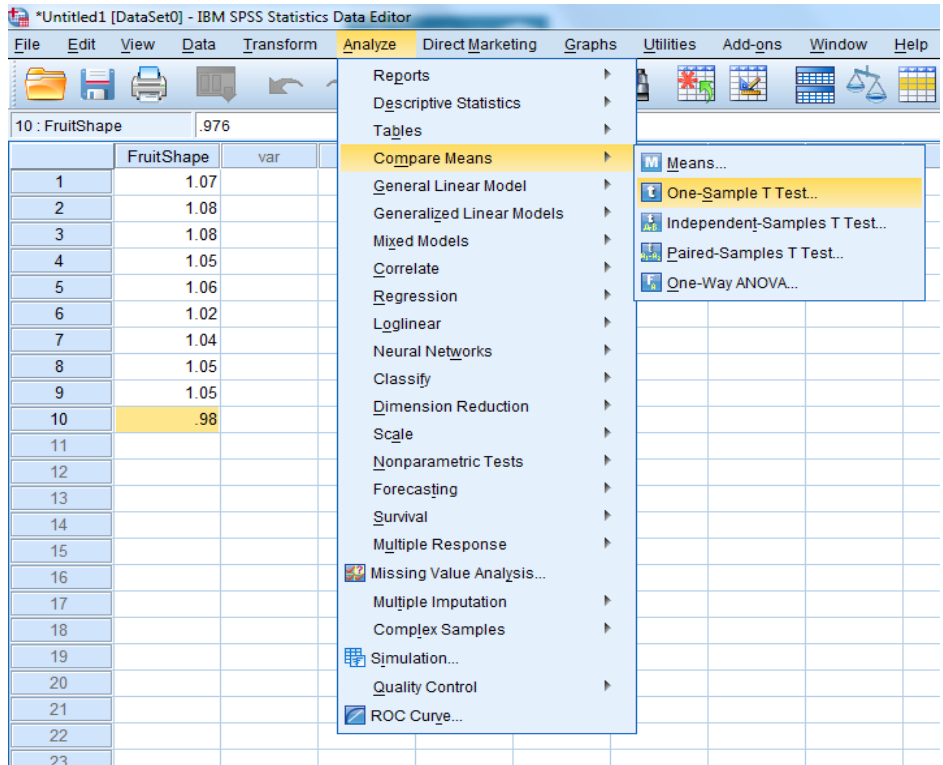

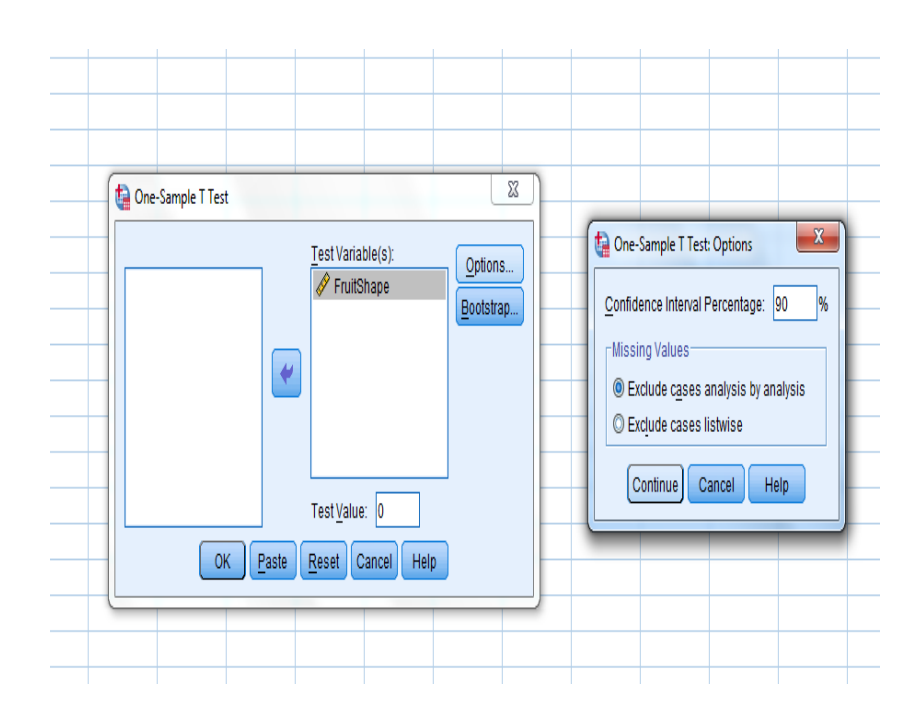

 $+$  T-Test

[DataSet0]

**One-Sample Statistics** 

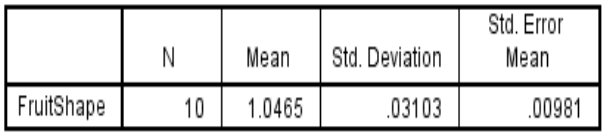

**One-Sample Test** 

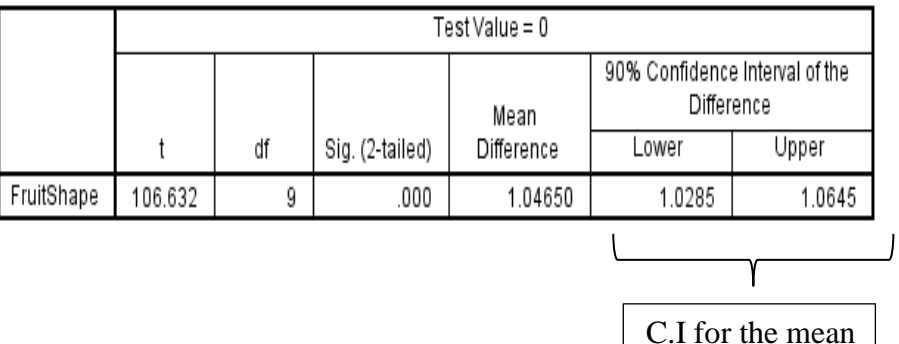

# 2) The second method:

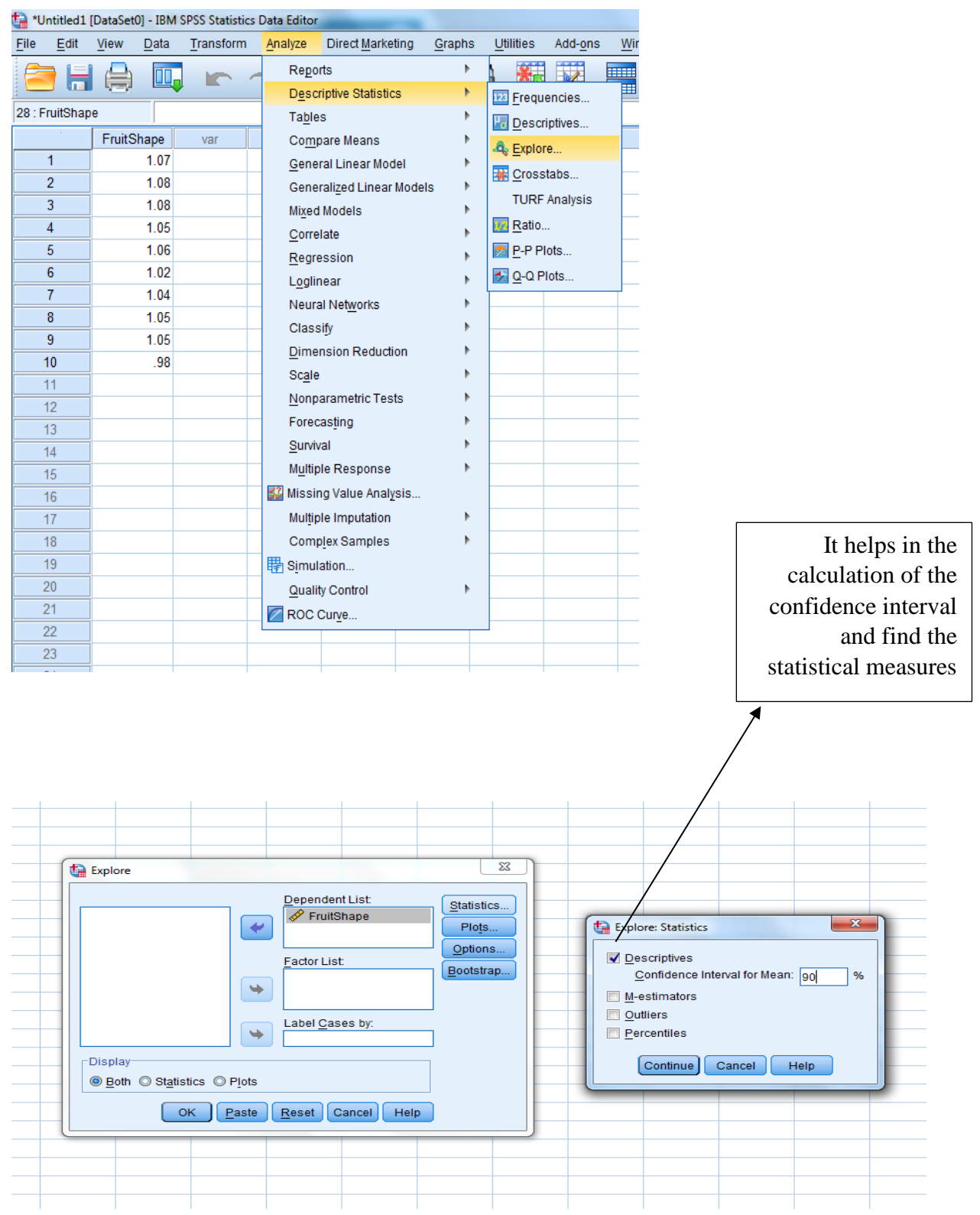

- 47 -

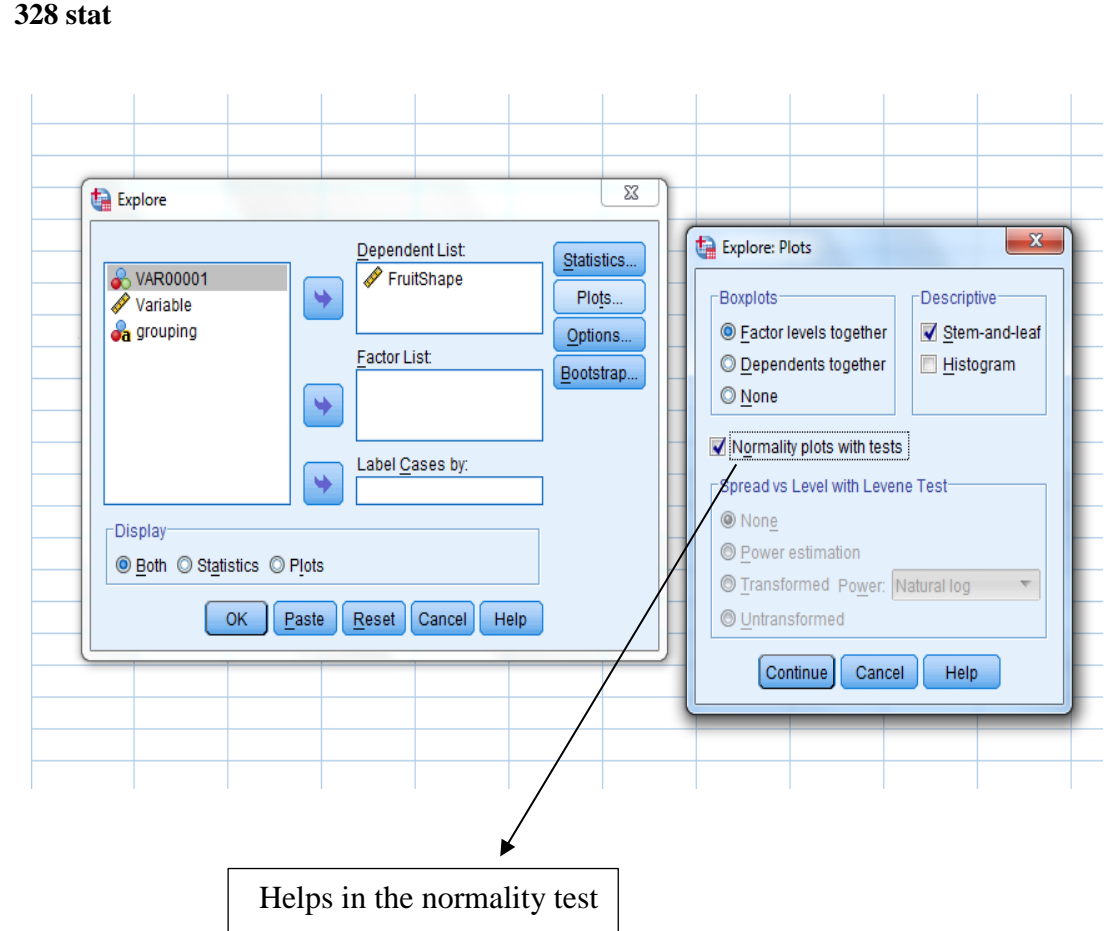

# $\div$  Explore

#### **Case Processing Summary**

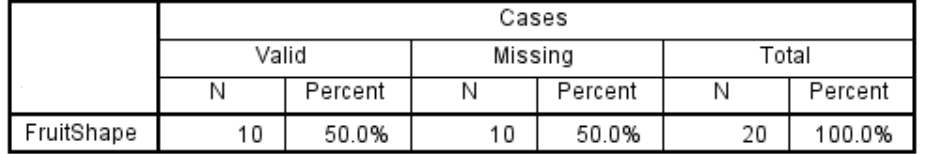

**Descriptives** 

#### Statistic Std. Error FruitShape Mean 1.0465 00981 90% Confidence Interval Lower Bound 1.0285 for Mean Upper Bound 1.0645 5% Trimmed Mean 1.0483 Median 1.0515 Variance  $.001$ Std. Deviation .03103 Minimum .98 Maximum 1.08 Range  $.11$ Interquartile Range  $.04$ Skewness  $-1.313$ .687 Kurtosis 1.334 2.276

C.I for the mean

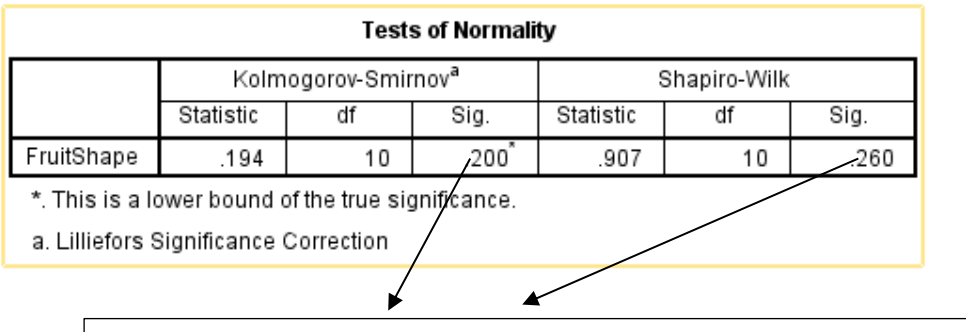

As  $P - value > .1$ 

So, we except  $H_0$ : the population follows a normal distribution

**Q2)** to use the T- test for two sample, we need to make sure that

1) The independence of the two samples: It is very clear that there is no correlation between the values of the two samples.

2) The populations follow a normal distribution

 $i.e.$ 

 $H_0$ : the two populations follow a normal distribution

 $V_s$ 

 $H_1$ : the two populations do not follow a normal distribution

However, we find the question he said that the populations follows a normal distribution, so is not necessary to make this test.

\*To make sure no more..............

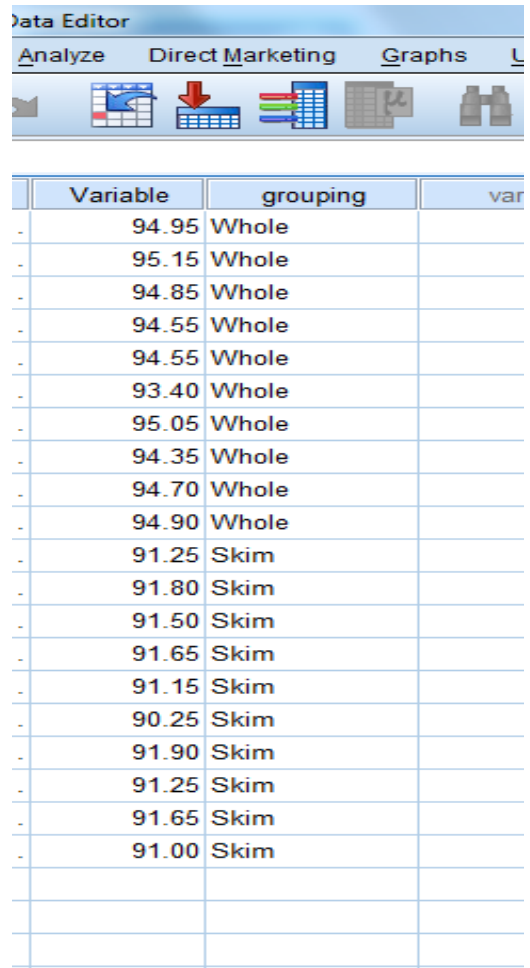

- 50 -

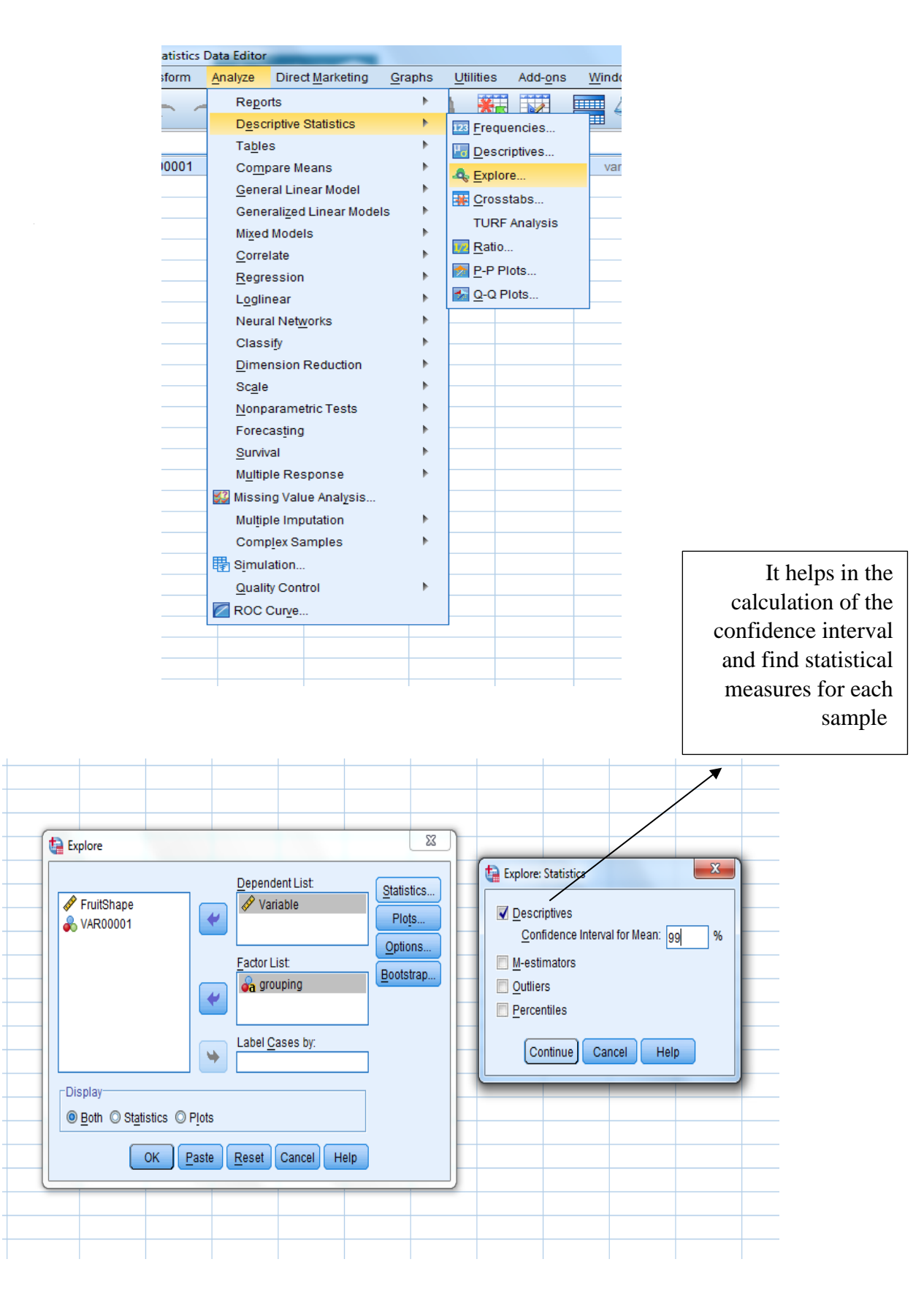

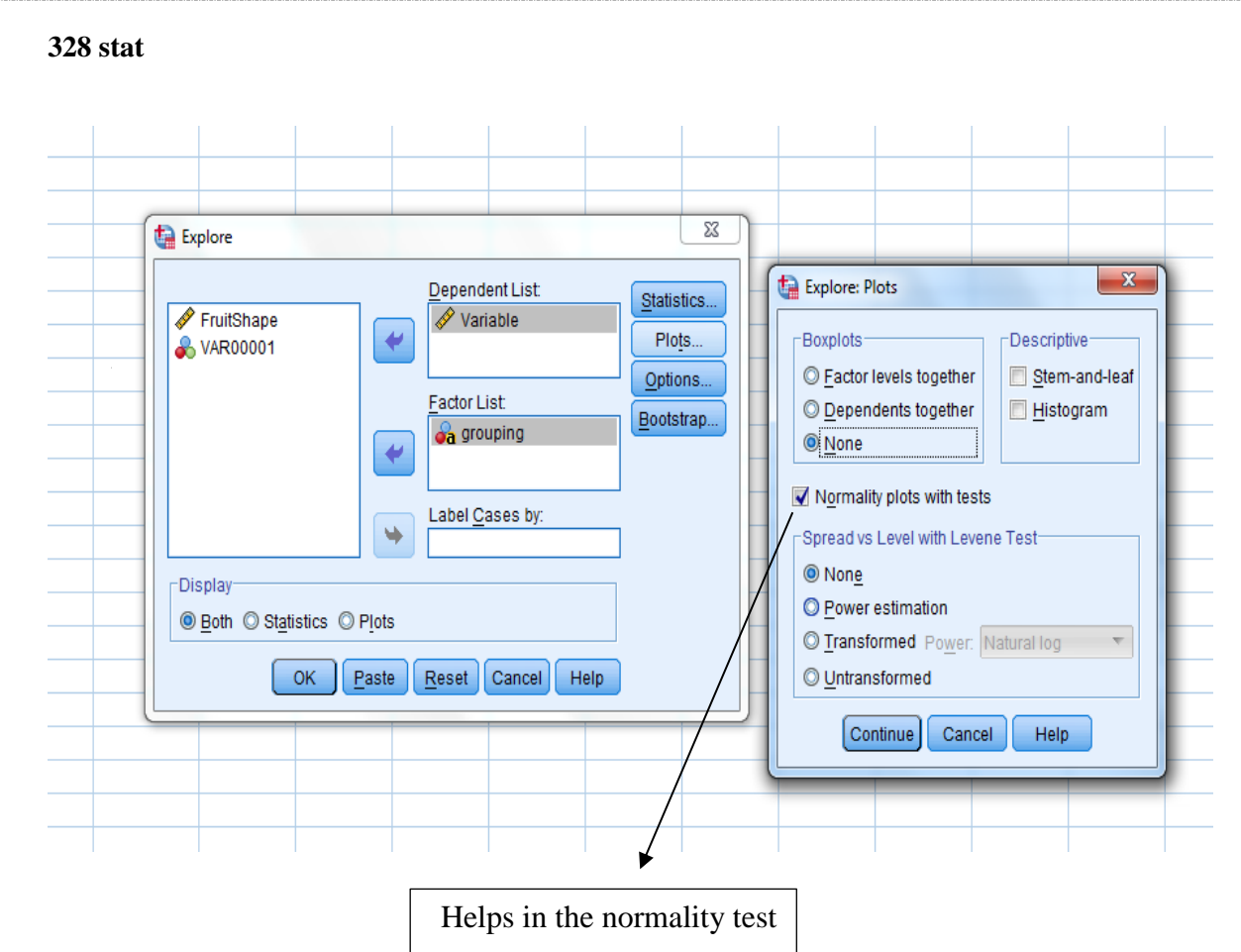

# $\blacktriangleright$  Explore

# grouping

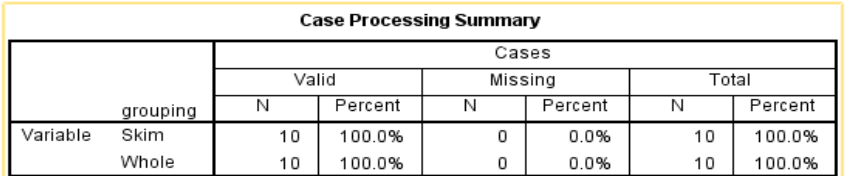

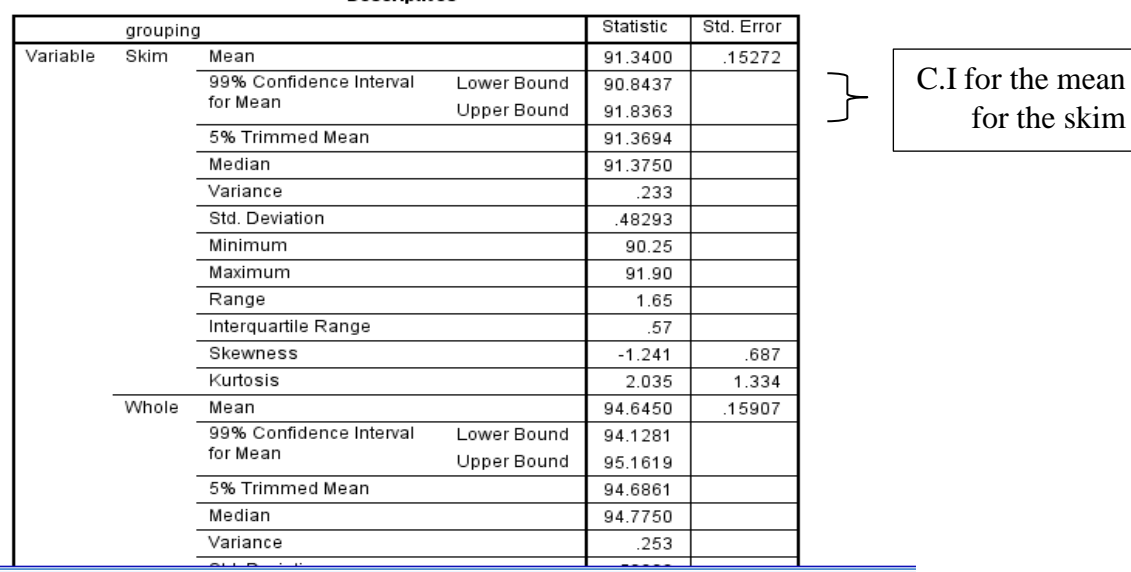

#### **Descriptives**

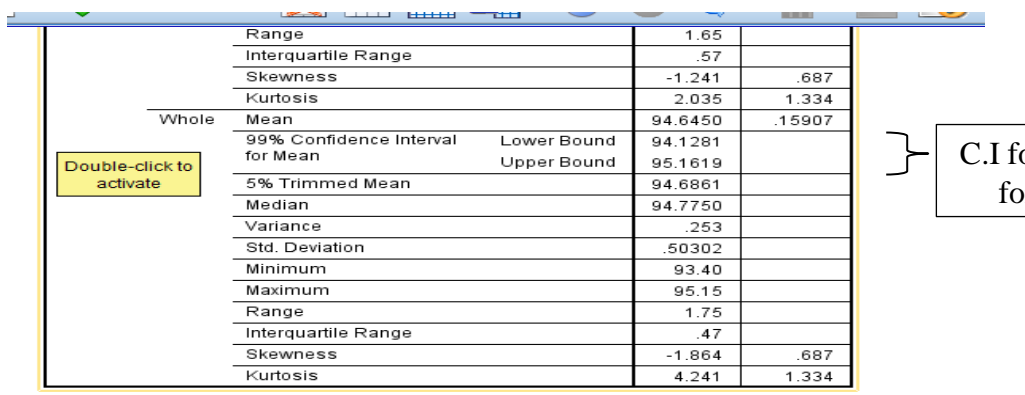

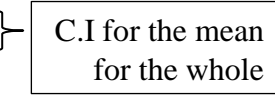

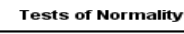

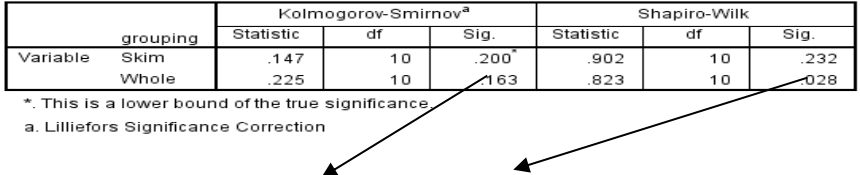

 $\mathbb{R}$ As  $P - value > .01$  for both populations. So, we except  $H_0$ : the two populations follow a normal distribution

Now, the goal of the question:

a) 
$$
H_0: \mu_{whole} - \mu_{skim} = 0
$$
 *Vs*  $H_1: \mu_{whole} - \mu_{skim} > 0$  at  $\alpha = .01$ 

and

b) 90% Confidence interval of  $\mu_{whole} - \mu_{skin}$ 

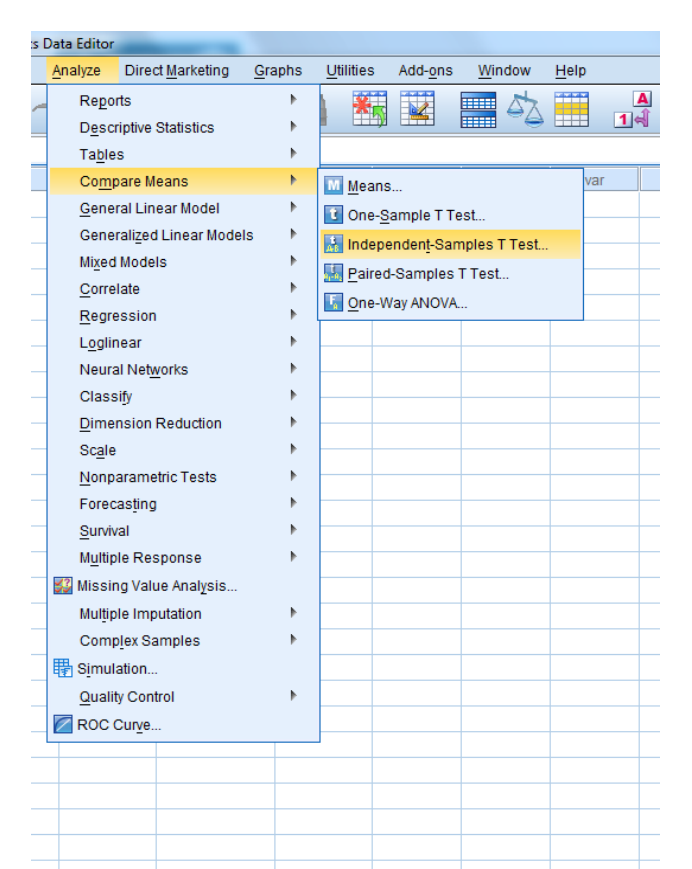

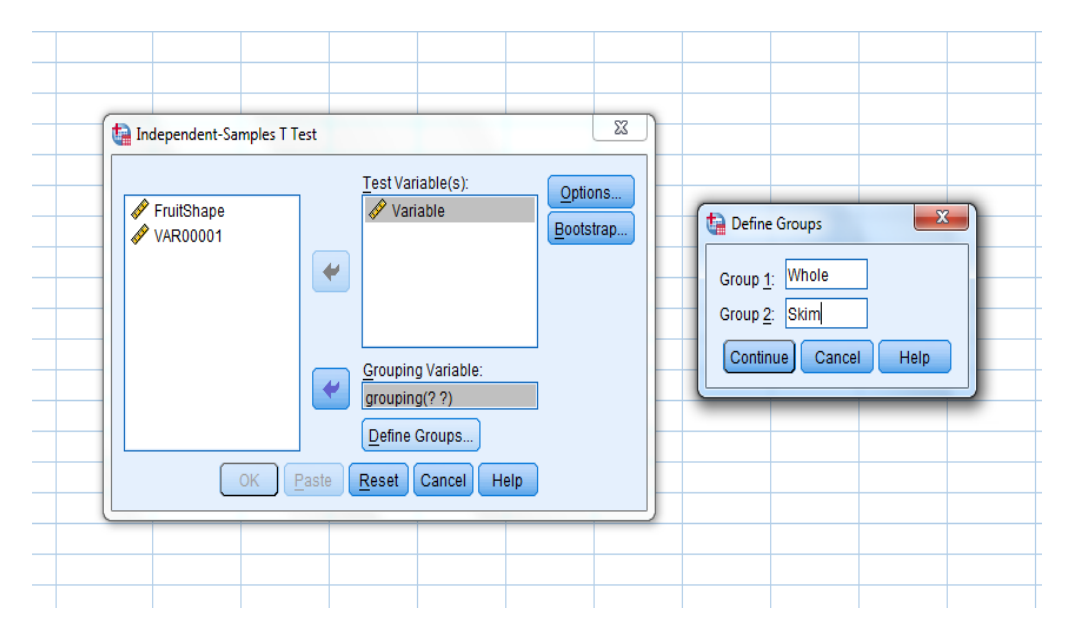

 $-54-$ 

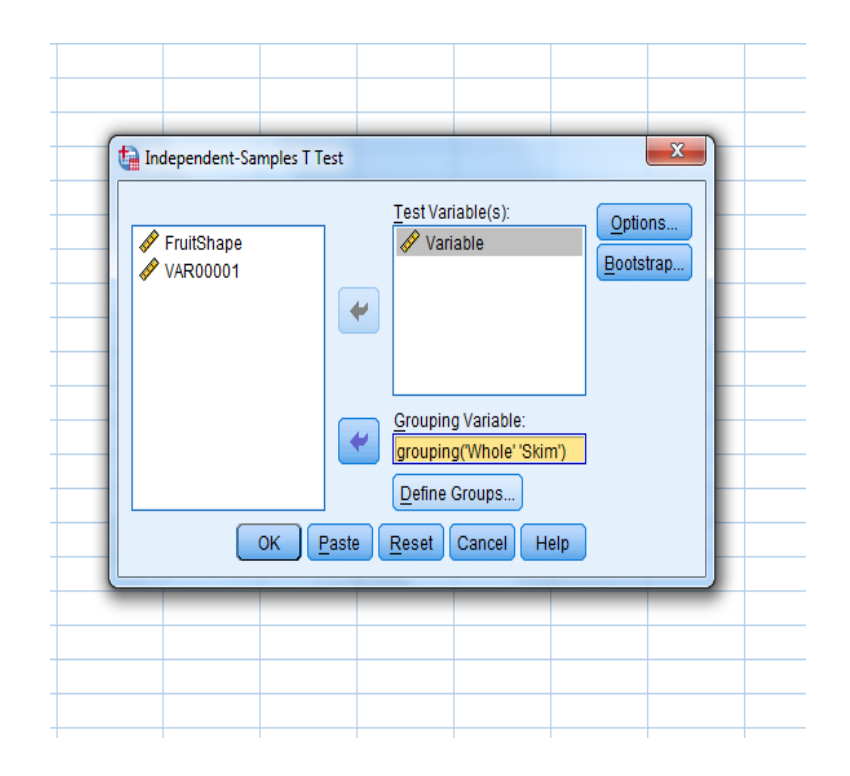

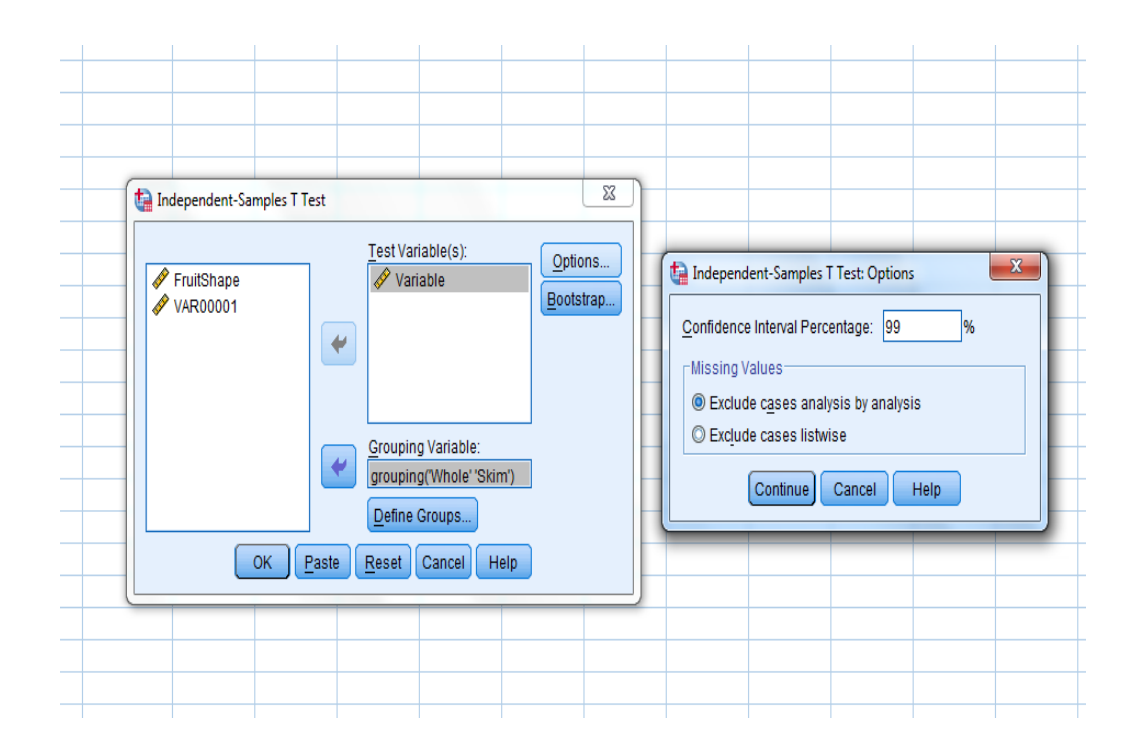

 $-55-$ 

This for test

$$
H_0: \sigma_{whole}^2 = \sigma_{skim}^2 \text{ Vs } H_1: \sigma_{whole}^2 \neq \sigma_{skim}^2
$$

As P – value > .01 .So, we except  $H_0$ . However, it is given in question.

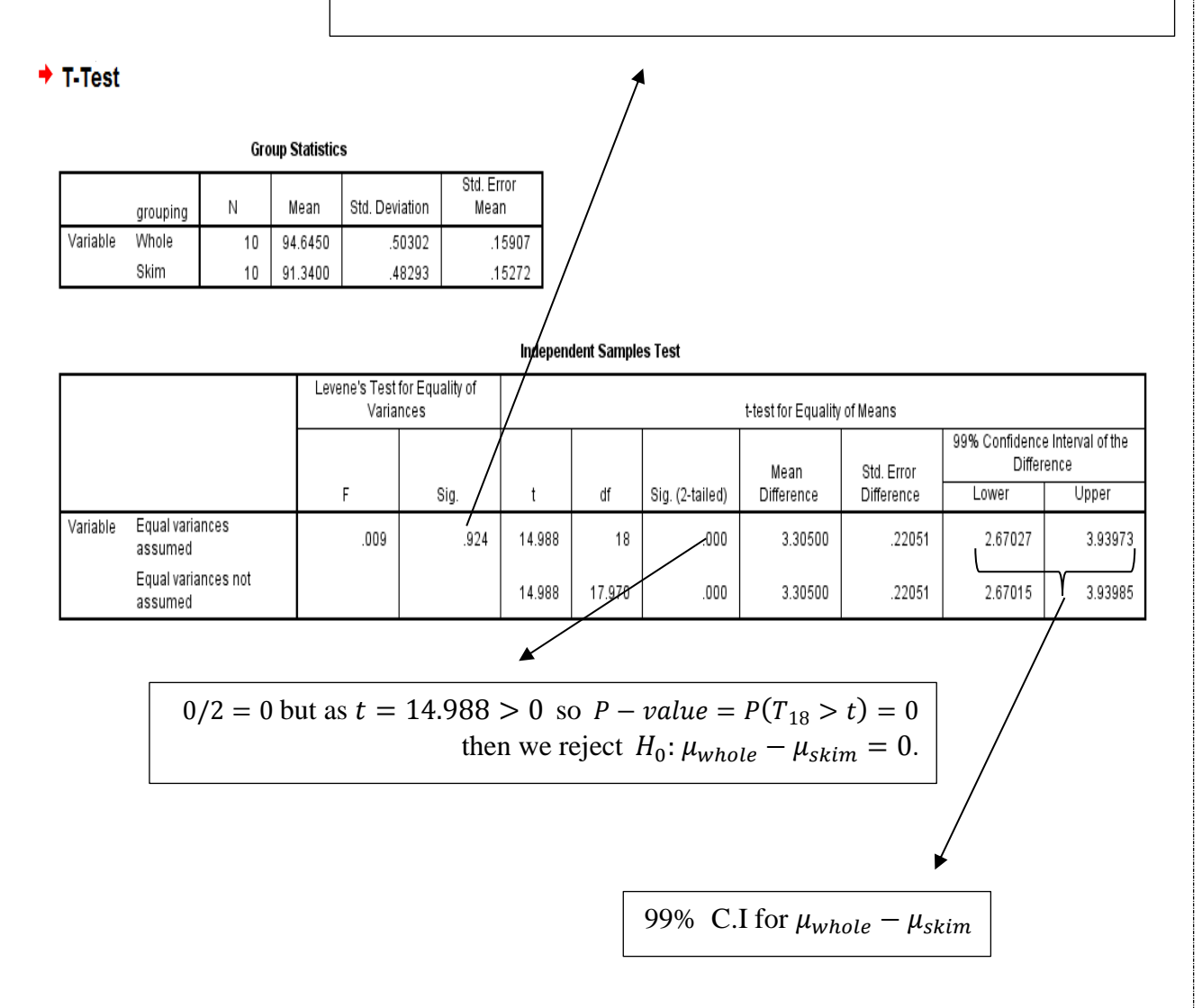

# **Q3)**

 $H_0$ : the gender of the students is indep. of a Pass or No Pass test grade

 $V<sub>S</sub>$ 

 $H_1$ : the gender of the students is not indep. of a Pass or No Pass test grade

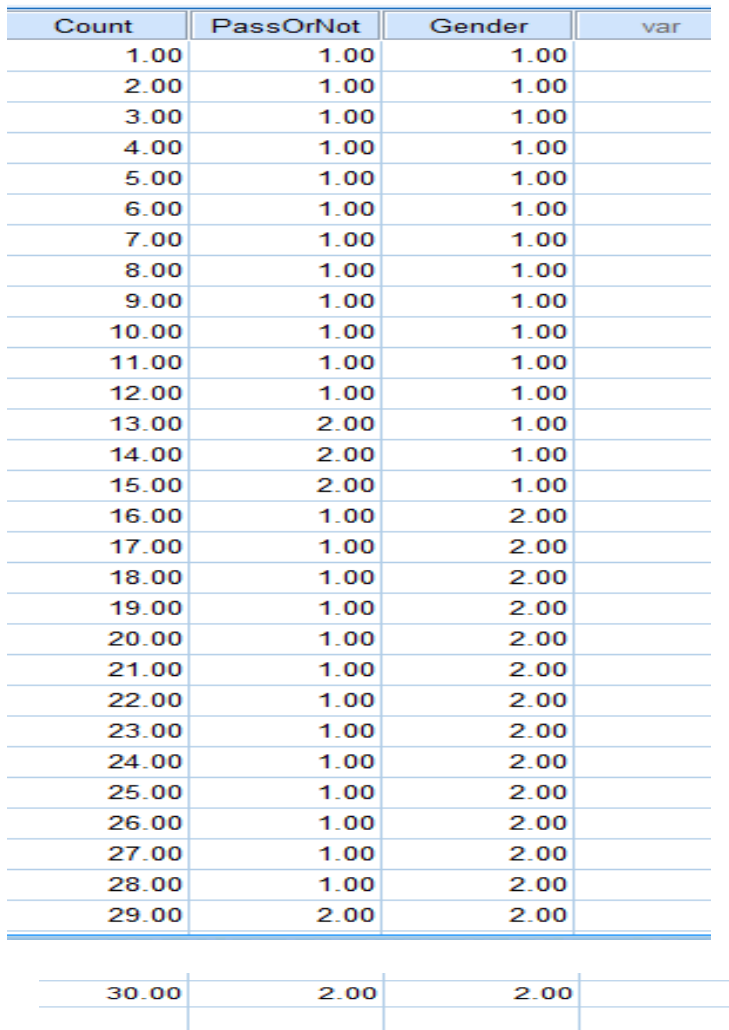

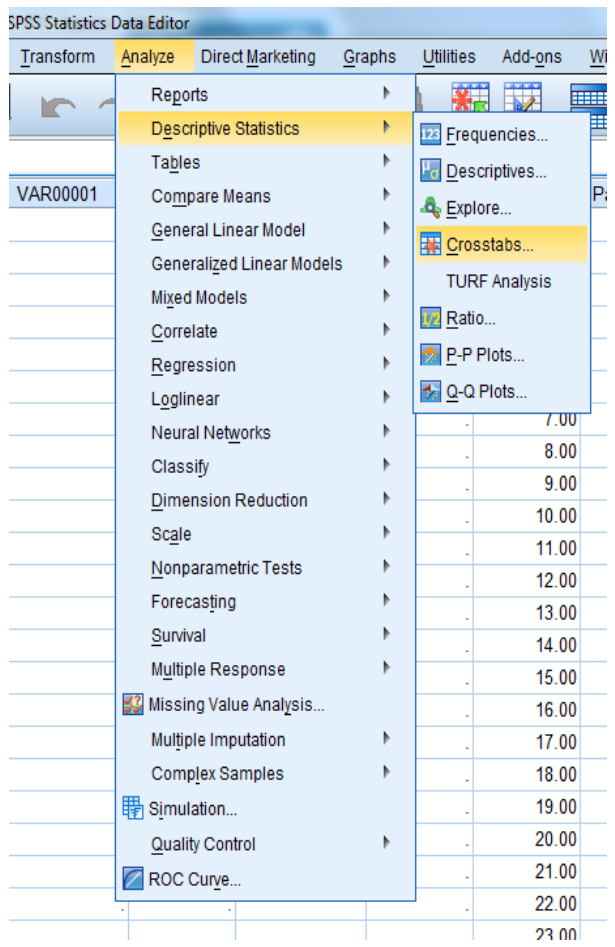

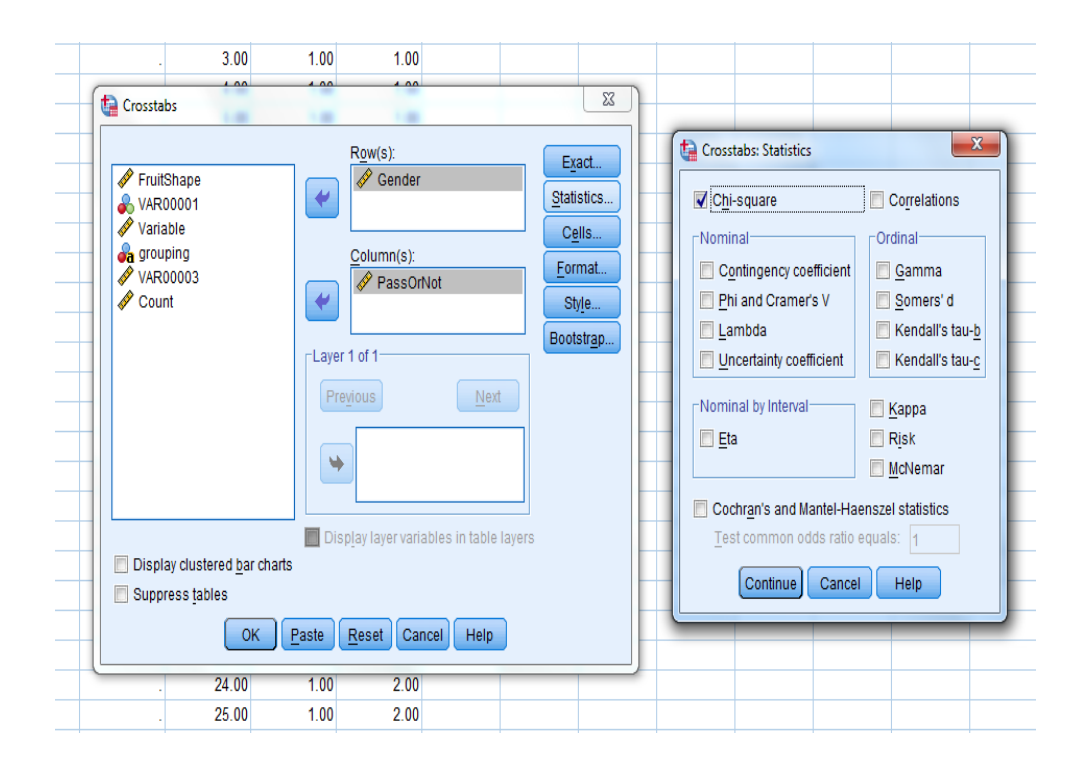

 $-58-$ 

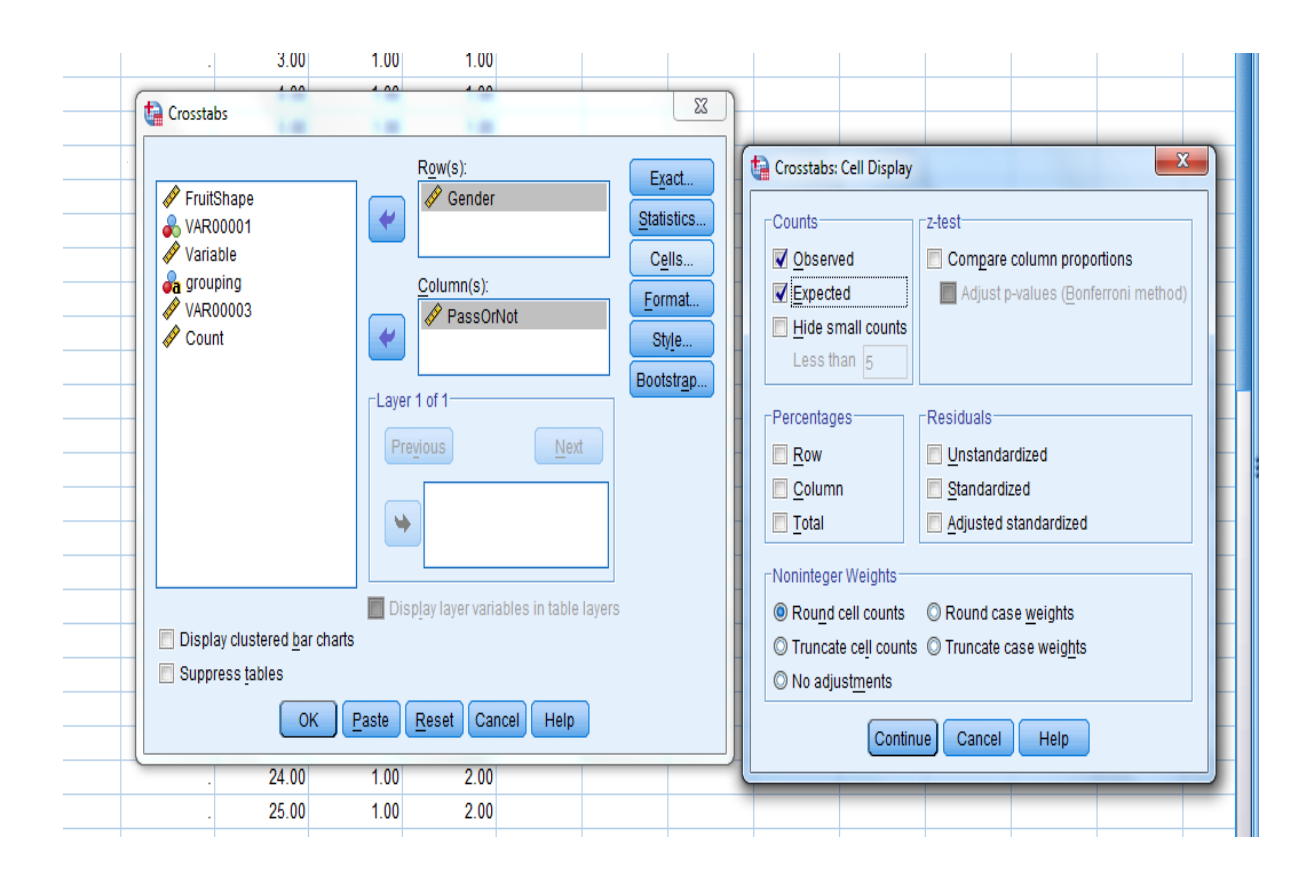

# $\div$  Crosstabs

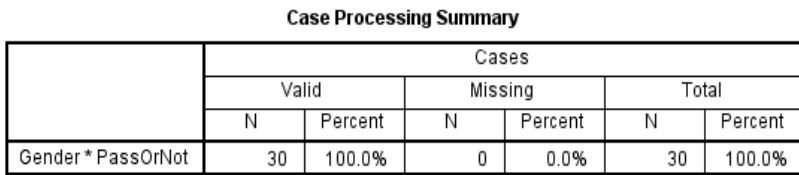

#### Gender \* PassOrNot Crosstabulation

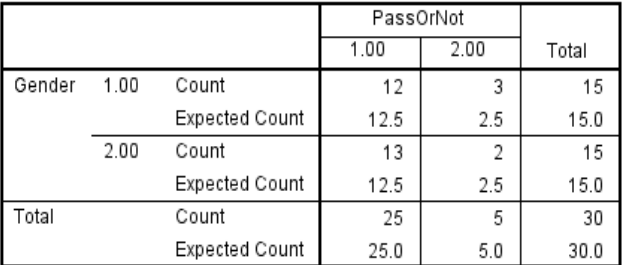

The Chi-Square statistic  $\blacksquare$ 

$$
df = (2-1) * (2-1)
$$

contain less than 5 observations. So the solution is will be Merge cells until we get the expectation greater than 5 but here it is not possible, so take a larger sample.

### Chi-Square Tests

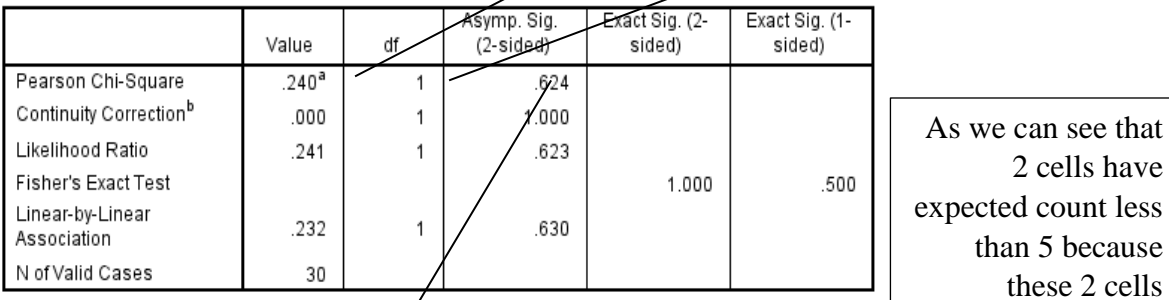

a. 2 cells (50.0%) have expected count less than 5. The minimum expected count is 2.50.

b. Computed only for a 2x2 table

$$
P
$$
 – *value* > ( $\alpha$  = .05) so we except  $H_0$ 

- 60 -

**Q4)** to use the one way ANOVA- test, we need to make sure that

1) The independence of the four samples: It is very clear that there is no correlation between the values of the four samples.

2) The populations follow a normal distribution  $i.e.$ 

 $H_0$ : the four populations follow a normal distribution

Vs

 $H_1$ : the four populations do not follow a normal distribution

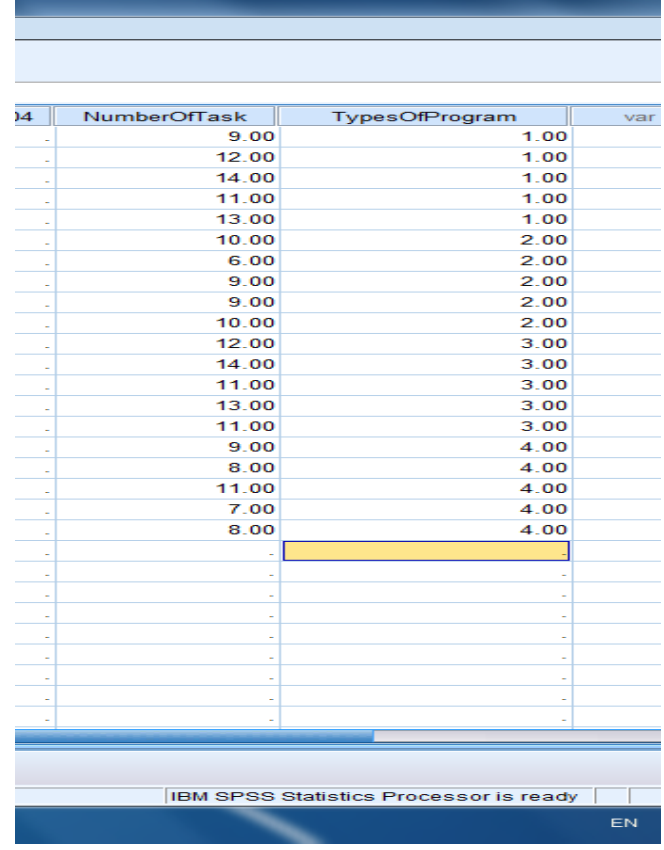

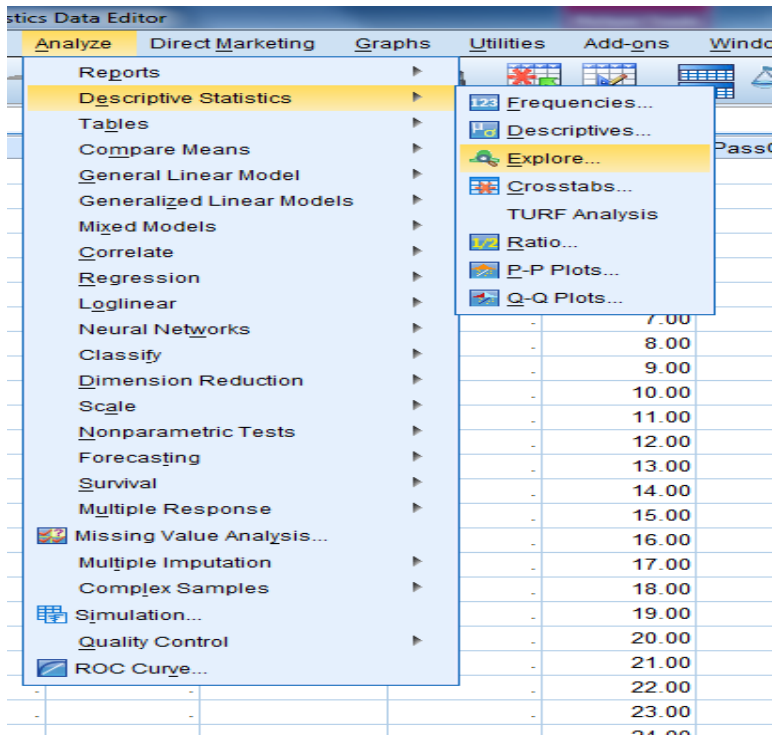

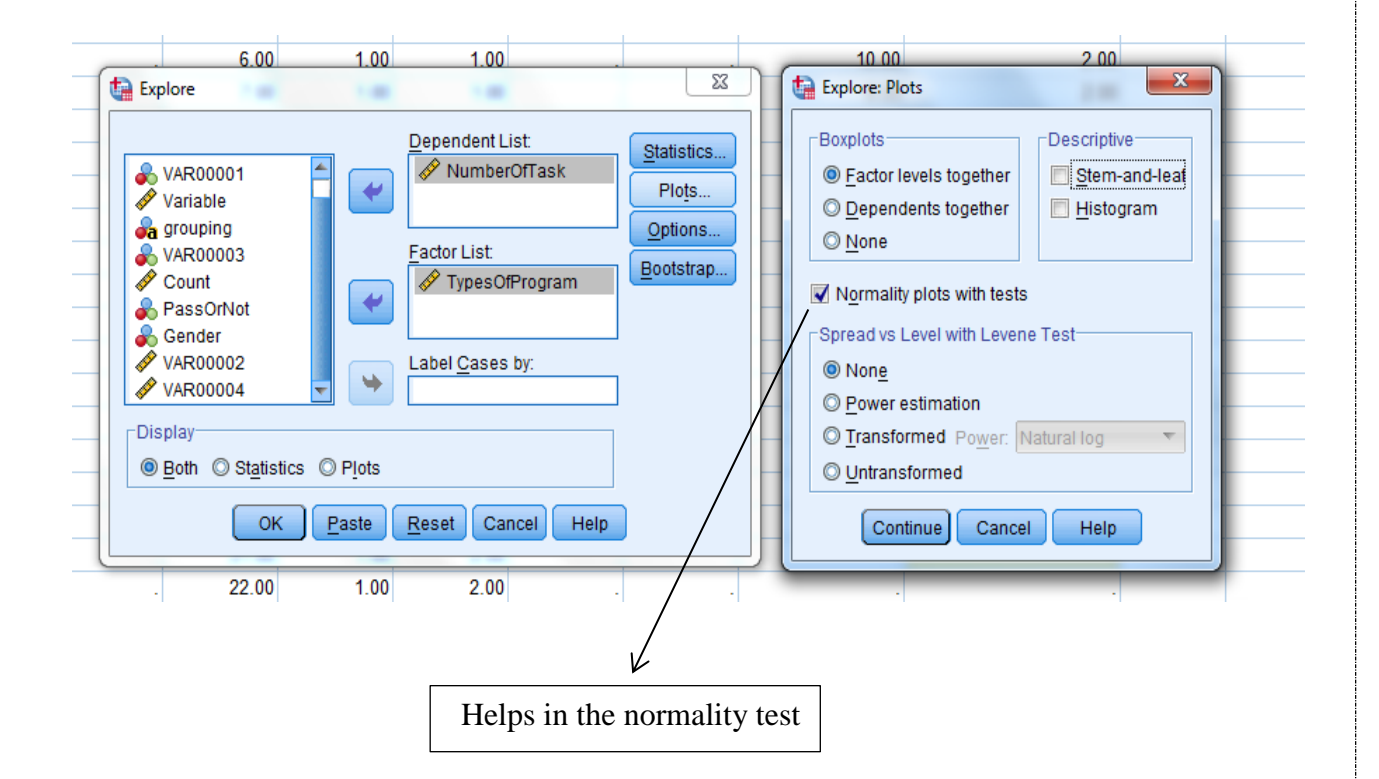

- 62 -

# $\div$  Explore

DataSet1] E:\328\7 الدرس 7\Untitled1.sav

# **TypesOfProgram**

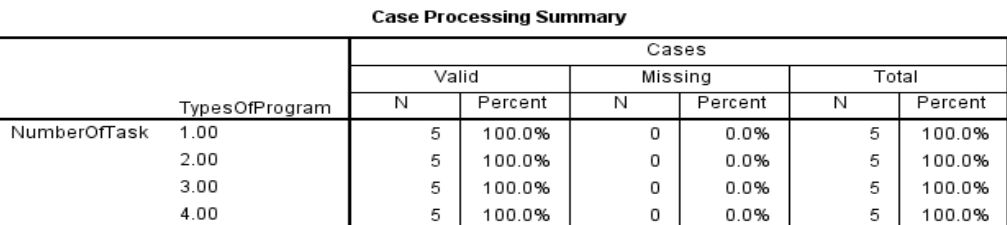

#### **Descriptives**

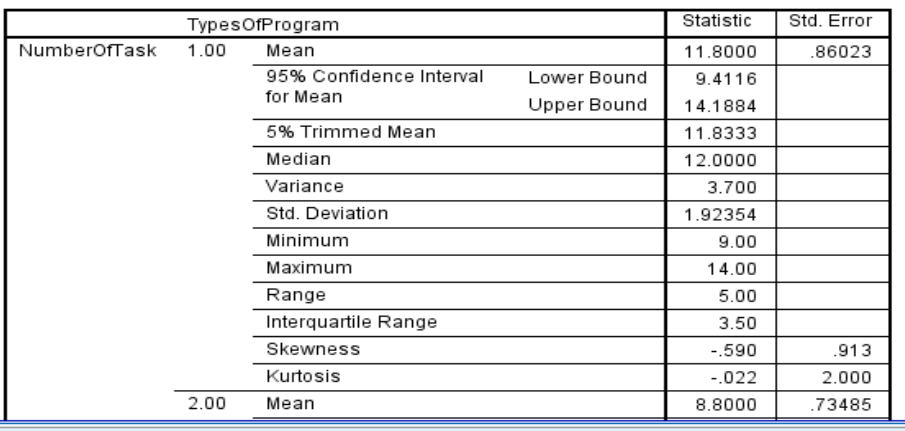

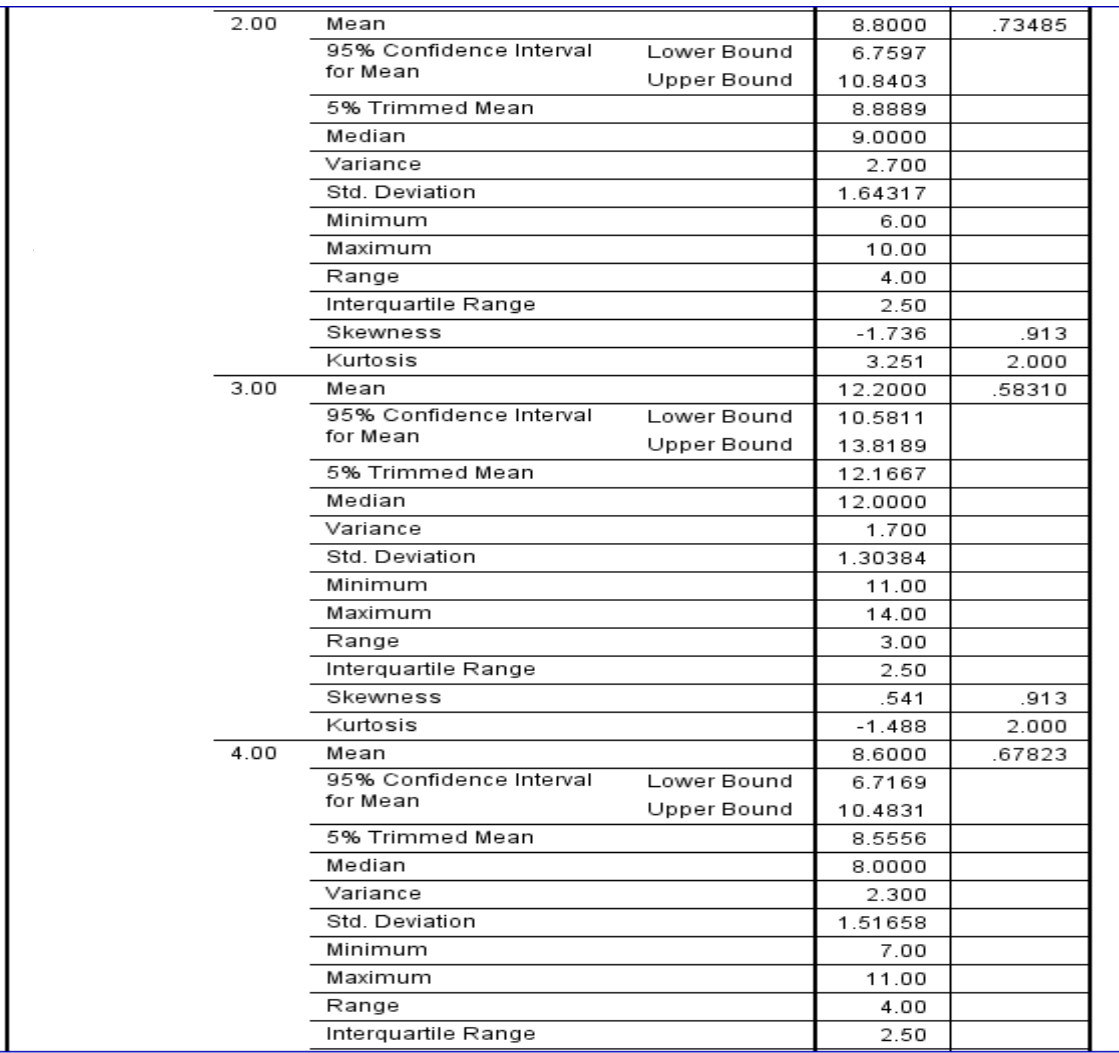

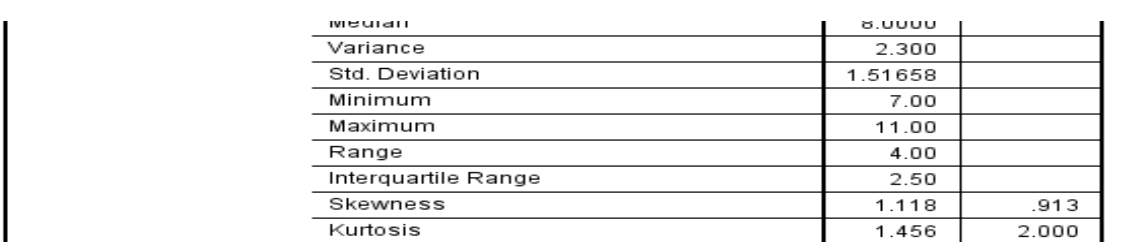

#### **Tests of Normality**

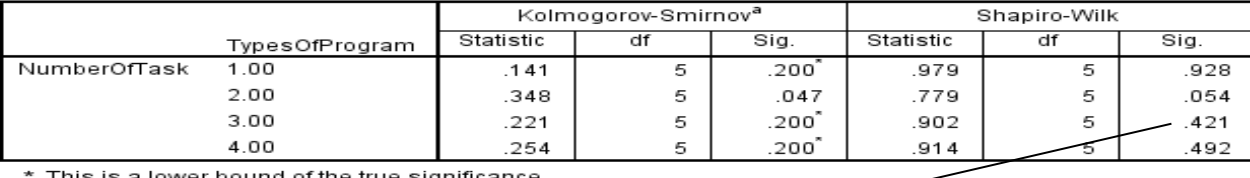

. This is a lower bound of the true significance.

a. Lilliefors Significance Correction

# As  $P - value > .05$  for the four populations.

 $\leftarrow$ 

# So, we except  $H_0$ : the four populations follow a normal distribution

3) Homogeneity of Variance (to get a test of the assumption of homogeneity of variance) i.e.

$$
H_0: \sigma_{program\,1}^2 = \sigma_{program\,2}^2 = \sigma_{program\,3}^2 = \sigma_{program\,4}^2
$$

i.e. the variances of each sample are equal

 $V<sub>S</sub>$ 

# $H_1$ : The variances are not all equal

This will be clear later.

Now, the **goal** of the question:

 $H_0: \mu_{program\ 1} = \mu_{program\ 2} = \mu_{program\ 3} = \mu_{program\ 4}$ 

i.e. treatments are equally effective

Vs

 $H_1$ : The means are not all equal

at  $\alpha = .05$ 

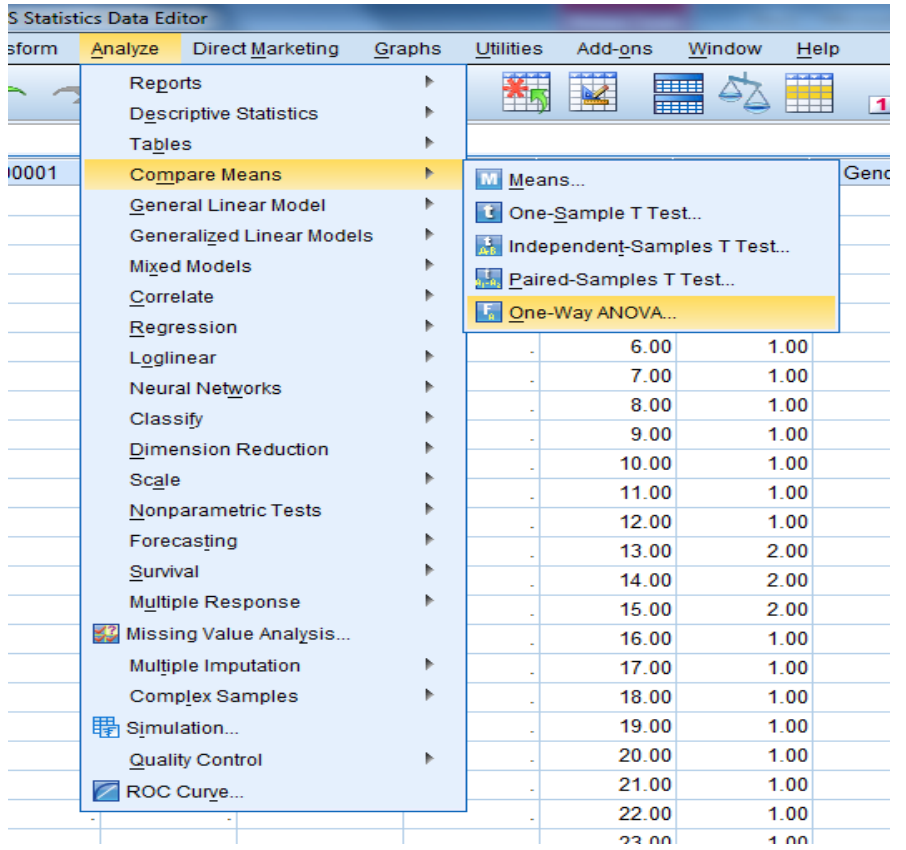

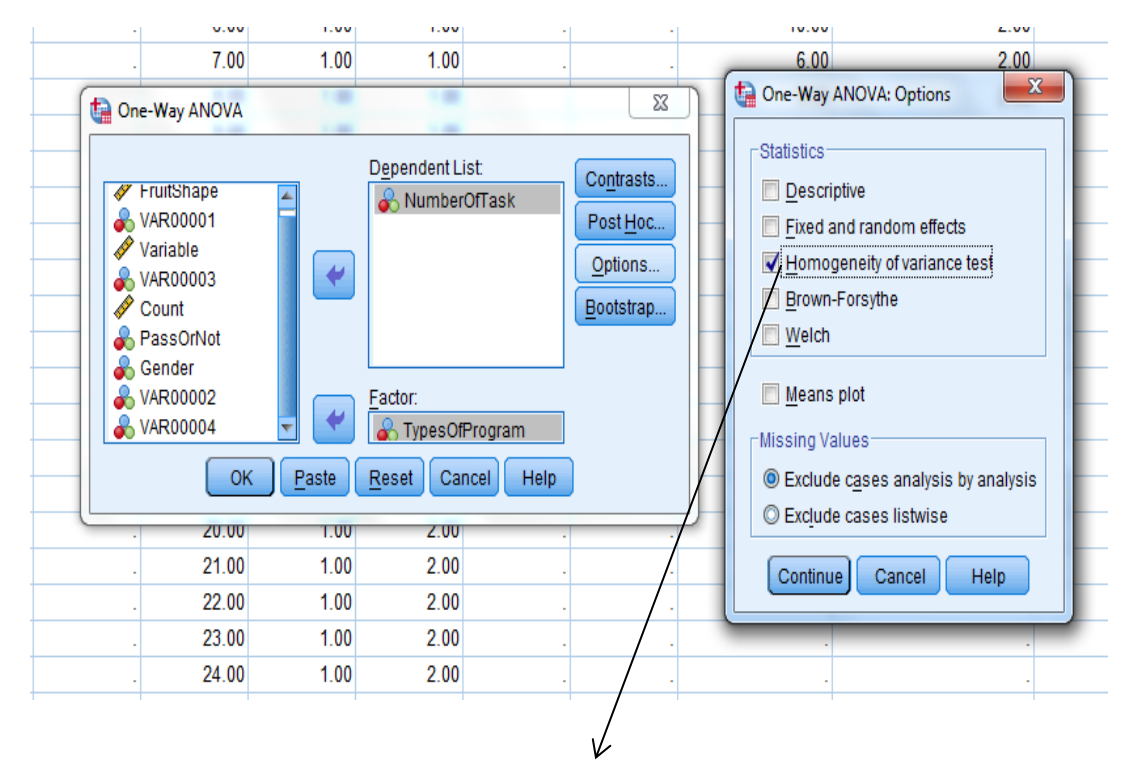

Helps in the homogeneity of variance test

- 66 -

If we reject  $H_0$  in Analysis of Variance (ANOVA one way-test) we need to look at the multiple comparisons output by use the appropriate post hoc procedure (LSD) to determine whether unique pairwise comparisons are significant.

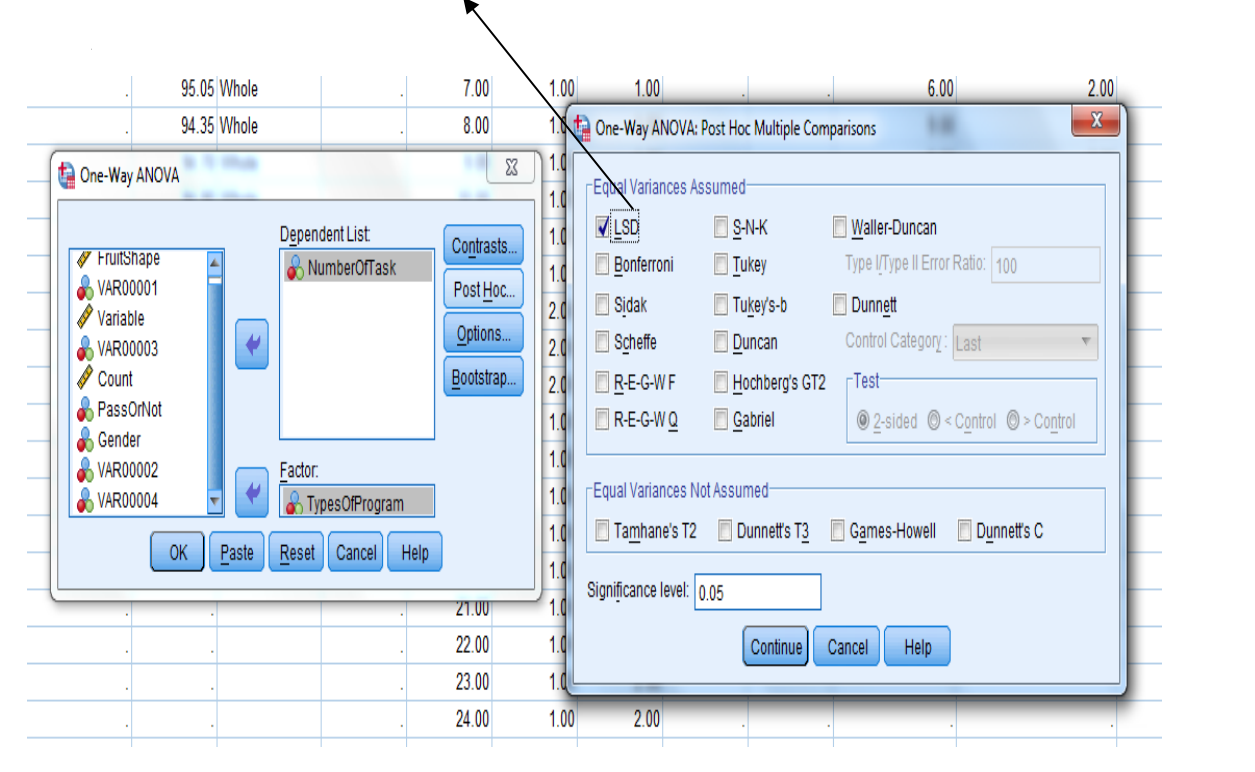

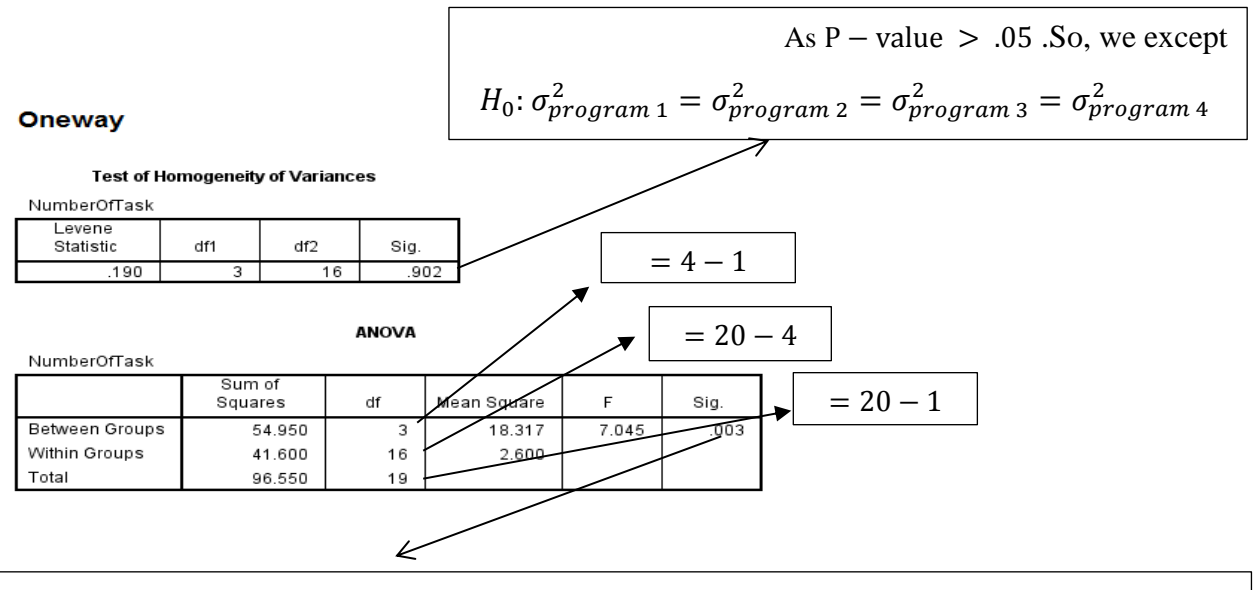

as  $P - value < .05$ , then we reject  $H_0: \mu_{program\ 1} = \mu_{program\ 2} = \mu_{program\ 3} = \mu_{program\ 4}$ .

#### **Post Hoc Tests**

#### **Multiple Comparisons**

Dependent Variable: NumberOfTask LSD

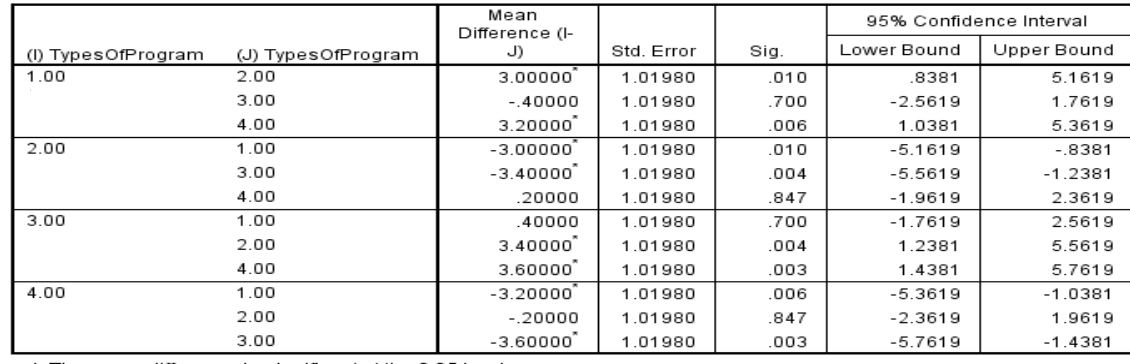

\*. The mean difference is significant at the 0.05 level

1)  $H_0: \mu_{program\ 1} = \mu_{program\ 2}$  vs  $H_1: \mu_{program\ 1} \neq \mu_{program\ 2}$  at  $\alpha = .05$ as  $P - value = .01 < .05$ , then we reject  $H_0$ .

2)  $H_0: \mu_{program\ 1} = \mu_{program\ 3}$  vs  $H_1: \mu_{program\ 1} \neq \mu_{program\ 3}$  at  $\alpha = .05$ 

as P – value = .7 > .05, then we except  $H_0$ .

3)  $H_0: \mu_{program\ 1} = \mu_{program\ 4}$  vs  $H_1: \mu_{program\ 1} \neq \mu_{program\ 4}$  at  $\alpha = .05$ 

as  $P - value = .006 < .05$ , then we reject  $H_0$ .

4)  $H_0: \mu_{program\,2} = \mu_{program\,3}$  vs  $H_1: \mu_{program\,2} \neq \mu_{program\,3}$  at  $\alpha = .05$ 

as  $P - value = .004 < .05$ , then we reject  $H_0$ .

5)  $H_0: \mu_{program\ 2} = \mu_{program\ 4}$  vs  $H_1: \mu_{program\ 2} \neq \mu_{program\ 4}$  at  $\alpha = .05$ 

as P – value = .847 > .05, then we except  $H_0$ .

6)  $H_0: \mu_{program\,3} = \mu_{program\,4}$  vs  $H_1: \mu_{program\,3} \neq \mu_{program\,4}$  at  $\alpha = .05$ 

as  $P - value = .003 < .05$ , then we reject  $H_0$ .

# **Q5)**

Enter the age values into one variable and the corresponding sales price values into another variable (see figure, below).

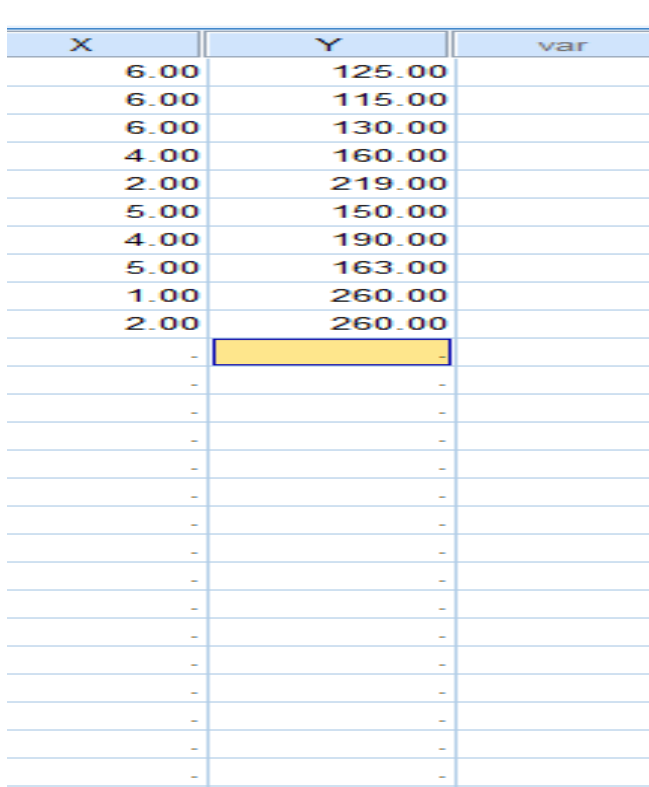

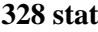

a) Select Analyze  $\Diamond$  Correlate  $\Diamond$  Bivariate... (see figure, below).

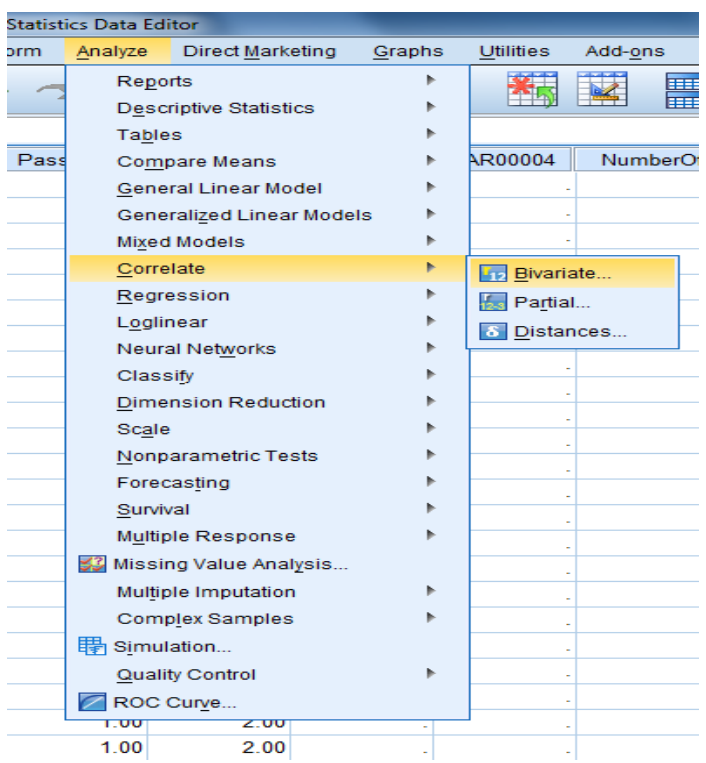

Select "x" and "y" as the variables, select "Pearson" as the correlation coefficient, and click " "OK" (see the left figure, below).

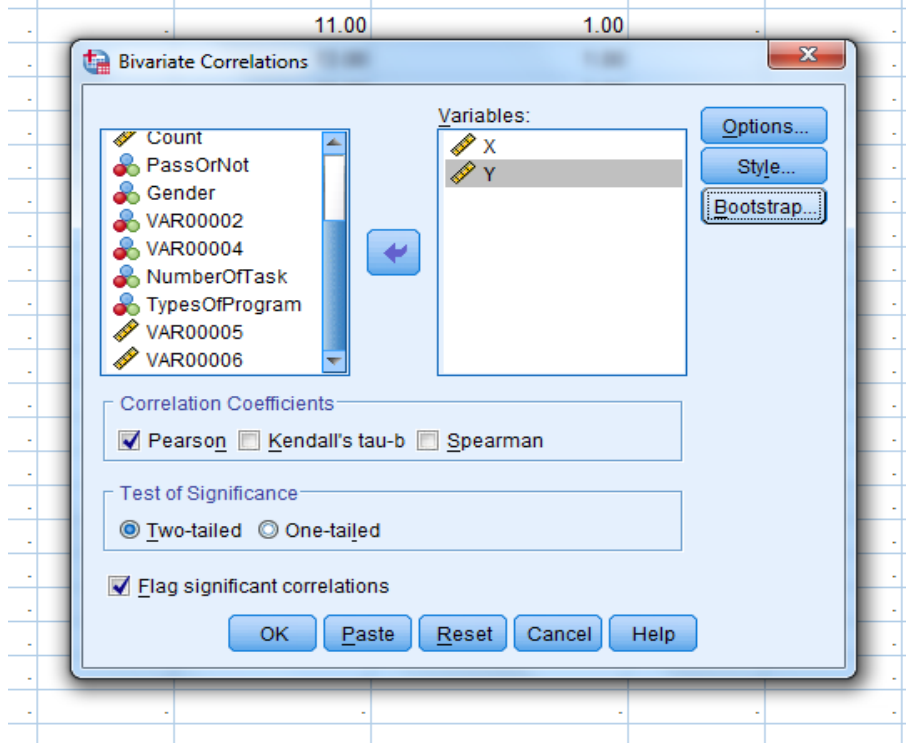

- 70 -

# $\div$  Correlations

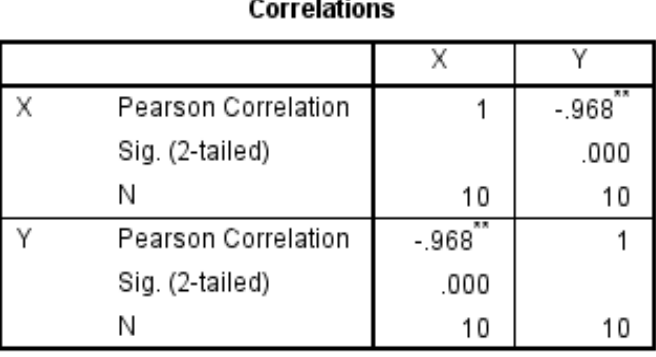

\*\*. Correlation is significant at the 0.01 level (2-tailed).

The correlation coefficient is  $-0.9679$  which we can see that the relationship between x and y are –ve and strong.

### b, c and d)

Since we eventually want to predict the price of 4-year-old Corvettes, enter the number "4" in the "x" variable column of the data window after the last row. Enter a "." for the corresponding "y" variable value (this lets SPSS know that we want a prediction for this value and not to include the value in any other computations) (see figure, below).

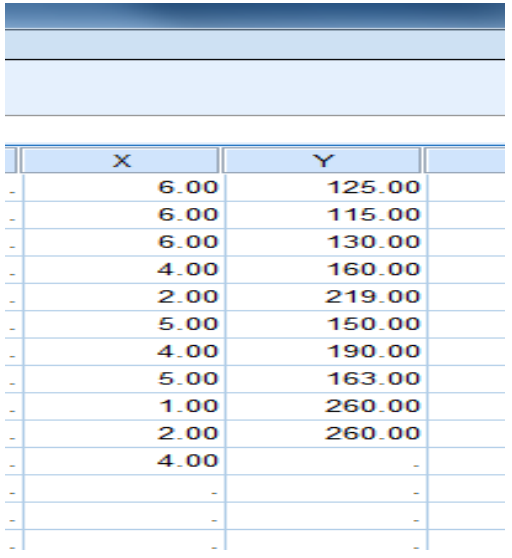
Select Analyze  $\Diamond$  Regression  $\Diamond$  Linear... (see figure).

Select "y" as the dependent variable and "x" as the independent variable. Click "Statistics", select "Estimates" and "Confidence Intervals" for the regression coefficients, select "Model fit" to obtain r <sup>2</sup>, and click "Continue". Click "Save…", select "Unstandardized" predicted values and click "Continue". Click "OK".

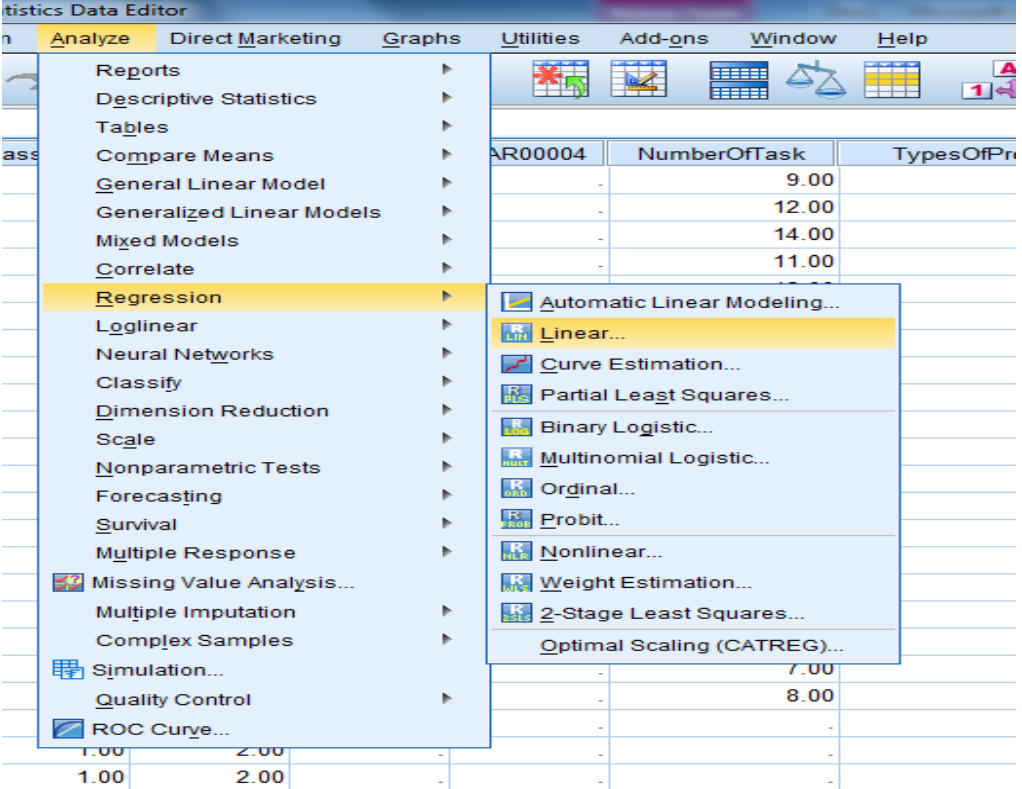

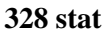

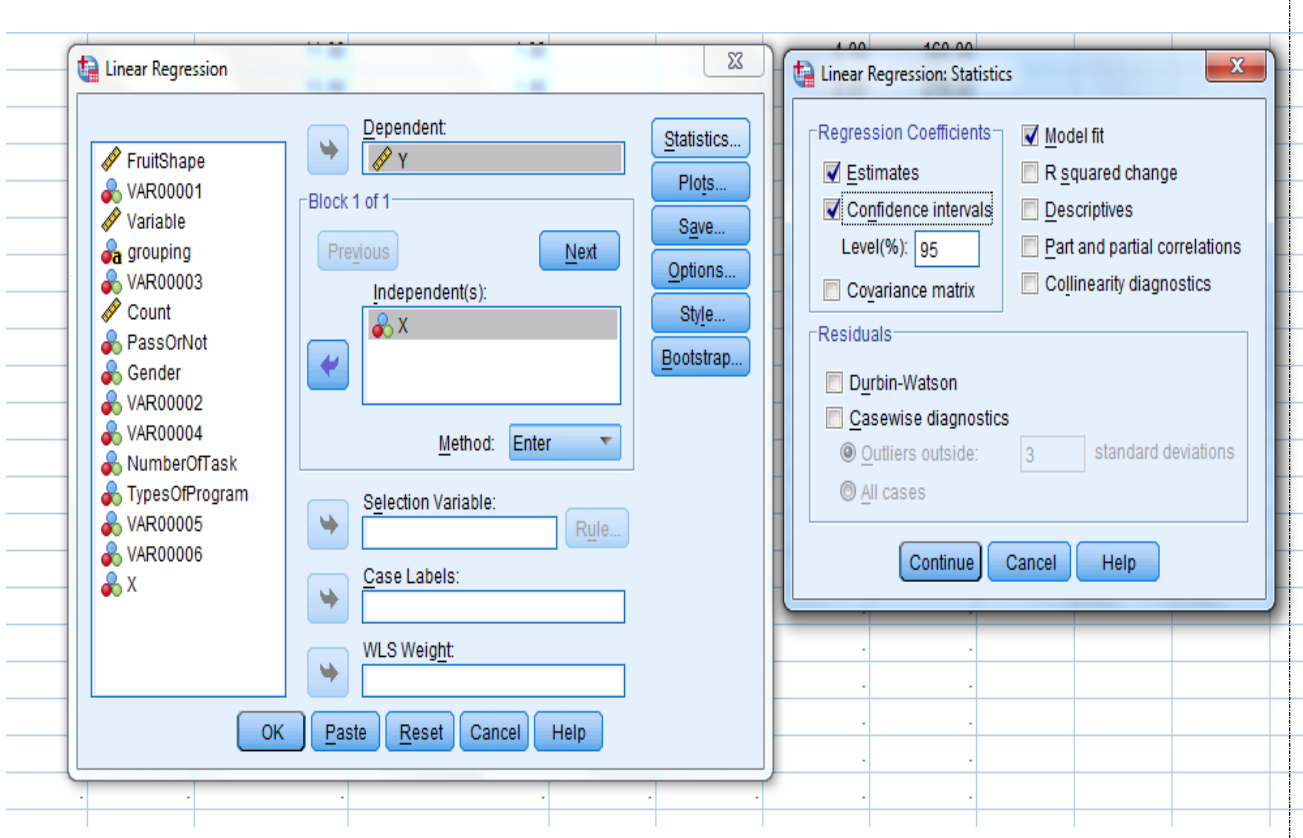

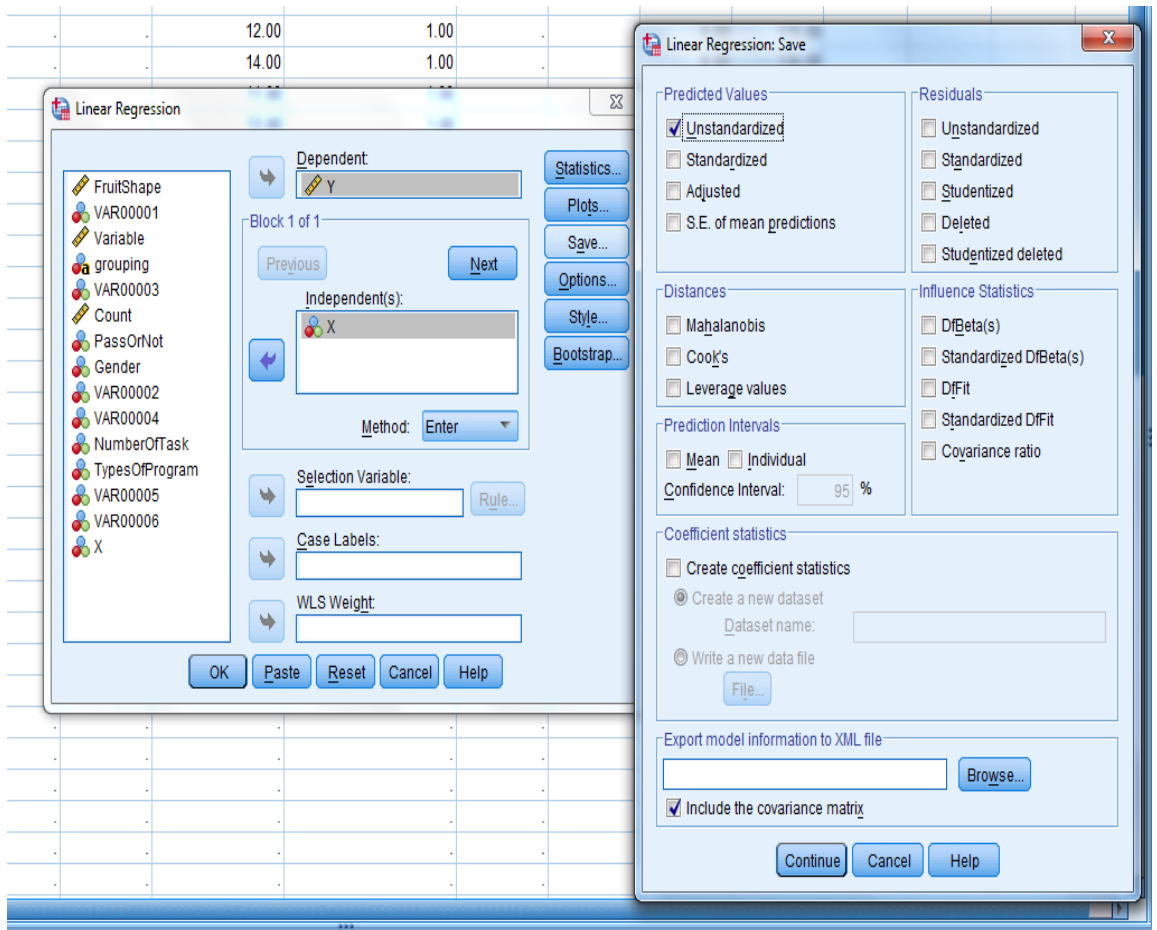

 $-73-$ 

# → Regression

#### Model Summary<sup>b</sup>

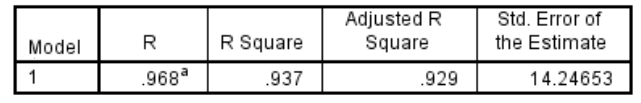

a. Predictors: (Constant), X

b. Dependent Variable: Y

#### **ANOVA**<sup>a</sup>

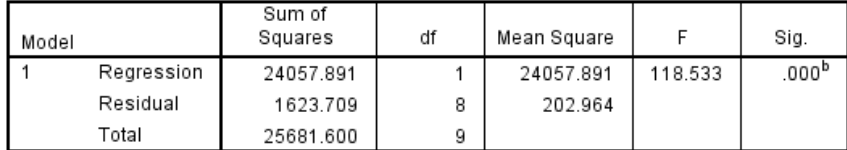

a. Dependent Variable: Y

b. Predictors: (Constant), X

#### Coefficients<sup>a</sup>

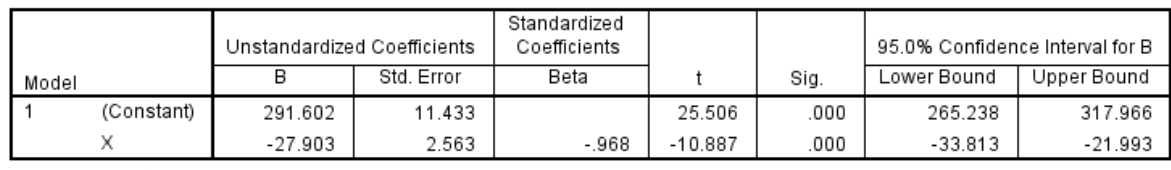

a. Dependent Variable: Y

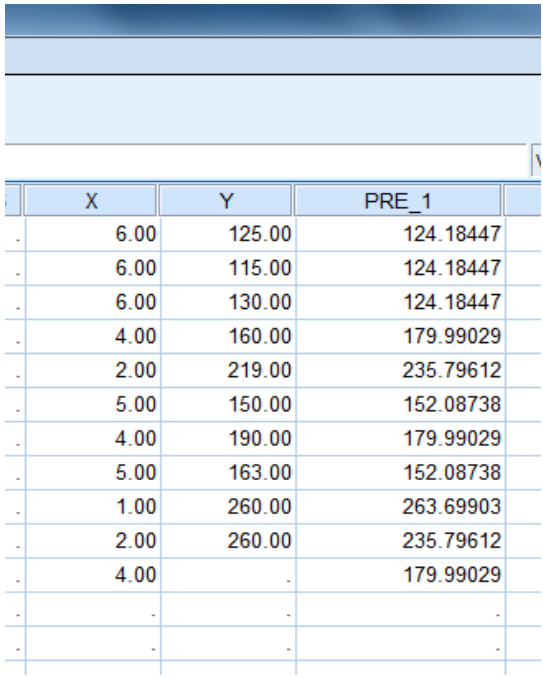

From above, the regression equation is:  $y = 29160.1942 - (2790.2913)(x)$ .

The coefficient of determination is 0.9368; therefore, about 93.68% of the variation in y data is explained by x.

- 74 -

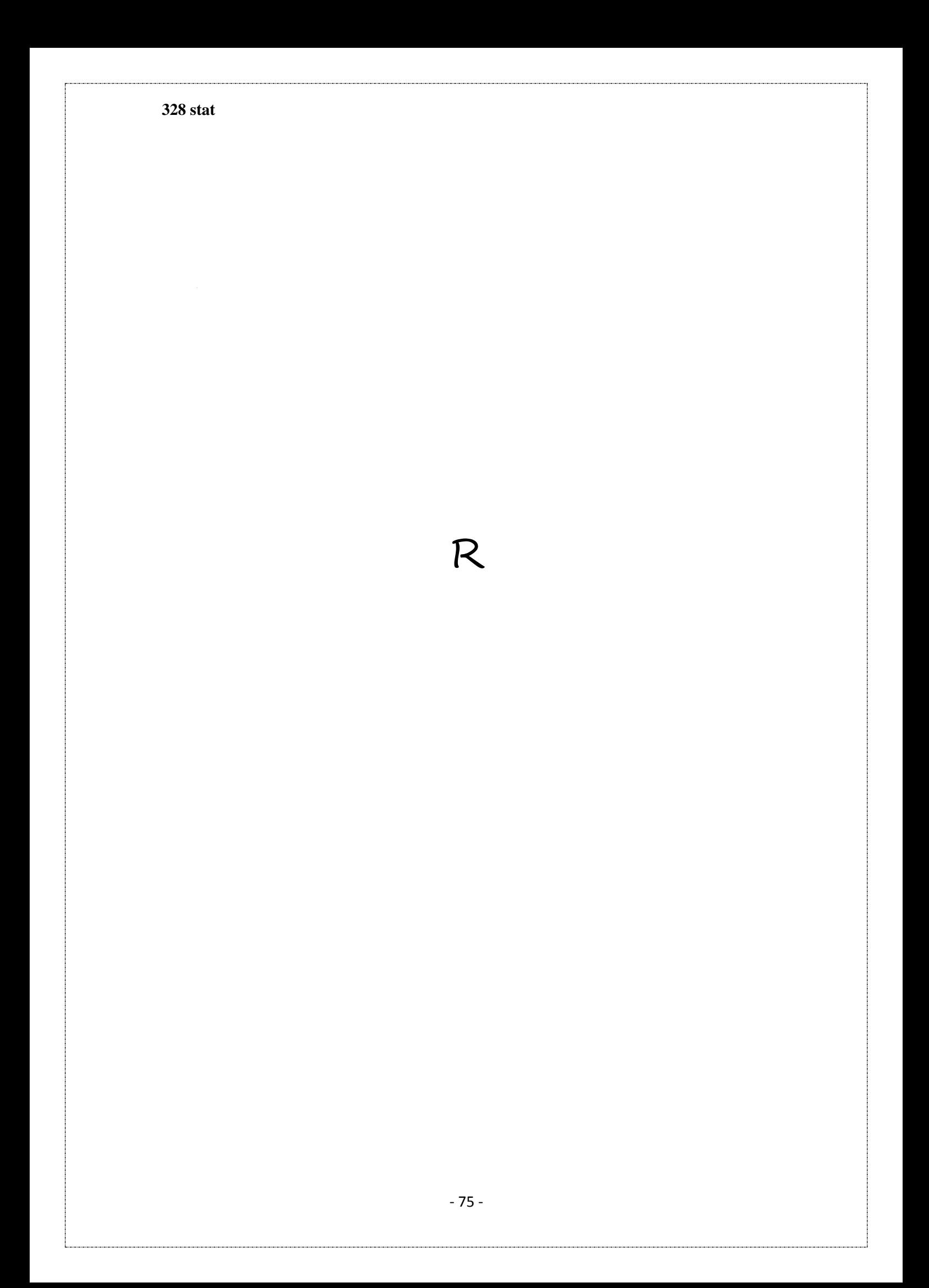

 $Q1)$ 

i- 
$$
\binom{150}{30}
$$
,  $\Gamma(18)$ ,  $\ln(14)$ ,  $\log(17)$ 

ii-  $P(2 < X \le 4)$  when  $X \sim Poisson(3)$ 

iii-Write R loop and the results to calculate

$$
f(z) = \frac{1}{\sqrt{2\pi}} e^{-\frac{z^2}{2}}, \ z = -3.1, -3.0, \dots, -0.1, 0, 0.1, \dots, 3.0, 3.1.
$$

iv-Write R code and the results to calculate:

$$
\Phi(z) = \int_{-\infty}^{z} \frac{1}{\sqrt{2\pi}} e^{-\frac{t^2}{2}} dt, \ z = -3, -2, -1, 0, 1, 2, 3.
$$

v- Write loop structure in R for generating 5 samples each of size 100 from Binomial (5,0.7). Then calculate the mean, standard deviation and coefficient of variation for each sample.

 $Q2)$ 

(a) Write the commends and results to calculate the following:

(i)  $P(-1.0 < T < 1.5)$ ,  $v = 10$ ,

(ii) Find k such that  $P(T \le k) = 0.025$ ,  $\nu = 12$ ,

$$
(iii) \binom{15}{9}, \quad \log_{10}(25), \ 28!
$$

UN BOLVICO rat.  $rate = 3$ 

(b) Generate a random sample of size 12 from the exponential (3) distribution and save it to A. Next, write an R. command to create the column B such that

$$
B_i=\begin{cases} 1, & A_i\leq 3\\ 2, & A_i>3 \end{cases},\quad i=1,2,...,12.
$$

 $Q3)$ (a) Find k when  $P(X > k) = 0.04$ ,  $X - F(12.10)$  $\Rightarrow 1 - P(X < k) = -04$  $= 1 - 045P(kck)$ g. (b)  $P(3 < X \le 7)$  when  $X - Poisson(3)$  $11$ 

$$
\int_{0}^{\pi} x^{5}[1-x]^{4} dx \qquad \qquad \int_{0}^{\pi} \frac{\sqrt{645}}{\sqrt{6}} dx \qquad \qquad \frac{\pi}{6} \frac{\pi}{6} \qquad \qquad \frac{\pi}{6} \qquad \qquad \frac{\pi}{6} \
$$

 $Q<sub>4</sub>$ 

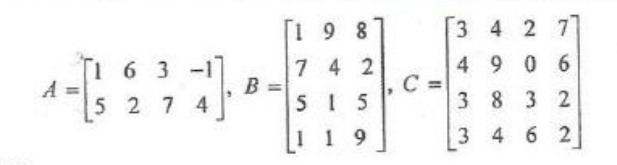

 $(a) A^*B$ 

(b) Determinant of C

(c) Inverse of C

The following data are two independent random samples from two independent populations  $A - (\mu_A, \sigma^2)$  and  $B - (\mu_B, \sigma^2)$ , respectively.

> A: 48 39 42 52 40 48 52 52 54 48 B: 50 48 42 40 43 48 50 46 38 38

Write R command and the results to

i- Test whether  $\mu_A > \mu_B$ .

ii- Construct 90% confidence interval of the difference  $\mu_B - \mu_A$ .

 $Q5)$ 

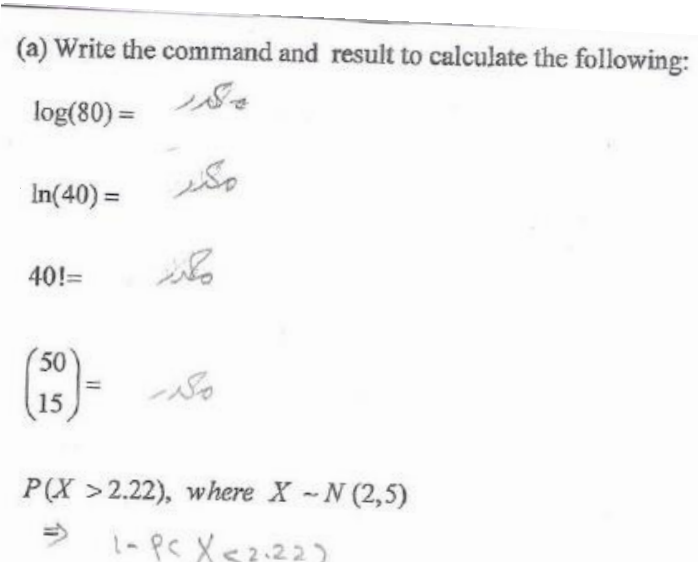

(b) Write the commands and results to find the determent of the matrix and its inverse 

 $\frac{1}{\sqrt{2}}$ 

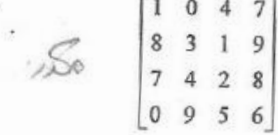

```
###Q1
##ichoose (150, 30)
   gamma(18)log(14); log(14, base = exp(1))log(17, base=10); log10(17)
##ii
   ppois (4, lambda=3)-ppois (2, lambda=3)
##iii
   z \leftarrow seq(-3.1, 3.1, by=0.1)\mathbf{z}for(i in z) {
   a=domorm(i, mean = 0, sd = 1)cat(i," ",a,"\n")
    Þ
 #or
   for(i in z) {
   a=domorm(i, mean = 0, sd = 1)print(c(i, a))Þ
##vi
   z \leftarrow \text{seq}(-3, 3, \text{by=1})\mathbf{z}for(i in z) {
   b=pnorm(i, mean = 0, sd = 1)
   cat(i, "", b, "\\n")Þ
 #or
   for(i \in z) {
   b=pnorm(i, mean = 0, sd = 1)
   print(c(i, b))Þ
#Wgenerating \leftarrow seq(1,5,by=1)
  generating
  generating <-c(1,2,3,4,5)generating
  for(i in generating) {
  c =rbinom(100, size=5, prob=.7)
  d \leftarrow \text{mean}(c)e \leftarrow sd(c)f \leftarrow e/dcat ("sample:", c, " ", "mean=", d, " ", "sd=", e, " ", "cv=", f, "\n")
   P)
#orfor (i in generating) {
  c =rbinom(n=100, size=5, prob=.7)
  d \leftarrow \text{mean}(c)e \leftarrow sd(c)f \leftarrow e/dprint(c(c,d,e,f))Þ
```

```
##4Q2#4aipt(1.5, df=10)-pt(-1, df=10)##aii
    k = qt(.025, df=12)\mathbf{k}##aiii
    choose (15, 9)log(25, base=10); log10(25)
    factorial (28)
#<sub>th</sub>A \leftarrow \text{rev}(12, \text{rate=3})\overline{\mathbf{A}}for(i \text{ in } A) {
     if (i \le 3) print(1) else print(2)Þ
 #orB \leftarrow vector (mode = "numeric")j < -0for(i \in A) {
      j \leftarrow j+1if(i \le 3) B[j] = 1 else B[j] = 2
    -3
    \overline{B}###03#4ak = af(1-.04, df1=12, df2=10)\bf k#Ef \leftarrow function(x) \{ (x^5) * ((1-x)^4) \}i <- integrate(f, lower=0, upper=1)$value
    i.
 \pmor
    f \leftarrow function(x) { dbeta(x, shape1=6, shape2=5) * (beta(6,5)) }
    i <- integrate(f, lower=0, upper=1)$value
    i
##+O4a \leftarrow c(1, 6, 3, -1, 5, 2, 7, 4)A \leftarrow matrix(a, nrow = 2, ncol = 4, byrow=T)\mathbf{A}b \leftarrow c(1, 9, 8, 7, 4, 2, 5, 1, 5, 1, 1, 9)B \leftarrow matrix(b, nrow = 4, ncol = 3, byrow=T)\overline{B}c \leftarrow c(3, 4, 2, 7, 4, 9, 0, 6, 3, 8, 3, 2, 3, 4, 6, 2)C \leftarrow matrix(c, nrow = 4, ncol = 4, byrow=T)\mathbf{C}#4aA**B
#<sub>1</sub>det(C)#Esolve(C)
```

```
328 stat
```

```
#dA <- c (48, 39, 42, 52, 40, 48, 52, 52, 54, 48)
  \, A
  B <- c(50, 48, 42, 40, 43, 48, 50, 46, 38, 38)
   \, B
 #or#قبل استدعاءَ الملفاضع البيانات† التائع ثم اختار ملف ثم اختار الخيار رقم ٩ ثم احدد المجلد الذي فيه ملف البيانات<br>data <- read.csv("data.csv",header=T, sep=";")
  data
  A <- data$A
  \mathbf{A}B \leftarrow data \$B\, B
#4dit.test(A,B,alternative = "greater", paired = FALSE, var.equal = T, conf.level = 0.95)
##dii
   t.test(B,A,alternative = "two.sided", paired = FALSE, var.equal = T, conf.level = 0.90)
##4051-pnorm(2.22, mean = 2, sd = sqrt(5))
```
+ See Appendix -3-